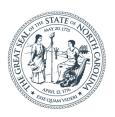

**NORTH CAROLINA** Department of Transportation

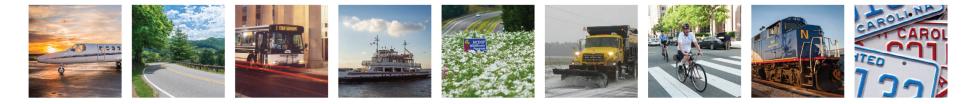

# STIP, State Budget Authority & Cash Flows

Leigh Wing, P.E. STIP Eastern Regional Manager

*June 2020* 

### Today's Discussion

2

#### STIP

State Budget Authority

**Overdrafts & Authorizations** 

Cash Model

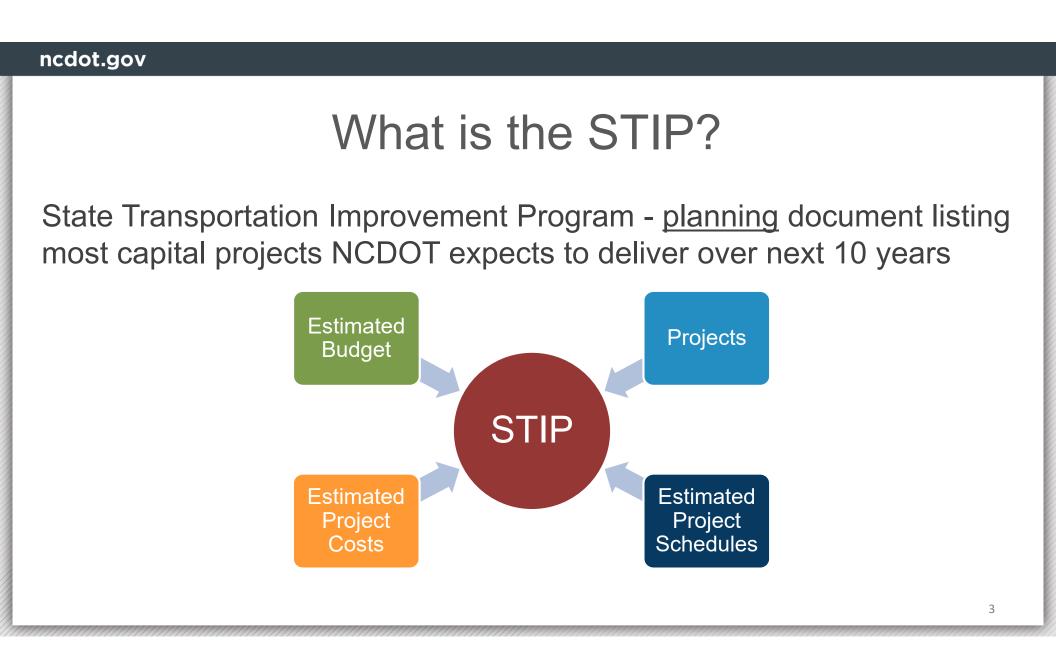

### STIP – Cash Flows (Previous Approach)

Approximate cash spending for a project (used on most projects)

Cash flows are typically smoothed by year

- Ex: \$40M project  $\rightarrow$  \$10M in 4 consecutive FYs
- If work begins towards end of FY, funds may not be expended in that same year
- Schedule changes w/in a FY typically don't result in STIP cash-flow change

#### STIP has 22 budgets

- Balanced (5 & 10 years)
- Fiscally constrained by year

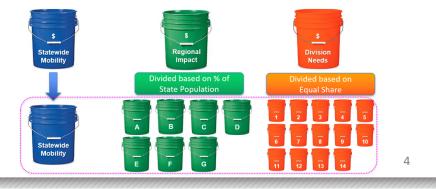

### State Budget Authority

General Assembly gives NCDOT fixed amount of state budget authority (SBA) each SFY

- Estimate of expected annual Highway Trust Fund (HTF) revenue (~\$1.2B)
- SBA = Permission to spend HTF
- Used to start new projects, match fed-aid, add funding to projects (e.g. cover overdrafts)

When SBA is obligated to a project, DOT is committing those funds and they can't be used elsewhere (without additional action)

5

• Example: \$10M obligated to Project I-6000  $\rightarrow$  \$10M subtracted from \$1.2B

### State Budget Authority

At end of SFY, NCDOT monitors available SBA closely to ensure commitments are met

 If NCDOT runs out of SBA before June 30th, cannot move forward with new activities (until July 1st)

Need to make sure to assign appropriate amount of SBA to each project to cover expected expenses for the SFY

- Assign too much → could impede advancement of other projects and create a large cash balance (with the inability to spend it down)
- Assign too little  $\rightarrow$  could lead to overdrafts

# ncdot.gov Overdrafts Occur when Expenditures > Authorized amount (per phase)

123

7

- BOT approves authorizations
- Item K (state HTF); Item M (fed-aid)

Harnett Co.WBS 46377.2.2\$10,171,142.00Div. 6NC 55 from NC 210 to SR 4809 (Jicarilla Lane). Initial funds arerequested for full right of way. This is a **Cash Flow** project withREGIONAL\$5,085,571.00 in SFY 21 and \$5,085,571.00 in SFY 22.

- Need BOT approval for additional funds to cover overdrafts <u>after the fact</u>
- Required by law to cover state overdrafts at beginning of each SFY uses SBA

### Overdrafts (cont'd)

# Important to monitor project spending to ensure projects do not go into overdraft

• Request additional funds if overdraft expected

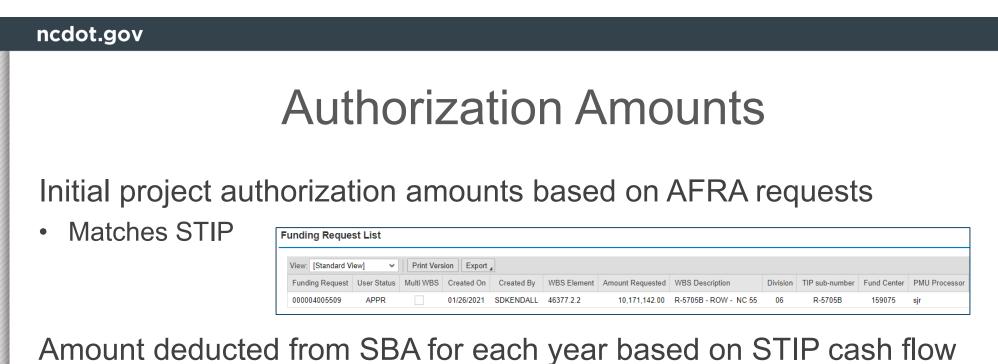

Example Project I-6000

| Total Cost | SFY 2021 | SFY 2022                 | SFY 2023 | SFY 2024 |
|------------|----------|--------------------------|----------|----------|
| \$40M      | \$10M    | \$10M                    | \$10M    | \$10M    |
|            |          | 2B - \$10N<br>2B - \$10N |          |          |

9

### Cash Model

Purpose – predict cash needs of project

Uses statistical model to predict cash payout

Based on month of letting and location for more precise payout

Payouts adjusted throughout life of project

### STIP (previous method) vs. Cash Model

| Project                             | FY               | 21             | FY               | 22             | FY               | 23             | FY               | 24             | FY               | 25             |
|-------------------------------------|------------------|----------------|------------------|----------------|------------------|----------------|------------------|----------------|------------------|----------------|
|                                     | STIP<br>Cashflow | Cash<br>Payout | STIP<br>Cashflow | Cash<br>Payout | STIP<br>Cashflow | Cash<br>Payout | STIP<br>Cashflow | Cash<br>Payout | STIP<br>Cashflow | Cash<br>Payout |
| B-4484<br>Let 2/21<br>State funds   | \$7,250          | \$1,255        | \$7,250          | \$7,973        |                  | \$4,734        |                  | \$537          |                  |                |
| W-5600<br>Let 3/21<br>Federal funds | \$25,666         | \$9,389        | \$25,667         | \$28,647       | \$25,667         | \$23,298       |                  | \$13,538       |                  | \$2,128        |
| U-5724<br>Let 6/21<br>State funds   | \$7,200          | \$2,266        | \$7,200          | \$7,519        |                  | \$4,616        |                  |                |                  |                |
| TOTAL                               | \$40,116         | \$12,910       | \$40,117         | \$44,139       | \$25,667         | \$32,648       |                  | \$14,075       |                  | \$2,128        |

#### SBA is based on the STIP Cashflow

## STIP – Cash Flows (Moving Forward)

Effort underway to better align STIP with Cash Model

- SAS developing anticipated payout % by year based on phase begin date
- Uses same modeling as cash model  $\rightarrow$  updated daily
- Schedule changes

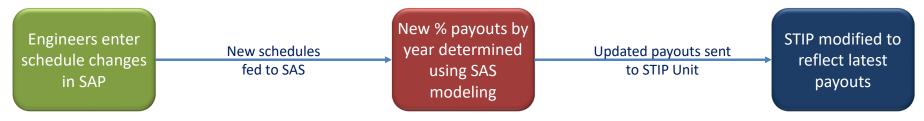

 More realistic STIP cash flows will ensure that excess budget authority is not tied up → gives NCDOT flexibility to meet financial needs

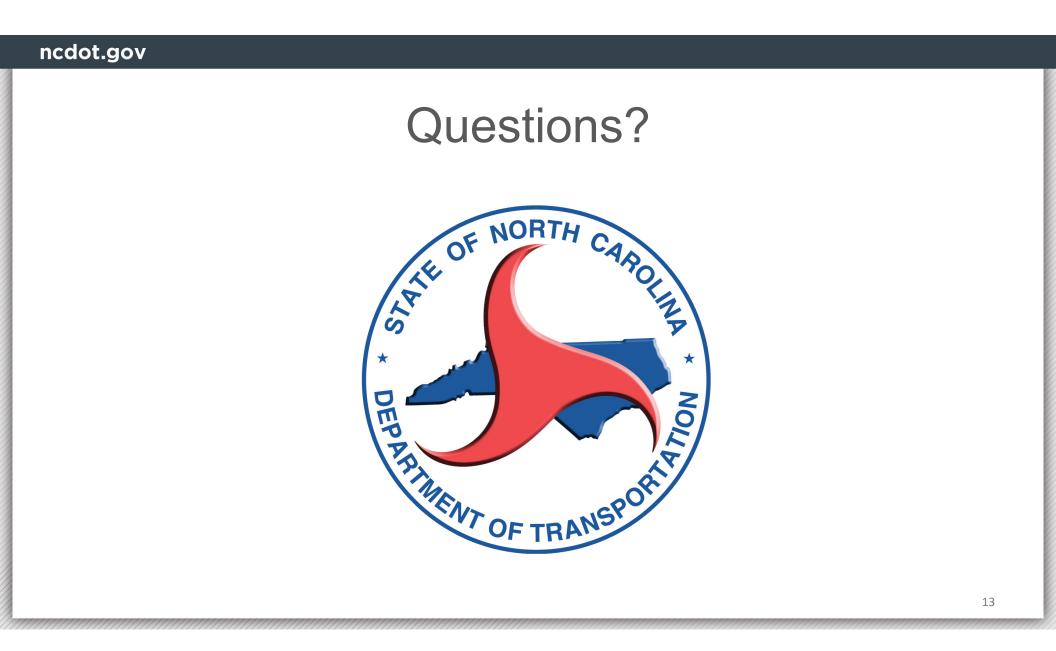

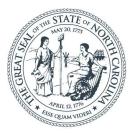

#### **NORTH CAROLINA** Department of Transportation

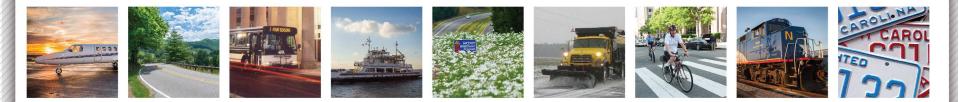

# **Budget Review**

### June 21, 2021

# Why is this important

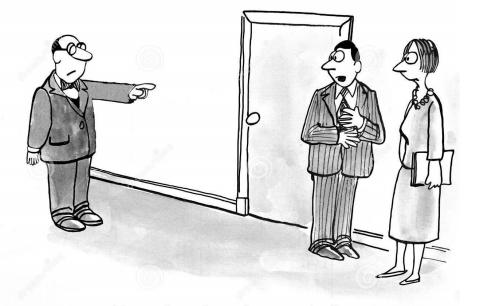

"Sometimes I get the crazy feeling that he blames us for the budget overrun."

- Budget Authority NCDOT has a set amount to spend each year. By spending more than what is appropriated in any given fiscal year, it can affect the next year's project load
- By funding project overruns at the time of the overrun, NCDOT can better monitor costs rather than reacting to project overruns at the end of a project.

# How is NCDOT going to monitor

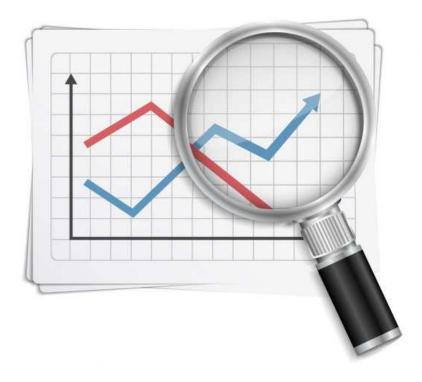

- Each Division (DCE) is responsible for managing budget for all contracts
- A quarterly report that summarizes budget is in development
- REs can check status of budget at various times of contract administration.
- Additional training will be provided for managing budgets

# Which projects

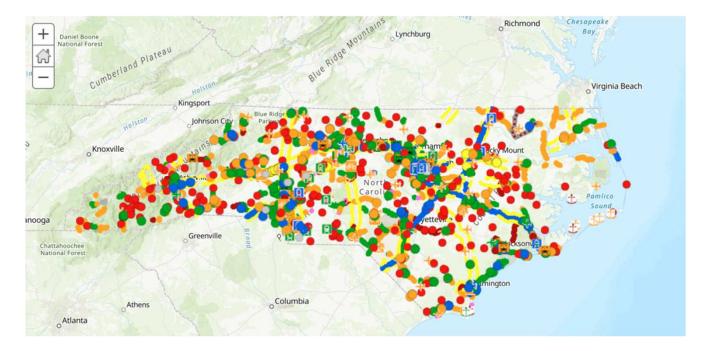

- Overdraft monitoring and funding requests are required for all STIP contracts.
- Maintenance contracts (resurfacing, pavement preservation, etc.) will not require the same level of monitoring.
- All projects should have accurate overrun monitoring and completion date information in HICAMS

## When to review

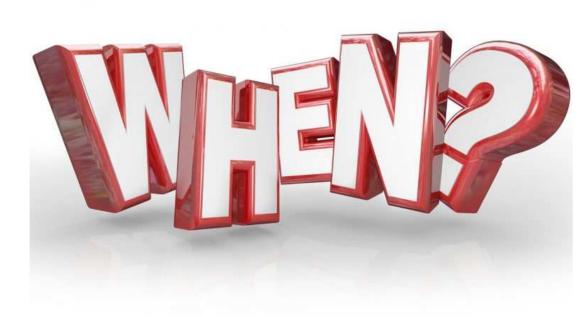

- Should review the budget several times during the life of the project
- 25%, 50%, 75%, and 90% complete
- Anytime a supplemental agreement is drafted, any claim that will grant compensation is reviewed, a force account is issued, or significant overrun of line code items is noted

# How to check budget

| TIP executive summary    | report    |       |           |    |   |
|--------------------------|-----------|-------|-----------|----|---|
| ♥ ◀ 🛛                    | 😋 🚱 🚷   🖨 | 16120 | 0 🕄   🔀 🛛 |    |   |
| TIP executive summary re | port      |       |           |    | • |
| ⊕ <b>E</b>               |           |       |           |    |   |
| Enter selection criteria |           |       |           |    | ] |
| TIP number               |           | to    |           | \$ |   |
| TIP sub number           |           | to    |           | \$ |   |
| Project definition       |           | to    |           | \$ |   |
| WBS element              |           | to    |           | \$ |   |
| Phase id                 |           | to    |           | \$ |   |
| Project type             |           | to    | (         | ➡  |   |
| Project subtype          |           | to    | (         | ➡  |   |
| Division                 |           | to    | (         | ➡  |   |
| County code              |           | to    | (         | ➡  |   |
| Layout variant           | /CALVIN   |       |           |    |   |

Executive Summary Report in SAP (ZPSR18) allows you to review budget for a project. WBS is the most effective means of reviewing. You can use TIP but you will see all phases of the project (Preconstruction, Right of Way, Construction) as well as any sur-TIP numbers (A, B, C, etc)

| Phase ID       Phase Descriptor       Funding Funding date       Expenditures       Funding funding date       Expenditures       Funding funding date       Funding funding date       Funding fun                                                                                                    | Punding funding date         Expenditures         Commitments         SUnencumbered Balance         WBS elem.         Description           44,000.00         02/11/2019         2         Expenditures         2         Commitments         2Unencumbered Balance         WBS elem.         Description           48,000.00         02/11/2019         2         2         Commitments         2         Commitments </th <th>stee         06/15/2021           1:4:2:31         45325.3.1           Amounts in \$         Sumounts in \$           P subno.         Phase 10°           Phase 10°         Phase Doscrip*         Funding tate         2         Expenditures         Sumounts in \$           5742         0300         Construction         6,764,000.00         02/11/2019         46325.3.1         NC 175 - FROM GEORGIA STATE LINE TO US           5742         0300         Construction         6,764,000.00         02/13/2019         46325.3.1         NC 175 - FROM GEORGIA STATE LINE TO US           7,268,000.00         02/13/2019           46325.3.1         NC 175 - FROM GEORGIA STATE LINE TO US           9/05/2019                 9/05/2019                 432,860.07         09/05/2019                 432,860.07         09/08/2020                 432,860.07         09/09/2020                 432,860.07</th> <th>Place ID*       Phase Description       Funding Funding date       Expenditures       Tormitments       EUnencumbered Balance       WBS elem.       Description         0300       Construction       6,764,000.00       02/11/2019       46325.3.1       NC 175 - FROM GEORGIA STATE LINE TO US         0300       Construction       6,764,000.00       02/11/2019       46325.3.1       NC 175 - FROM GEORGIA STATE LINE TO US         0300       Construction       6,764,000.00       02/11/2019       46325.3.1       NC 175 - FROM GEORGIA STATE LINE TO US         0300       Construction       6,764,000.00       02/11/2019       46325.3.1       NC 175 - FROM GEORGIA STATE LINE TO US         0300       Construction       6,764,000.00       02/11/2019       46325.3.1       NC 175 - FROM GEORGIA STATE LINE TO US         0300       Construction       6,764,000.00       09/05/2019       46325.3.1       NC 175 - FROM GEORGIA STATE LINE TO US         0300       Construction       6,000,000.00       09/05/2019       46325.3.1       NC 175 - FROM GEORGIA STATE LINE TO US         0300       Construction       6,000,000.00       09/05/2019       4032,860.07       409/09/000         0300       07/28/2020       10/278/2020       10/272/2020       10/272/2020       10/272/2020       10/272/2020</th> <th>Image: Section       Section       Section</th> <th>Comparing the second second seco</th> <th>Image: Summary Report       Submotive Summary Report         Submotive Status       01/00/000         Submotive Status       01/00/000         Phase ID*       Phase Description         Funding Funding date       E         Expenditures I       Funding Funding date         Submotive Status       6,764,000.00         O2/11/2019       46325.3.1         NC 175 - FROM GEORGIA STATE LINE T         7,268,000.00       02/11/2019         09/05/2019       01/00         6,000,000.00       09/05/2019         09/05/2019       01/00         05/08/2020       01/00         05/08/2020       01/00         05/08/2020       01/00         05/08/2020       01/00         05/08/2020       01/00         01/02/2020       01/00         01/02/2020       01/00</th> | stee         06/15/2021           1:4:2:31         45325.3.1           Amounts in \$         Sumounts in \$           P subno.         Phase 10°           Phase 10°         Phase Doscrip*         Funding tate         2         Expenditures         Sumounts in \$           5742         0300         Construction         6,764,000.00         02/11/2019         46325.3.1         NC 175 - FROM GEORGIA STATE LINE TO US           5742         0300         Construction         6,764,000.00         02/13/2019         46325.3.1         NC 175 - FROM GEORGIA STATE LINE TO US           7,268,000.00         02/13/2019           46325.3.1         NC 175 - FROM GEORGIA STATE LINE TO US           9/05/2019                 9/05/2019                 432,860.07         09/05/2019                 432,860.07         09/08/2020                 432,860.07         09/09/2020                 432,860.07                                                                                                    | Place ID*       Phase Description       Funding Funding date       Expenditures       Tormitments       EUnencumbered Balance       WBS elem.       Description         0300       Construction       6,764,000.00       02/11/2019       46325.3.1       NC 175 - FROM GEORGIA STATE LINE TO US         0300       Construction       6,764,000.00       02/11/2019       46325.3.1       NC 175 - FROM GEORGIA STATE LINE TO US         0300       Construction       6,764,000.00       02/11/2019       46325.3.1       NC 175 - FROM GEORGIA STATE LINE TO US         0300       Construction       6,764,000.00       02/11/2019       46325.3.1       NC 175 - FROM GEORGIA STATE LINE TO US         0300       Construction       6,764,000.00       02/11/2019       46325.3.1       NC 175 - FROM GEORGIA STATE LINE TO US         0300       Construction       6,764,000.00       09/05/2019       46325.3.1       NC 175 - FROM GEORGIA STATE LINE TO US         0300       Construction       6,000,000.00       09/05/2019       46325.3.1       NC 175 - FROM GEORGIA STATE LINE TO US         0300       Construction       6,000,000.00       09/05/2019       4032,860.07       409/09/000         0300       07/28/2020       10/278/2020       10/272/2020       10/272/2020       10/272/2020       10/272/2020                                                                                                    | Image: Section       Section                                                                                                    | Comparing the second second seco | Image: Summary Report       Submotive Summary Report         Submotive Status       01/00/000         Submotive Status       01/00/000         Phase ID*       Phase Description         Funding Funding date       E         Expenditures I       Funding Funding date         Submotive Status       6,764,000.00         O2/11/2019       46325.3.1         NC 175 - FROM GEORGIA STATE LINE T         7,268,000.00       02/11/2019         09/05/2019       01/00         6,000,000.00       09/05/2019         09/05/2019       01/00         05/08/2020       01/00         05/08/2020       01/00         05/08/2020       01/00         05/08/2020       01/00         05/08/2020       01/00         01/02/2020       01/00         01/02/2020       01/00                                                                                                    |
|----------------------------------------------------------------------------------------------------|----------------------------------------------------------------------------------------------------|----------------------------------------------------------------------------------------------------|----------------------------------------------------------------------------------------------------|----------------------------------------------------------------------------------------------------|----------------------------------------------------------------------------------------------------|----------------------------------------------------------------------------------------------------|
| Executive Summary Report           ion Code         258118<br>06/15/2021<br>14:42:51           14:42:51         46325.3.1           Amounts in \$           Data         6,764,000.00           02/11/2019         46325.3.1           7,268,000.00         02/13/2019           7,268,000.00         02/13/2019           6,000,000.00         09/05/2019           6,000,000.00         09/05/2019           6,000,000.00         09/05/2019           6,000,000.00         09/05/2019           00/05/2019         0           00/05/2019         0           0/07/28/2020         0           0/128/2020         0                                                                                                    | Funding         Funding date         Expenditures         Tommitments         Funencumbered Balance         WBS elem.         Description           44,000.00         02/11/2019         46325.3.1         NC 175 - FROM GEORGIA STATE LINE TO US 64           88,000.00         02/13/2019         6         6           09/05/2019         6         6         6           00,000.00         09/05/2019         6         6           05/08/2020         6         6         6           07/28/2020         6         6         6                                                                                                    | Pripe Executive Summary Report           Attention Code         ZPSR19<br>09/15/2021<br>4528.3.1           Description         Funding Funding date         Expenditures in \$           P submo,*         Phase ID*         Phase Descrip*         Funding Funding date         Expenditures in \$           S742         0300         Construction         6,764,000.00         02/11/2019         Construction         6,764,000.00         02/11/2019           For a construction         6,000,000.00         02/13/2019         Construction         6,000,000.00         02/13/2019         Construction         6,000,000.00         02/13/2019         Construction         6,000,000.00         02/13/2019         Construction         6,000,000.00         02/13/2019         Construction         6,000,000.00         02/13/2019         Construction         6,000,000.00         02/13/2019         Construction         6,000,000.00         02/13/2019         Construction         6,000,000.00         09/05/2019         Construction         6,000,000.00         09/05/2019         Construction         6/08/2020         Construction         6/08/2020         Construction         6/08/2020         Construction         6/08/2020         Construction         6/08/2020         Construction         6/08/2020         Construction         6/08/2020         Construction         6/08/202                                                                                                    | Executive Summary Report on Dode  25883 06/37/2001 14:42:35 Elem.  Phase D <sup>®</sup> Phase Descrip <sup>®</sup> Funding Funding date  2 Expenditures 2 commitments 2 Unencumbered Balance VBS elem.  Description 0300 Construction  6,764,000.00 02/11/2019  7,268,000.00 02/13/2019  6,000,000.00 9/05/2019  6,000,000.00 9/05/2019  6,000,000.00 9/05/2019  6,000,000.00 9/05/2019  6,000,000.00 9/05/2019  6,000,000.00 9/05/2019  6,000,000.00 9/05/2019  6,000,000.00 9/05/2019  6,000,000.00 9/05/2019  6,000,000.00 9/05/2019  6,000,000.00 9/05/2019  6,000,000.00 9/05/2019  6,000,000.00 9/05/2019  6,000,000.00 9/05/2019  6,000,000.00 9/05/2019  6,000,000.00 9/05/2019  6,000,000.00 9/05/2019  6,000,000.00 9/05/2019  6,000,000.00 9/05/2019  6,000,000.00 9/05/2019  6,000,000.00 9/05/2019  6,000,000.00 9/05/2019  6,000,000.00 9/05/2019  6,000,000.00 9/05/2019  6,000,000.00 9/05/2019  6,000,000.00 9/05/2019  6,000,000.00 9/05/2019  6,000,000.00 9/05/2019  6,000,000.00 9/05/2019  6,000,000.00 9/05/2019  6,000,000.00 9/05/2019  6,000,000.00 9/05/2019  6,000,000.00 9/05/2019  6,000,000.00 9/05/2019  6,000,000.00 9/05/2019  6,000,000.00 9/05/2019  6,000,000.00 9/05/2019  6,000,000.00 9/05/2019  6,000,000.00 9/05/2019  6,000,000.00 9/05/2019  6,000,000.00 9/05/2019  6,000,000.00 9/05/2019  6,000,000.00 9/05/2019  6,000,000.00 9/05/2019  6,000,000.00 9/05/2019  6,000,000.00 9/05/2019  6,000,000.00 9/05/2019  6,000,000.00 9/05/2019  6,000,000.00 9/05/2019  6,000,000.00 9/05/2019  6,000,000.00 9/05/2019  6,000,000.00 9/05/2019  6,000,000.00 9/05/2019  6,000,000.00 9/05/2019  6,000,000.00 9/05/2019  6,000,000.00 9/05/2019  6,000,000.00 9/05/2019  6,000,000.00 9/05/2019  6,000,000.00 9/05/2019  6,000,000.00 9/05/2019  6,000,000.00 9/05/2019  6,000,000.00 9/05/2019  6,000,000.00 9/05/2019  6,000,000.00 9/05/2019  6,000,000.00 9/05/2019  6,000,000.00 9/05/2019  6,000,000.00 9/05/2019  6,000,000.00 9/05/2019  6,000,000.00 9/05/2019  6,000,000.00 9/05/2019  6,000,000.00 9/05/2019  6,000,000.00 9/05/2019  6,000,000 9/05/2019  6,000,000 9/05/2019  6,000,000 9/05/ | IP Executive Summary Report           Insertion Code         279818<br>06/19/2021<br>14:52:31           WBS Elem.         Velocity 201<br>14:52:31           Notice ID         Phase Descrip <sup>1</sup> Funding Funding date         Expenditures         Domitments         EUnencumbered Balance         WBS elem.         Description           VI2         0300         Construction         6,764,000.00         02/11/2019         46325:3.1         NC 175 - FROM GEORGIA STATE LINE TO 10           7,268,000.00         02/13/2019         09/05/2019         09/05/2019         00         00           6,000,000.00         09/05/2019         00         00         00         00         00           0/7/28/2020         00         00         02/13/2019         00         00         00           0/7/28/2020         00         00         00         00         00         00         00           0/728/2020         00         00         00         00         00         00         00           0/728/2020         00         00         00         00         00         00         00           0/728/2020         00         00         00         00         00         00         00         00                                                                                                    | Lipsale         Expanse         Expanse         Expanse         Expanse         Multiple         Description           e Descrip*         Funding Funding date         2         Expenditures 2         formitments         EUnencumbered Balance         WBS elem.         Description           truction         6,764,000.00         02/11/2019         46325.3.1         NC 175 - FROM GEORGIA STATE LINE TO US           7,268,000.00         02/13/2019         4632.5.1         NC 175 - FROM GEORGIA STATE LINE TO US           7,268,000.00         02/13/2019         4632.5.3.1         NC 175 - FROM GEORGIA STATE LINE TO US           6,000,000.00         09/05/2019         4632.5.3.1         NC 175 - FROM GEORGIA STATE LINE TO US           05/08/2020         0         0         0         0           05/08/2020         0         0         0         0           432,860.07         09/09/2020         0         0         0           432,860.07         09/09/2020         0         0         0           12,270,382.90         11/10/2020         0         0         0                                                                                                    | IP Executive Summary Report           amaetion Code         22818<br>06/15/2021           Mease 10 Phase Descrip         Funding Funding date         E Expenditures         Commitments         FUnencumbered Balance         WBS elem.         Description           742         0300         Construction         6,764,000.00         02/11/2019         Construction         6,764,000.00         02/11/2019         Construction         46325.3.1         NC 175 - FROM GEORGIA STATE LINE T           7/2         0300         Construction         6,764,000.00         02/13/2019         Construction         46325.3.1         NC 175 - FROM GEORGIA STATE LINE T           7,268,000.00         02/13/2019         Construction         6,000,000.00         09/05/2019         Construction         6,000,000.00         09/05/2019         Construction         6,000,000.00         09/05/2019         Construction         Construction                                                                                                    |
| Executive Summary Report           ion Code         258118<br>06/15/2021<br>14:42:51           14:42:51         46325.3.1           Amounts in \$           Data         6,764,000.00           02/11/2019         46325.3.1           7,268,000.00         02/13/2019           7,268,000.00         02/13/2019           6,000,000.00         09/05/2019           6,000,000.00         09/05/2019           6,000,000.00         09/05/2019           6,000,000.00         09/05/2019           00/05/2019         0           00/05/2019         0           0/07/28/2020         0           0/128/2020         0                                                                                                    | Funding         Funding date         Expenditures         Tommitments         Funencumbered Balance         WBS elem.         Description           44,000.00         02/11/2019         46325.3.1         NC 175 - FROM GEORGIA STATE LINE TO US 64           88,000.00         02/13/2019         6         6           09/05/2019         6         6         6           00,000.00         09/05/2019         6         6           05/08/2020         6         6         6           07/28/2020         6         6         6                                                                                                    | Pripe Executive Summary Report           Attention Code         ZPSR19<br>09/15/2021<br>4528.3.1           Description         Funding Funding date         Expenditures in \$           P submo,*         Phase ID*         Phase Descrip*         Funding Funding date         Expenditures in \$           S742         0300         Construction         6,764,000.00         02/11/2019         Construction         6,764,000.00         02/11/2019           For a construction         6,000,000.00         02/13/2019         Construction         6,000,000.00         02/13/2019         Construction         6,000,000.00         02/13/2019         Construction         6,000,000.00         02/13/2019         Construction         6,000,000.00         02/13/2019         Construction         6,000,000.00         02/13/2019         Construction         6,000,000.00         02/13/2019         Construction         6,000,000.00         02/13/2019         Construction         6,000,000.00         09/05/2019         Construction         6,000,000.00         09/05/2019         Construction         6/08/2020         Construction         6/08/2020         Construction         6/08/2020         Construction         6/08/2020         Construction         6/08/2020         Construction         6/08/2020         Construction         6/08/2020         Construction         6/08/202                                                                                                    | Executive Summary Report on Dode  25883 06/37/2001 14:42:35 Elem.  Phase D <sup>®</sup> Phase Descrip <sup>®</sup> Funding Funding date  2 Expenditures 2 commitments 2 Unencumbered Balance VBS elem.  Description 0300 Construction  6,764,000.00 02/11/2019  7,268,000.00 02/13/2019  6,000,000.00 9/05/2019  6,000,000.00 9/05/2019  6,000,000.00 9/05/2019  6,000,000.00 9/05/2019  6,000,000.00 9/05/2019  6,000,000.00 9/05/2019  6,000,000.00 9/05/2019  6,000,000.00 9/05/2019  6,000,000.00 9/05/2019  6,000,000.00 9/05/2019  6,000,000.00 9/05/2019  6,000,000.00 9/05/2019  6,000,000.00 9/05/2019  6,000,000.00 9/05/2019  6,000,000.00 9/05/2019  6,000,000.00 9/05/2019  6,000,000.00 9/05/2019  6,000,000.00 9/05/2019  6,000,000.00 9/05/2019  6,000,000.00 9/05/2019  6,000,000.00 9/05/2019  6,000,000.00 9/05/2019  6,000,000.00 9/05/2019  6,000,000.00 9/05/2019  6,000,000.00 9/05/2019  6,000,000.00 9/05/2019  6,000,000.00 9/05/2019  6,000,000.00 9/05/2019  6,000,000.00 9/05/2019  6,000,000.00 9/05/2019  6,000,000.00 9/05/2019  6,000,000.00 9/05/2019  6,000,000.00 9/05/2019  6,000,000.00 9/05/2019  6,000,000.00 9/05/2019  6,000,000.00 9/05/2019  6,000,000.00 9/05/2019  6,000,000.00 9/05/2019  6,000,000.00 9/05/2019  6,000,000.00 9/05/2019  6,000,000.00 9/05/2019  6,000,000.00 9/05/2019  6,000,000.00 9/05/2019  6,000,000.00 9/05/2019  6,000,000.00 9/05/2019  6,000,000.00 9/05/2019  6,000,000.00 9/05/2019  6,000,000.00 9/05/2019  6,000,000.00 9/05/2019  6,000,000.00 9/05/2019  6,000,000.00 9/05/2019  6,000,000.00 9/05/2019  6,000,000.00 9/05/2019  6,000,000.00 9/05/2019  6,000,000.00 9/05/2019  6,000,000.00 9/05/2019  6,000,000.00 9/05/2019  6,000,000.00 9/05/2019  6,000,000.00 9/05/2019  6,000,000.00 9/05/2019  6,000,000.00 9/05/2019  6,000,000.00 9/05/2019  6,000,000.00 9/05/2019  6,000,000.00 9/05/2019  6,000,000.00 9/05/2019  6,000,000.00 9/05/2019  6,000,000.00 9/05/2019  6,000,000.00 9/05/2019  6,000,000.00 9/05/2019  6,000,000.00 9/05/2019  6,000,000.00 9/05/2019  6,000,000.00 9/05/2019  6,000,000 9/05/2019  6,000,000 9/05/2019  6,000,000 9/05/ | IP Executive Summary Report           Insertion Code         279818<br>06/19/2021<br>14:52:31           WBS Elem.         Velocity 201<br>14:52:31           Notice ID         Phase Descrip <sup>1</sup> Funding Funding date         Expenditures         Domitments         EUnencumbered Balance         WBS elem.         Description           VI2         0300         Construction         6,764,000.00         02/11/2019         46325:3.1         NC 175 - FROM GEORGIA STATE LINE TO 10           7,268,000.00         02/13/2019         09/05/2019         09/05/2019         00         00           6,000,000.00         09/05/2019         00         00         00         00         00           0/7/28/2020         00         00         02/13/2019         00         00         00           0/7/28/2020         00         00         00         00         00         00         00           0/728/2020         00         00         00         00         00         00         00           0/728/2020         00         00         00         00         00         00         00           0/728/2020         00         00         00         00         00         00         00         00                                                                                                    | Lipsale         Expanse         Expanse         Expanse         Expanse         Multiple         Description           e Descrip*         Funding Funding date         2         Expenditures 2         formitments         EUnencumbered Balance         WBS elem.         Description           truction         6,764,000.00         02/11/2019         46325.3.1         NC 175 - FROM GEORGIA STATE LINE TO US           7,268,000.00         02/13/2019         4632.5.1         NC 175 - FROM GEORGIA STATE LINE TO US           7,268,000.00         02/13/2019         4632.5.3.1         NC 175 - FROM GEORGIA STATE LINE TO US           6,000,000.00         09/05/2019         4632.5.3.1         NC 175 - FROM GEORGIA STATE LINE TO US           05/08/2020         0         0         0         0           05/08/2020         0         0         0         0           432,860.07         09/09/2020         0         0         0           432,860.07         09/09/2020         0         0         0           12,270,382.90         11/10/2020         0         0         0                                                                                                    | IP Executive Summary Report           amaetion Code         22818<br>06/15/2021           Mease 10 Phase Descrip         Funding Funding date         E Expenditures         Commitments         FUnencumbered Balance         WBS elem.         Description           742         0300         Construction         6,764,000.00         02/11/2019         Construction         6,764,000.00         02/11/2019         Construction         46325.3.1         NC 175 - FROM GEORGIA STATE LINE T           7/2         0300         Construction         6,764,000.00         02/13/2019         Construction         46325.3.1         NC 175 - FROM GEORGIA STATE LINE T           7,268,000.00         02/13/2019         Construction         6,000,000.00         09/05/2019         Construction         6,000,000.00         09/05/2019         Construction         6,000,000.00         09/05/2019         Construction         Construction                                                                                                    |
| ion Code<br>07/15/2021<br>15:32:33<br>Elem. 46325.3.1<br>0300<br>0300<br>03132019<br>0300<br>03132019<br>0300<br>03132019<br>0300<br>03132019<br>0300<br>03132019<br>0300<br>03132019<br>0300<br>03132019<br>0300<br>03132019<br>0300<br>03132019<br>0300<br>03132019<br>0300<br>03132019<br>03132019<br>0300<br>03132019<br>0300<br>03132019<br>0<br>0<br>0<br>0<br>0<br>0<br>0<br>0<br>0<br>0<br>0<br>0<br>0                                                                                                    | Funding         Funding date         Σ         Expenditures         Σ         Tommitments         ΣUnencumbered Balance         WBS elem.         Description           44,000.00         02/11/2019         46325.3.1         NC 175 - FROM GEORGIA STATE LINE TO US 64           88,000.00         02/13/2019         6         6         6           09/05/2019         6         6         6         6           09/05/2019         6         6         6         6           09/05/2019         6         6         6         6           05/08/2020         6         6         6         6           07/28/2020         6         6         6         6                                                                                                    | Passe ID         PP subno.         Phase ID         Phase D         Funding date         Expenditures         Dommitments         Eunonamental S         Description         Description           5742         0300         Construction         6,764,000.00         02/11/2019         Construction         46325.3.1         Description         46325.3.1         NC 175 - FROM GEORGIA STATE LINE TO US           5742         0300         Construction         6,764,000.00         02/11/2019         Construction         46325.3.1         NC 175 - FROM GEORGIA STATE LINE TO US           5742         0300         Construction         6,764,000.00         02/13/2019         Construction         46325.3.1         NC 175 - FROM GEORGIA STATE LINE TO US           5742         0300         Construction         6,764,000.00         02/13/2019         Construction         46325.3.1         NC 175 - FROM GEORGIA STATE LINE TO US           5742         0300         Construction         6,764,000.00         02/13/2019         Construction         46325.3.1         NC 175 - FROM GEORGIA STATE LINE TO US           6         6,000,000.00         09/05/2019         Construction         Construction         Construction         Construction         Construction         Construction         Construction         Construction         Construction <t< th=""><th>Description       Page 10       Phase 10       Phase 10       &lt;</th><th>Pracetorio         22 PR18         22 PR18         22 Pr18         22 Pr18</th><th>Instruction         Funding date<br/>Function         Expenditures         Description         Description           R Descrip         Funding date         Expenditures         Description         NC 175 - FROM GEORGIA STATE LINE TO US           R Descrip         Funding date         Expenditures         Description         NC 175 - FROM GEORGIA STATE LINE TO US           R Descrip         7,268,000.00         02/13/2019         Image: Comparison of the state of the state of the stat</th><th>Phase ID         Phase Do         Funding         Funding date         E         Expenditures         F         Tommitments         FUnencumbered Balance         WBS elem.         Description           rsubno.         Phase ID         Phase Doscription         6,764,000.00         02/11/2019         Construction         6,764,000.00         02/11/2019         Mountes in \$         Submounder of the state of the state of</th></t<> | Description       Page 10       Phase 10       Phase 10       <                                                                                                    | Pracetorio         22 PR18         22 PR18         22 Pr18         22 Pr18                                                                                                    | Instruction         Funding date<br>Function         Expenditures         Description         Description           R Descrip         Funding date         Expenditures         Description         NC 175 - FROM GEORGIA STATE LINE TO US           R Descrip         Funding date         Expenditures         Description         NC 175 - FROM GEORGIA STATE LINE TO US           R Descrip         7,268,000.00         02/13/2019         Image: Comparison of the state of the state of the stat                                                                                                    | Phase ID         Phase Do         Funding         Funding date         E         Expenditures         F         Tommitments         FUnencumbered Balance         WBS elem.         Description           rsubno.         Phase ID         Phase Doscription         6,764,000.00         02/11/2019         Construction         6,764,000.00         02/11/2019         Mountes in \$         Submounder of the state of the state of |
| ion Code<br>07/15/2021<br>15:32:33<br>Elem. 46325.3.1<br>0300<br>0300<br>03132019<br>0300<br>03132019<br>0300<br>03132019<br>0300<br>03132019<br>0300<br>03132019<br>0300<br>03132019<br>0300<br>03132019<br>0300<br>03132019<br>0300<br>03132019<br>0300<br>03132019<br>0300<br>03132019<br>03132019<br>0300<br>03132019<br>0300<br>03132019<br>0<br>0<br>0<br>0<br>0<br>0<br>0<br>0<br>0<br>0<br>0<br>0<br>0                                                                                                    | Funding         Funding date         Σ         Expenditures         Σ         Tommitments         ΣUnencumbered Balance         WBS elem.         Description           44,000.00         02/11/2019         46325.3.1         NC 175 - FROM GEORGIA STATE LINE TO US 64           88,000.00         02/13/2019         6         6         6           09/05/2019         6         6         6         6           09/05/2019         6         6         6         6           09/05/2019         6         6         6         6           05/08/2020         6         6         6         6           07/28/2020         6         6         6         6                                                                                                    | Passe ID         PP subno.         Phase ID         Phase D         Funding date         Expenditures         Dommitments         Eunonamental S         Description         Description           5742         0300         Construction         6,764,000.00         02/11/2019         Construction         46325.3.1         Description         46325.3.1         NC 175 - FROM GEORGIA STATE LINE TO US           5742         0300         Construction         6,764,000.00         02/11/2019         Construction         46325.3.1         NC 175 - FROM GEORGIA STATE LINE TO US           5742         0300         Construction         6,764,000.00         02/13/2019         Construction         46325.3.1         NC 175 - FROM GEORGIA STATE LINE TO US           5742         0300         Construction         6,764,000.00         02/13/2019         Construction         46325.3.1         NC 175 - FROM GEORGIA STATE LINE TO US           5742         0300         Construction         6,764,000.00         02/13/2019         Construction         46325.3.1         NC 175 - FROM GEORGIA STATE LINE TO US           6         6,000,000.00         09/05/2019         Construction         Construction         Construction         Construction         Construction         Construction         Construction         Construction         Construction <t< th=""><th>Description       Page 10       Phase 10       Phase 10       &lt;</th><th>Pracetorio         22 PR18         22 PR18         22 Pr18         22 Pr18</th><th>Instruction         Funding date<br/>Function         Expenditures         Description         Description           R Descrip         Funding date         Expenditures         Description         NC 175 - FROM GEORGIA STATE LINE TO US           R Descrip         Funding date         Expenditures         Description         NC 175 - FROM GEORGIA STATE LINE TO US           R Descrip         7,268,000.00         02/13/2019         Image: Comparison of the state of the state of the stat</th><th>Phase ID         Phase Do         Funding         Funding date         E         Expenditures         F         Tommitments         FUnencumbered Balance         WBS elem.         Description           rsubno.         Phase ID         Phase Doscription         6,764,000.00         02/11/2019         Construction         6,764,000.00         02/11/2019         Mountes in \$         Submounder of the state of the state of</th></t<> | Description       Page 10       Phase 10       Phase 10       <                                                                                                    | Pracetorio         22 PR18         22 PR18         22 Pr18         22 Pr18                                                                                                    | Instruction         Funding date<br>Function         Expenditures         Description         Description           R Descrip         Funding date         Expenditures         Description         NC 175 - FROM GEORGIA STATE LINE TO US           R Descrip         Funding date         Expenditures         Description         NC 175 - FROM GEORGIA STATE LINE TO US           R Descrip         7,268,000.00         02/13/2019         Image: Comparison of the state of the state of the stat                                                                                                    | Phase ID         Phase Do         Funding         Funding date         E         Expenditures         F         Tommitments         FUnencumbered Balance         WBS elem.         Description           rsubno.         Phase ID         Phase Doscription         6,764,000.00         02/11/2019         Construction         6,764,000.00         02/11/2019         Mountes in \$         Submounder of the state of the state of |
| Plase ID         Plase Descrip         Funding Funding date         Expenditures         Commitments         EUnencumbered Balance         WBS elem.         Description           0300         Construction         6,764,000.00         02/11/2019         Construction         46325.3.1         Description           0300         Construction         6,764,000.00         02/11/2019         Construction         46325.3.1         NC 175 - FROM GEORGIA ST/           0300         Construction         6,764,000.00         02/13/2019         Construction         46325.3.1         NC 175 - FROM GEORGIA ST/           0300         Construction         6,000,000.00         09/05/2019         Construction         6,000,000.00         09/05/2019           0         6,000,000.00         09/05/2019         Construction         Construction         Construc                                                                                                    | Funding         Funding         <                                                                                                    | stee         06/15/2021           1:4:2:31         45325.3.1           Amounts in \$         Sumounts in \$           P subno.         Phase 10°           Phase 10°         Phase Doscrip*         Funding tate         2         Expenditures         Sumounts in \$           5742         0300         Construction         6,764,000.00         02/11/2019         46325.3.1         NC 175 - FROM GEORGIA STATE LINE TO US           5742         0300         Construction         6,764,000.00         02/13/2019         46325.3.1         NC 175 - FROM GEORGIA STATE LINE TO US           7,268,000.00         02/13/2019           46325.3.1         NC 175 - FROM GEORGIA STATE LINE TO US           9/05/2019                 9/05/2019                 432,860.07         09/05/2019                 432,860.07         09/08/2020                 432,860.07         09/09/2020                 432,860.07                                                                                                    | Phase ID*         Phase Descrip*         Funding date         Expenditures         Commitments         EUnencumbered Balance         WBS elem.         Description           0300         Construction         6,764,000.00         02/11/2019         46325.3.1         NC 175 - FROM GEORGIA STATE LINE TO US           0300         Construction         6,764,000.00         02/11/2019         46325.3.1         NC 175 - FROM GEORGIA STATE LINE TO US           0300         Construction         6,704,000.00         02/13/2019         46325.3.1         NC 175 - FROM GEORGIA STATE LINE TO US           0300         Goodonoo         02/13/2019         46325.3.1         NC 175 - FROM GEORGIA STATE LINE TO US           0300         Goodonoo         02/13/2019         4632         46325.3.1         NC 175 - FROM GEORGIA STATE LINE TO US           0300         Goodonoo         02/13/2019         4632         46325.3.1         NC 175 - FROM GEORGIA STATE LINE TO US           0400         09/05/2019         4632         4632         4632         4632         4632           05/08/2020         4632         4632         4632         4632         4632         4632           432,860.07         09/08/2020         4632         4632         4632         4632         4632           432,                                                                                                    | 00/15/2021<br>14:82:53         MBS Elem.         00/15/2021<br>4:82:53         Amounts in \$           subno.*         Phase ID*         Phase Descrip*         Funding funding date<br>6,764,000.00         2         Expenditures         Summitteents         Summitteents         Summittee                                                                                                    | Funding         Funding date         Expenditures         Commitments         EUnencumbered Balance         WBS         Description           6,764,000.00         02/11/2019         2         Expenditures         Commitments         EUnencumbered Balance         WBS         Description           7,268,000.00         02/13/2019         46325.3.1         NC 175 - FROM GEORGIA STATE LINE TO US           7,268,000.00         02/13/2019         4         4         4           6,000,000.00         02/13/2019         4         4         4           6,000,000.00         02/13/2019         4         4         4           6,000,000.00         09/05/2019         4         4         4           6,000,000.00         09/05/2019         4         4         4           6,000,000.00         09/05/2019         4         4         4           6,000,000.00         09/05/2019         4         4         4           6,000,000.00         09/05/2019         4         4         4           6,000,000.00         09/05/2019         4         4         4           6,000,000.01         09/05/2019         4         4         4           432,860.07         09/08/2020         4                                                                                                    | te         06/15/2021           14:42:031         14:42:031           WBS Elem.         46325.3.1           Subno.         Phase ID <sup>6</sup> Phase Descrip <sup>6</sup> Funding Funding date<br>6,764,000.00         2         Expenditures         Summitteents         Summitteents                                                                                                    |
| Amounts in \$         Phase Doscrip*         Funding date         Expenditures         Ommitments         Eunencumbered Balance         WBS elem.         Description           0300         Construction         6,764,000.00         02/11/2019         Construction         46325.3.1         NC 175 - FROM GEORGIA STA           7,268,000.00         02/13/2019         Construction         6,000,000.00         09/05/2019         Construction         6,000,000.00         09/05/2019         Construction         6,000,000.00         09/05/2019         Construction         Construction         Construc                                                                                                    | Funding         Funding         <                                                                                                    | P subno.         P hase ID         P hase Description         Funding funding date         Expenditures         Sommitments         Funencumbered Balance         WBS elem.         Description           5742         0300         Construction         6,764,000.00         02/11/2019         Action         46325.3.1         NC 175 - FROM GEORGIA STATE LINE TO US           5742         0300         Construction         6,764,000.00         02/11/2019         Action         46325.3.1         NC 175 - FROM GEORGIA STATE LINE TO US           7,268,000.00         02/13/2019         Action         Action         <                                                                                                    | Phase ID         Phase Descrip         Funding         Funding date         Expenditures         Commitments         Funcing balance         WBS elem.         Description           0300         Construction         6,764,000.00         02/11/2019         Construction         46325.3.1         NC 175 - FROM GEORGIA STATE LINE TO US           0300         Construction         6,764,000.00         02/13/2019         Construction         46325.3.1         NC 175 - FROM GEORGIA STATE LINE TO US           7,268,000.00         02/13/2019         Construction         6,000,000.00         09/05/2019         Construction         46325.3.1         NC 175 - FROM GEORGIA STATE LINE TO US           6,000,000.00         09/05/2019         Construction         6,000,000.00         09/05/2019         Construction         6,000,000.00           6,000,000.00         09/05/2019         Construction         Construction         Construction         6,000,000.00           6,000,000.00         09/05/2019         Construction         Construction         Construction         Construction           6,000,000.00         09/05/2019         Construction         Construction         Construction         Construction           6,000,000.00         09/05/2019         Construction         Construction         Construction         Construction                                                                                                    | Subort.         Phase ID         Phase D         Phase D         Phase D         Phase D         Phase D         Phase D         Phase D         Phase D         Funding date         Expenditures         Sommitment         Funencumbered Balance         WBS elem.         Description           '42         0300         Construction         6,764,000.0         02/11/2019         Construction         6,7268,000.0         02/13/2019         Construction         46325.3.1         NC 175 - FROM GEORGIA STATE LINE TO U           7,268,000.00         02/13/2019         Construction         09/05/2019         Construction         Construction         6,000,000.0         09/05/2019         Construction         Construction <t< th=""><th>E Descrip         Funding         Funding date         Expenditures         Formitments         EUnencumbered Balance         WBS elem.         Description           fruction         6,764,000.00         02/11/2019         00         04325.3.1         NC 175 - FROM GEORGIA STATE LINE TO US           7,268,000.00         02/13/2019         0         0         0         0         0           90/05/2019         0         0         0         0         0         0         0           6,000,000.00         09/05/2019         0         0         0         0         0         0         0           6,000,000.00         09/05/2019         0         0         0         0         0         0         0         0         0         0         0         0         0         0         0         0         0         0         0         0         0         0         0         0         0         0         0         0         0         0         0         0         0         0         0         0         0         0         0         0         0         0         0         0         0         0         0         0         0         0</th><th>Subno.         Phase ID         Phase Description         Funding funding date         Expenditures         Commitments         Funcumbered Balance         WBS elem.         Description           742         0300         Construction         6,764,000.00         02/11/2019         46325.3.1         NC 175 - FROM GEORGIA STATE LINE T           7,268,000.00         02/13/2019         0         0         0         46325.3.1         NC 175 - FROM GEORGIA STATE LINE T           7,268,000.00         02/13/2019         0         0         0         0         0         0         0         0         0         0         0         0         0         0         0         0         0         0         0         0         0         0         0         0         0         0         0         0         0         0         0         0         0         0         0         0         0         0         0         0         0         0         0         0         0         0         0         0         0         0         0         0         0         0         0         0         0         0         0         0         0         0         0         0         0</th></t<> | E Descrip         Funding         Funding date         Expenditures         Formitments         EUnencumbered Balance         WBS elem.         Description           fruction         6,764,000.00         02/11/2019         00         04325.3.1         NC 175 - FROM GEORGIA STATE LINE TO US           7,268,000.00         02/13/2019         0         0         0         0         0           90/05/2019         0         0         0         0         0         0         0           6,000,000.00         09/05/2019         0         0         0         0         0         0         0           6,000,000.00         09/05/2019         0         0         0         0         0         0         0         0         0         0         0         0         0         0         0         0         0         0         0         0         0         0         0         0         0         0         0         0         0         0         0         0         0         0         0         0         0         0         0         0         0         0         0         0         0         0         0         0         0         0                                                                                                    | Subno.         Phase ID         Phase Description         Funding funding date         Expenditures         Commitments         Funcumbered Balance         WBS elem.         Description           742         0300         Construction         6,764,000.00         02/11/2019         46325.3.1         NC 175 - FROM GEORGIA STATE LINE T           7,268,000.00         02/13/2019         0         0         0         46325.3.1         NC 175 - FROM GEORGIA STATE LINE T           7,268,000.00         02/13/2019         0         0         0         0         0         0         0         0         0         0         0         0         0         0         0         0         0         0         0         0         0         0         0         0         0         0         0         0         0         0         0         0         0         0         0         0         0         0         0         0         0         0         0         0         0         0         0         0         0         0         0         0         0         0         0         0         0         0         0         0         0         0         0         0         0                                                                                                    |
| Phase ID*         Phase Descrip*         Funding         Funding date         Expenditures         Description         Description           0300         Construction         6,764,000.00         02/11/2019         Addition         46325.3.1         Description           7,268,000.00         02/13/2019         Addition         Addition <td< th=""><th>Funding         Funding         &lt;</th><th>P subno.         Phase ID         Phase Descrip         Funding date         Expenditures         Commitments         Eunencumbered Balance         WBS elem.         Description           5742         0300         Construction         6,764,000.00         02/11/2019         46325.3.1         NC 175 - FROM GEORGIA STATE LINE TO US           5742         0300         Construction         6,7268,000.00         02/13/2019         46325.3.1         NC 175 - FROM GEORGIA STATE LINE TO US           7,268,000.00         02/13/2019             NC 175 - FROM GEORGIA STATE LINE TO US           6,000,000.00         09/05/2019                6,000,000.00         09/05/2019                6,000,000.00         09/05/2019                 6,000,000.00         09/05/2019                   432,860.07         09/08/2020                   432,860.07         09/09/2020</th><th>Phase ID         Phase Descrip         Funding date         © Expenditures         © Commitments         © Unencumbered Balance         WBS elem.         Description           0300         Construction         6,764,000.00         02/11/2019         46325.3.1         NC 175 - FROM GEORGIA STATE LINE TO US           7,268,000.00         02/13/2019            NC 175 - FROM GEORGIA STATE LINE TO US           6,000,000.00         09/05/2019               6,000,000.00         09/05/2019               6,000,000.00         09/05/2019               6,000,000.00         09/05/2019               7/28/2020                 432,860.07         09/09/2020                 432,860.07         09/09/2020                   12,270,382.90         11/10/2020                 </th></td<> <th>Subno.         Phase ID         Phase Descrip         Funding date         Expenditures         Dommitments         EUnencumbered Balance         WBS elem.         Description           742         0300         Construction         6,764,000.00         02/11/2019         46325.3.1         NC 175 - FROM GEORGIA STATE LINE TO U           7,268,000.00         02/13/2019         02/13/2019         02/13/2019         02/13/2019         02/13/2019         02/13/2019         02/13/2019         02/13/2019         02/13/2019         02/13/2019         02/13/2019         02/13/2019         02/13/2019         02/13/2019         02/13/2019         02/13/2019         02/13/2019         02/13/2019         02/13/2019         02/13/2019         02/13/2019         02/13/2019         02/13/2019         02/13/2019         02/13/2019         02/13/2019         02/13/2019         02/13/2019         02/13/2019         02/13/2019         02/13/2019         02/13/2019         02/13/2019         02/13/2019         02/13/2019         02/13/2019         02/13/2019         02/13/2019         02/13/2019         02/13/2019         02/13/2019         02/13/2019         02/13/2019         02/13/2019         02/13/2019         02/13/2019         02/13/2019         02/13/2019         02/13/2019         02/13/2019         02/13/2019         02/13/2019         02/13/2019</th> <th>E Descrip         Funding         Funding date         Expenditures         Commitments         EUnencumbered Balance         WBS elem.         Description           6,764,000.00         02/11/2019         46325.3.1         NC 175 - FROM GEORGIA STATE LINE TO US           7,268,000.00         02/13/2019         6         6         NC 175 - FROM GEORGIA STATE LINE TO US           9/05/2019         6         6         6         6         6           6,000,000.00         09/05/2019         6         6         6         6           6,000,000.00         09/05/2019         6         6         6         6           6,000,000.00         09/05/2019         6         6         6         6           07/28/2020         6         6         6         6         6           07/28/2020         6         6         6         6         6           07/28/2020         6         6         6         6         6           07/28/2020         6         6         6         6         6           012,270,382.90         11/10/2020         6         6         6         6         6</th> <th>Subno.*         Phase ID*         Phase Descrip*         Funding date         Expenditures         Expenditures         EUnencumbered Balance         WBS elem.*         Description           742         0300         Construction         6,764,000.00         02/11/2019         46325.3.1         NC 175 - FROM GEORGIA STATE LINE T           7,268,000.00         02/13/2019         09/05/2019         0         0         0         0         0         0         0         0         0         0         0         0         0         0         0         0         0         0         0         0         0         0         0         0         0         0         0         0         0         0         0         0         0         0         0         0         0         0         0         0         0         0         0         0         0         0         0         0         0         0         0         0         0         0         0         0         0         0         0         0         0         0         0         0         0         0         0         0         0         0         0         0         0         0         0</th> | Funding         Funding         <                                                                                                    | P subno.         Phase ID         Phase Descrip         Funding date         Expenditures         Commitments         Eunencumbered Balance         WBS elem.         Description           5742         0300         Construction         6,764,000.00         02/11/2019         46325.3.1         NC 175 - FROM GEORGIA STATE LINE TO US           5742         0300         Construction         6,7268,000.00         02/13/2019         46325.3.1         NC 175 - FROM GEORGIA STATE LINE TO US           7,268,000.00         02/13/2019             NC 175 - FROM GEORGIA STATE LINE TO US           6,000,000.00         09/05/2019                6,000,000.00         09/05/2019                6,000,000.00         09/05/2019                 6,000,000.00         09/05/2019                   432,860.07         09/08/2020                   432,860.07         09/09/2020                                                                                                    | Phase ID         Phase Descrip         Funding date         © Expenditures         © Commitments         © Unencumbered Balance         WBS elem.         Description           0300         Construction         6,764,000.00         02/11/2019         46325.3.1         NC 175 - FROM GEORGIA STATE LINE TO US           7,268,000.00         02/13/2019            NC 175 - FROM GEORGIA STATE LINE TO US           6,000,000.00         09/05/2019               6,000,000.00         09/05/2019               6,000,000.00         09/05/2019               6,000,000.00         09/05/2019               7/28/2020                 432,860.07         09/09/2020                 432,860.07         09/09/2020                   12,270,382.90         11/10/2020                                                                                                    | Subno.         Phase ID         Phase Descrip         Funding date         Expenditures         Dommitments         EUnencumbered Balance         WBS elem.         Description           742         0300         Construction         6,764,000.00         02/11/2019         46325.3.1         NC 175 - FROM GEORGIA STATE LINE TO U           7,268,000.00         02/13/2019         02/13/2019         02/13/2019         02/13/2019         02/13/2019         02/13/2019         02/13/2019         02/13/2019         02/13/2019         02/13/2019         02/13/2019         02/13/2019         02/13/2019         02/13/2019         02/13/2019         02/13/2019         02/13/2019         02/13/2019         02/13/2019         02/13/2019         02/13/2019         02/13/2019         02/13/2019         02/13/2019         02/13/2019         02/13/2019         02/13/2019         02/13/2019         02/13/2019         02/13/2019         02/13/2019         02/13/2019         02/13/2019         02/13/2019         02/13/2019         02/13/2019         02/13/2019         02/13/2019         02/13/2019         02/13/2019         02/13/2019         02/13/2019         02/13/2019         02/13/2019         02/13/2019         02/13/2019         02/13/2019         02/13/2019         02/13/2019         02/13/2019         02/13/2019         02/13/2019         02/13/2019                                                                                                    | E Descrip         Funding         Funding date         Expenditures         Commitments         EUnencumbered Balance         WBS elem.         Description           6,764,000.00         02/11/2019         46325.3.1         NC 175 - FROM GEORGIA STATE LINE TO US           7,268,000.00         02/13/2019         6         6         NC 175 - FROM GEORGIA STATE LINE TO US           9/05/2019         6         6         6         6         6           6,000,000.00         09/05/2019         6         6         6         6           6,000,000.00         09/05/2019         6         6         6         6           6,000,000.00         09/05/2019         6         6         6         6           07/28/2020         6         6         6         6         6           07/28/2020         6         6         6         6         6           07/28/2020         6         6         6         6         6           07/28/2020         6         6         6         6         6           012,270,382.90         11/10/2020         6         6         6         6         6                                                                                                    | Subno.*         Phase ID*         Phase Descrip*         Funding date         Expenditures         Expenditures         EUnencumbered Balance         WBS elem.*         Description           742         0300         Construction         6,764,000.00         02/11/2019         46325.3.1         NC 175 - FROM GEORGIA STATE LINE T           7,268,000.00         02/13/2019         09/05/2019         0         0         0         0         0         0         0         0         0         0         0         0         0         0         0         0         0         0         0         0         0         0         0         0         0         0         0         0         0         0         0         0         0         0         0         0         0         0         0         0         0         0         0         0         0         0         0         0         0         0         0         0         0         0         0         0         0         0         0         0         0         0         0         0         0         0         0         0         0         0         0         0         0         0         0                                                                                                    |
| 0300         Construction         6,764,000.00         02/11/2019         46325.3.1         NC 175 - FROM GEORGIA STA           7,268,000.00         02/13/2019         9         9         9         9         9         9         9         9         9         9         9         9         9         9         9         9         9         9         9         9         9         9         9         9         9         9         9         9         9         9         9         9         9         9         9         9         9         9         9         9         9         9         9         9         9         9         9         9         9         9         9         9         9         9         9         9         9         9         9         9         9         9         9         9         9         9         9         9         9         9         9         9         9         9         9         9         9         9         9         9         9         9         9         9         9         9         9         9         9         9         9         9         9 <td< th=""><th>44,000.00       02/11/2019       46325.3.1       NC 175 - FROM GEORGIA STATE LINE TO US 64         88,000.00       02/13/2019       9       9         09/05/2019       9       9         00,000.00       09/05/2019       9         05/08/2020       9       9         07/28/2020       9       9</th><th>5742         0300         Construction         6,764,000.00         02/11/2019         Construction         46325.3.1         NC 175 - FROM GEORGIA STATE LINE TO US           7,268,000.00         02/13/2019         Construction         7,268,000.00         02/13/2019         Construction         6,000,000.00         02/13/2019         Construction         6,000,000.00         02/13/2019         Construction         <td< th=""><th>O300         Construction         6,764,000.00         02/11/2019         46325.3.1         NC 175 - FROM GEORGIA STATE LINE TO US           7,268,000.00         02/13/2019         02/13/2019         02/13/2019         02/13/2019         02/13/2019         02/13/2019         02/13/2019         02/13/2019         02/13/2019         02/13/2019         02/13/2019         02/13/2019         02/13/2019         02/13/2019         02/13/2019         02/13/2019         02/13/2019         02/13/2019         02/13/2019         02/13/2019         02/13/2019         02/13/2019         02/13/2019         02/13/2019         02/13/2019         02/13/2019         02/13/2019         02/13/2019         02/13/2019         02/13/2019         02/13/2019         02/13/2019         02/13/2019         02/13/2019         02/13/2019         02/13/2019         02/13/2019         02/13/2019         02/13/2019         02/13/2019         02/13/2019         02/13/2019         02/13/2019         02/13/2019         02/13/2019         02/13/2019         02/13/2019         02/13/2019         02/13/2019         02/13/2019         02/13/2019         02/13/2019         02/13/2019         02/13/2019         02/13/2019         02/13/2019         02/13/2019         02/13/2019         02/13/2019         02/13/2019         02/13/2019         02/13/2019         02/13/2019         02/13/2019</th><th>V42         0300         Construction         6,764,000.00         02/11/2019         According to the second second</th><th>6,764,000.00         02/11/2019         46325.3.1         NC 175 - FROM GEORGIA STATE LINE TO US           7,268,000.00         02/13/2019</th><th>Construction         6,764,000.00         02/11/2019         46325.3.1         NC 175 - FROM GEORGIA STATE LINE T           7,268,000.00         02/13/2019         09/05/2019         09/05/2019         09/05/2019         09/05/2019         09/05/2019         09/05/2019         09/05/2019         09/05/2019         09/05/2019         09/05/2019         09/05/2019         00/05/2019         00/05/2019         00/05/2019         00/05/2019         00/05/2019         00/05/2019         00/05/2019         00/05/2019         00/05/2019         00/05/2019         00/05/2019         00/05/2019         00/05/2019         00/05/2019         00/05/2019         00/05/2019         00/05/2019         00/05/2019         00/05/2019         00/05/2019         00/05/2019         00/05/2019         00/05/2019         00/05/2019         00/05/2019         00/05/2019         00/05/2019         00/05/2019         00/05/2019         00/05/2019         00/05/2019         00/05/2019         00/05/2019         00/05/2019         00/05/2019         00/05/2019         00/05/2019         00/05/2019         00/05/2019         00/05/2019         00/05/2019         00/05/2019         00/05/2019         00/05/2019         00/05/2019         00/05/2019         00/05/2019         00/05/2019         00/05/2019         00/05/2019         00/05/2019         00/05/2019         00/05/2019</th></td<></th></td<>                                                                                                    | 44,000.00       02/11/2019       46325.3.1       NC 175 - FROM GEORGIA STATE LINE TO US 64         88,000.00       02/13/2019       9       9         09/05/2019       9       9         00,000.00       09/05/2019       9         05/08/2020       9       9         07/28/2020       9       9                                                                                                    | 5742         0300         Construction         6,764,000.00         02/11/2019         Construction         46325.3.1         NC 175 - FROM GEORGIA STATE LINE TO US           7,268,000.00         02/13/2019         Construction         7,268,000.00         02/13/2019         Construction         6,000,000.00         02/13/2019         Construction         6,000,000.00         02/13/2019         Construction <td< th=""><th>O300         Construction         6,764,000.00         02/11/2019         46325.3.1         NC 175 - FROM GEORGIA STATE LINE TO US           7,268,000.00         02/13/2019         02/13/2019         02/13/2019         02/13/2019         02/13/2019         02/13/2019         02/13/2019         02/13/2019         02/13/2019         02/13/2019         02/13/2019         02/13/2019         02/13/2019         02/13/2019         02/13/2019         02/13/2019         02/13/2019         02/13/2019         02/13/2019         02/13/2019         02/13/2019         02/13/2019         02/13/2019         02/13/2019         02/13/2019         02/13/2019         02/13/2019         02/13/2019         02/13/2019         02/13/2019         02/13/2019         02/13/2019         02/13/2019         02/13/2019         02/13/2019         02/13/2019         02/13/2019         02/13/2019         02/13/2019         02/13/2019         02/13/2019         02/13/2019         02/13/2019         02/13/2019         02/13/2019         02/13/2019         02/13/2019         02/13/2019         02/13/2019         02/13/2019         02/13/2019         02/13/2019         02/13/2019         02/13/2019         02/13/2019         02/13/2019         02/13/2019         02/13/2019         02/13/2019         02/13/2019         02/13/2019         02/13/2019         02/13/2019         02/13/2019</th><th>V42         0300         Construction         6,764,000.00         02/11/2019         According to the second second</th><th>6,764,000.00         02/11/2019         46325.3.1         NC 175 - FROM GEORGIA STATE LINE TO US           7,268,000.00         02/13/2019</th><th>Construction         6,764,000.00         02/11/2019         46325.3.1         NC 175 - FROM GEORGIA STATE LINE T           7,268,000.00         02/13/2019         09/05/2019         09/05/2019         09/05/2019         09/05/2019         09/05/2019         09/05/2019         09/05/2019         09/05/2019         09/05/2019         09/05/2019         09/05/2019         00/05/2019         00/05/2019         00/05/2019         00/05/2019         00/05/2019         00/05/2019         00/05/2019         00/05/2019         00/05/2019         00/05/2019         00/05/2019         00/05/2019         00/05/2019         00/05/2019         00/05/2019         00/05/2019         00/05/2019         00/05/2019         00/05/2019         00/05/2019         00/05/2019         00/05/2019         00/05/2019         00/05/2019         00/05/2019         00/05/2019         00/05/2019         00/05/2019         00/05/2019         00/05/2019         00/05/2019         00/05/2019         00/05/2019         00/05/2019         00/05/2019         00/05/2019         00/05/2019         00/05/2019         00/05/2019         00/05/2019         00/05/2019         00/05/2019         00/05/2019         00/05/2019         00/05/2019         00/05/2019         00/05/2019         00/05/2019         00/05/2019         00/05/2019         00/05/2019         00/05/2019         00/05/2019</th></td<>                                                                                                    | O300         Construction         6,764,000.00         02/11/2019         46325.3.1         NC 175 - FROM GEORGIA STATE LINE TO US           7,268,000.00         02/13/2019         02/13/2019         02/13/2019         02/13/2019         02/13/2019         02/13/2019         02/13/2019         02/13/2019         02/13/2019         02/13/2019         02/13/2019         02/13/2019         02/13/2019         02/13/2019         02/13/2019         02/13/2019         02/13/2019         02/13/2019         02/13/2019         02/13/2019         02/13/2019         02/13/2019         02/13/2019         02/13/2019         02/13/2019         02/13/2019         02/13/2019         02/13/2019         02/13/2019         02/13/2019         02/13/2019         02/13/2019         02/13/2019         02/13/2019         02/13/2019         02/13/2019         02/13/2019         02/13/2019         02/13/2019         02/13/2019         02/13/2019         02/13/2019         02/13/2019         02/13/2019         02/13/2019         02/13/2019         02/13/2019         02/13/2019         02/13/2019         02/13/2019         02/13/2019         02/13/2019         02/13/2019         02/13/2019         02/13/2019         02/13/2019         02/13/2019         02/13/2019         02/13/2019         02/13/2019         02/13/2019         02/13/2019         02/13/2019         02/13/2019                                                                                                    | V42         0300         Construction         6,764,000.00         02/11/2019         According to the second second                                                                                                    | 6,764,000.00         02/11/2019         46325.3.1         NC 175 - FROM GEORGIA STATE LINE TO US           7,268,000.00         02/13/2019                                                                                                    | Construction         6,764,000.00         02/11/2019         46325.3.1         NC 175 - FROM GEORGIA STATE LINE T           7,268,000.00         02/13/2019         09/05/2019         09/05/2019         09/05/2019         09/05/2019         09/05/2019         09/05/2019         09/05/2019         09/05/2019         09/05/2019         09/05/2019         09/05/2019         00/05/2019         00/05/2019         00/05/2019         00/05/2019         00/05/2019         00/05/2019         00/05/2019         00/05/2019         00/05/2019         00/05/2019         00/05/2019         00/05/2019         00/05/2019         00/05/2019         00/05/2019         00/05/2019         00/05/2019         00/05/2019         00/05/2019         00/05/2019         00/05/2019         00/05/2019         00/05/2019         00/05/2019         00/05/2019         00/05/2019         00/05/2019         00/05/2019         00/05/2019         00/05/2019         00/05/2019         00/05/2019         00/05/2019         00/05/2019         00/05/2019         00/05/2019         00/05/2019         00/05/2019         00/05/2019         00/05/2019         00/05/2019         00/05/2019         00/05/2019         00/05/2019         00/05/2019         00/05/2019         00/05/2019         00/05/2019         00/05/2019         00/05/2019         00/05/2019         00/05/2019         00/05/2019                                                                                                    |
| 0300         Construction         6,764,000.00         02/11/2019         46325.3.1         NC 175 - FROM GEORGIA STA           7,268,000.00         02/13/2019         9         9         9         9         9         9         9         9         9         9         9         9         9         9         9         9         9         9         9         9         9         9         9         9         9         9         9         9         9         9         9         9         9         9         9         9         9         9         9         9         9         9         9         9         9         9         9         9         9         9         9         9         9         9         9         9         9         9         9         9         9         9         9         9         9         9         9         9         9         9         9         9         9         9         9         9         9         9         9         9         9         9         9         9         9         9         9         9         9         9         9         9         9 <td< th=""><th>44,000.00       02/11/2019       46325.3.1       NC 175 - FROM GEORGIA STATE LINE TO US 64         88,000.00       02/13/2019       9/05/2019       9/05/2019         09,005/2019       9/05/2019       9/05/2019         00,000.00       09/05/2019       9/05/2019         05/08/2020       07/28/2020       9/05/2019</th><th>5742         0300         Construction         6,764,000.00         02/11/2019         Construction         46325.3.1         NC 175 - FROM GEORGIA STATE LINE TO US           7,268,000.00         02/13/2019         Construction         7,268,000.00         02/13/2019         Construction         6,000,000.00         02/13/2019         Construction         6,000,000.00         02/13/2019         Construction         <td< th=""><th>O300         Construction         6,764,000.00         02/11/2019         46325.3.1         NC 175 - FROM GEORGIA STATE LINE TO US           7,268,000.00         02/13/2019         02/13/2019         02/13/2019         02/13/2019         02/13/2019         02/13/2019         02/13/2019         02/13/2019         02/13/2019         02/13/2019         02/13/2019         02/13/2019         02/13/2019         02/13/2019         02/13/2019         02/13/2019         02/13/2019         02/13/2019         02/13/2019         02/13/2019         02/13/2019         02/13/2019         02/13/2019         02/13/2019         02/13/2019         02/13/2019         02/13/2019         02/13/2019         02/13/2019         02/13/2019         02/13/2019         02/13/2019         02/13/2019         02/13/2019         02/13/2019         02/13/2019         02/13/2019         02/13/2019         02/13/2019         02/13/2019         02/13/2019         02/13/2019         02/13/2019         02/13/2019         02/13/2019         02/13/2019         02/13/2019         02/13/2019         02/13/2019         02/13/2019         02/13/2019         02/13/2019         02/13/2019         02/13/2019         02/13/2019         02/13/2019         02/13/2019         02/13/2019         02/13/2019         02/13/2019         02/13/2019         02/13/2019         02/13/2019         02/13/2019</th><th>V42         0300         Construction         6,764,000.00         02/11/2019         According to the second second</th><th>6,764,000.00         02/11/2019         46325.3.1         NC 175 - FROM GEORGIA STATE LINE TO US           7,268,000.00         02/13/2019</th><th>Construction         6,764,000.00         02/11/2019         46325.3.1         NC 175 - FROM GEORGIA STATE LINE T           7,268,000.00         02/13/2019         09/05/2019         09/05/2019         09/05/2019         09/05/2019         09/05/2019         09/05/2019         09/05/2019         09/05/2019         09/05/2019         09/05/2019         09/05/2019         00/05/2019         00/05/2019         00/05/2019         00/05/2019         00/05/2019         00/05/2019         00/05/2019         00/05/2019         00/05/2019         00/05/2019         00/05/2019         00/05/2019         00/05/2019         00/05/2019         00/05/2019         00/05/2019         00/05/2019         00/05/2019         00/05/2019         00/05/2019         00/05/2019         00/05/2019         00/05/2019         00/05/2019         00/05/2019         00/05/2019         00/05/2019         00/05/2019         00/05/2019         00/05/2019         00/05/2019         00/05/2019         00/05/2019         00/05/2019         00/05/2019         00/05/2019         00/05/2019         00/05/2019         00/05/2019         00/05/2019         00/05/2019         00/05/2019         00/05/2019         00/05/2019         00/05/2019         00/05/2019         00/05/2019         00/05/2019         00/05/2019         00/05/2019         00/05/2019         00/05/2019         00/05/2019</th></td<></th></td<>                                                                                                    | 44,000.00       02/11/2019       46325.3.1       NC 175 - FROM GEORGIA STATE LINE TO US 64         88,000.00       02/13/2019       9/05/2019       9/05/2019         09,005/2019       9/05/2019       9/05/2019         00,000.00       09/05/2019       9/05/2019         05/08/2020       07/28/2020       9/05/2019                                                                                                    | 5742         0300         Construction         6,764,000.00         02/11/2019         Construction         46325.3.1         NC 175 - FROM GEORGIA STATE LINE TO US           7,268,000.00         02/13/2019         Construction         7,268,000.00         02/13/2019         Construction         6,000,000.00         02/13/2019         Construction         6,000,000.00         02/13/2019         Construction <td< th=""><th>O300         Construction         6,764,000.00         02/11/2019         46325.3.1         NC 175 - FROM GEORGIA STATE LINE TO US           7,268,000.00         02/13/2019         02/13/2019         02/13/2019         02/13/2019         02/13/2019         02/13/2019         02/13/2019         02/13/2019         02/13/2019         02/13/2019         02/13/2019         02/13/2019         02/13/2019         02/13/2019         02/13/2019         02/13/2019         02/13/2019         02/13/2019         02/13/2019         02/13/2019         02/13/2019         02/13/2019         02/13/2019         02/13/2019         02/13/2019         02/13/2019         02/13/2019         02/13/2019         02/13/2019         02/13/2019         02/13/2019         02/13/2019         02/13/2019         02/13/2019         02/13/2019         02/13/2019         02/13/2019         02/13/2019         02/13/2019         02/13/2019         02/13/2019         02/13/2019         02/13/2019         02/13/2019         02/13/2019         02/13/2019         02/13/2019         02/13/2019         02/13/2019         02/13/2019         02/13/2019         02/13/2019         02/13/2019         02/13/2019         02/13/2019         02/13/2019         02/13/2019         02/13/2019         02/13/2019         02/13/2019         02/13/2019         02/13/2019         02/13/2019         02/13/2019</th><th>V42         0300         Construction         6,764,000.00         02/11/2019         According to the second second</th><th>6,764,000.00         02/11/2019         46325.3.1         NC 175 - FROM GEORGIA STATE LINE TO US           7,268,000.00         02/13/2019</th><th>Construction         6,764,000.00         02/11/2019         46325.3.1         NC 175 - FROM GEORGIA STATE LINE T           7,268,000.00         02/13/2019         09/05/2019         09/05/2019         09/05/2019         09/05/2019         09/05/2019         09/05/2019         09/05/2019         09/05/2019         09/05/2019         09/05/2019         09/05/2019         00/05/2019         00/05/2019         00/05/2019         00/05/2019         00/05/2019         00/05/2019         00/05/2019         00/05/2019         00/05/2019         00/05/2019         00/05/2019         00/05/2019         00/05/2019         00/05/2019         00/05/2019         00/05/2019         00/05/2019         00/05/2019         00/05/2019         00/05/2019         00/05/2019         00/05/2019         00/05/2019         00/05/2019         00/05/2019         00/05/2019         00/05/2019         00/05/2019         00/05/2019         00/05/2019         00/05/2019         00/05/2019         00/05/2019         00/05/2019         00/05/2019         00/05/2019         00/05/2019         00/05/2019         00/05/2019         00/05/2019         00/05/2019         00/05/2019         00/05/2019         00/05/2019         00/05/2019         00/05/2019         00/05/2019         00/05/2019         00/05/2019         00/05/2019         00/05/2019         00/05/2019         00/05/2019</th></td<>                                                                                                    | O300         Construction         6,764,000.00         02/11/2019         46325.3.1         NC 175 - FROM GEORGIA STATE LINE TO US           7,268,000.00         02/13/2019         02/13/2019         02/13/2019         02/13/2019         02/13/2019         02/13/2019         02/13/2019         02/13/2019         02/13/2019         02/13/2019         02/13/2019         02/13/2019         02/13/2019         02/13/2019         02/13/2019         02/13/2019         02/13/2019         02/13/2019         02/13/2019         02/13/2019         02/13/2019         02/13/2019         02/13/2019         02/13/2019         02/13/2019         02/13/2019         02/13/2019         02/13/2019         02/13/2019         02/13/2019         02/13/2019         02/13/2019         02/13/2019         02/13/2019         02/13/2019         02/13/2019         02/13/2019         02/13/2019         02/13/2019         02/13/2019         02/13/2019         02/13/2019         02/13/2019         02/13/2019         02/13/2019         02/13/2019         02/13/2019         02/13/2019         02/13/2019         02/13/2019         02/13/2019         02/13/2019         02/13/2019         02/13/2019         02/13/2019         02/13/2019         02/13/2019         02/13/2019         02/13/2019         02/13/2019         02/13/2019         02/13/2019         02/13/2019         02/13/2019                                                                                                    | V42         0300         Construction         6,764,000.00         02/11/2019         According to the second second                                                                                                    | 6,764,000.00         02/11/2019         46325.3.1         NC 175 - FROM GEORGIA STATE LINE TO US           7,268,000.00         02/13/2019                                                                                                    | Construction         6,764,000.00         02/11/2019         46325.3.1         NC 175 - FROM GEORGIA STATE LINE T           7,268,000.00         02/13/2019         09/05/2019         09/05/2019         09/05/2019         09/05/2019         09/05/2019         09/05/2019         09/05/2019         09/05/2019         09/05/2019         09/05/2019         09/05/2019         00/05/2019         00/05/2019         00/05/2019         00/05/2019         00/05/2019         00/05/2019         00/05/2019         00/05/2019         00/05/2019         00/05/2019         00/05/2019         00/05/2019         00/05/2019         00/05/2019         00/05/2019         00/05/2019         00/05/2019         00/05/2019         00/05/2019         00/05/2019         00/05/2019         00/05/2019         00/05/2019         00/05/2019         00/05/2019         00/05/2019         00/05/2019         00/05/2019         00/05/2019         00/05/2019         00/05/2019         00/05/2019         00/05/2019         00/05/2019         00/05/2019         00/05/2019         00/05/2019         00/05/2019         00/05/2019         00/05/2019         00/05/2019         00/05/2019         00/05/2019         00/05/2019         00/05/2019         00/05/2019         00/05/2019         00/05/2019         00/05/2019         00/05/2019         00/05/2019         00/05/2019         00/05/2019                                                                                                    |
| 0300         Construction         6,764,000.00         02/11/2019         46325.3.1         NC 175 - FROM GEORGIA STA           7,268,000.00         02/13/2019         9         9         9         9         9         9         9         9         9         9         9         9         9         9         9         9         9         9         9         9         9         9         9         9         9         9         9         9         9         9         9         9         9         9         9         9         9         9         9         9         9         9         9         9         9         9         9         9         9         9         9         9         9         9         9         9         9         9         9         9         9         9         9         9         9         9         9         9         9         9         9         9         9         9         9         9         9         9         9         9         9         9         9         9         9         9         9         9         9         9         9         9         9 <td< th=""><th>44,000.00       02/11/2019       46325.3.1       NC 175 - FROM GEORGIA STATE LINE TO US 64         88,000.00       02/13/2019       9/05/2019       9/05/2019         09,005/2019       9/05/2019       9/05/2019         00,000.00       09/05/2019       9/05/2019         05/08/2020       07/28/2020       9/05/2019</th><th>5742         0300         Construction         6,764,000.00         02/11/2019         Construction         46325.3.1         NC 175 - FROM GEORGIA STATE LINE TO US           7,268,000.00         02/13/2019         Construction         7,268,000.00         02/13/2019         Construction         6,000,000.00         02/13/2019         Construction         6,000,000.00         02/13/2019         Construction         <td< th=""><th>O300         Construction         6,764,000.00         02/11/2019         46325.3.1         NC 175 - FROM GEORGIA STATE LINE TO US           7,268,000.00         02/13/2019         02/13/2019         02/13/2019         02/13/2019         02/13/2019         02/13/2019         02/13/2019         02/13/2019         02/13/2019         02/13/2019         02/13/2019         02/13/2019         02/13/2019         02/13/2019         02/13/2019         02/13/2019         02/13/2019         02/13/2019         02/13/2019         02/13/2019         02/13/2019         02/13/2019         02/13/2019         02/13/2019         02/13/2019         02/13/2019         02/13/2019         02/13/2019         02/13/2019         02/13/2019         02/13/2019         02/13/2019         02/13/2019         02/13/2019         02/13/2019         02/13/2019         02/13/2019         02/13/2019         02/13/2019         02/13/2019         02/13/2019         02/13/2019         02/13/2019         02/13/2019         02/13/2019         02/13/2019         02/13/2019         02/13/2019         02/13/2019         02/13/2019         02/13/2019         02/13/2019         02/13/2019         02/13/2019         02/13/2019         02/13/2019         02/13/2019         02/13/2019         02/13/2019         02/13/2019         02/13/2019         02/13/2019         02/13/2019         02/13/2019</th><th>V42         0300         Construction         6,764,000.00         02/11/2019         According to the second second</th><th>6,764,000.00         02/11/2019         46325.3.1         NC 175 - FROM GEORGIA STATE LINE TO US           7,268,000.00         02/13/2019</th><th>Construction         6,764,000.00         02/11/2019         46325.3.1         NC 175 - FROM GEORGIA STATE LINE T           7,268,000.00         02/13/2019         09/05/2019         09/05/2019         09/05/2019         09/05/2019         09/05/2019         09/05/2019         09/05/2019         09/05/2019         09/05/2019         09/05/2019         09/05/2019         00/05/2019         00/05/2019         00/05/2019         00/05/2019         00/05/2019         00/05/2019         00/05/2019         00/05/2019         00/05/2019         00/05/2019         00/05/2019         00/05/2019         00/05/2019         00/05/2019         00/05/2019         00/05/2019         00/05/2019         00/05/2019         00/05/2019         00/05/2019         00/05/2019         00/05/2019         00/05/2019         00/05/2019         00/05/2019         00/05/2019         00/05/2019         00/05/2019         00/05/2019         00/05/2019         00/05/2019         00/05/2019         00/05/2019         00/05/2019         00/05/2019         00/05/2019         00/05/2019         00/05/2019         00/05/2019         00/05/2019         00/05/2019         00/05/2019         00/05/2019         00/05/2019         00/05/2019         00/05/2019         00/05/2019         00/05/2019         00/05/2019         00/05/2019         00/05/2019         00/05/2019         00/05/2019</th></td<></th></td<>                                                                                                    | 44,000.00       02/11/2019       46325.3.1       NC 175 - FROM GEORGIA STATE LINE TO US 64         88,000.00       02/13/2019       9/05/2019       9/05/2019         09,005/2019       9/05/2019       9/05/2019         00,000.00       09/05/2019       9/05/2019         05/08/2020       07/28/2020       9/05/2019                                                                                                    | 5742         0300         Construction         6,764,000.00         02/11/2019         Construction         46325.3.1         NC 175 - FROM GEORGIA STATE LINE TO US           7,268,000.00         02/13/2019         Construction         7,268,000.00         02/13/2019         Construction         6,000,000.00         02/13/2019         Construction         6,000,000.00         02/13/2019         Construction <td< th=""><th>O300         Construction         6,764,000.00         02/11/2019         46325.3.1         NC 175 - FROM GEORGIA STATE LINE TO US           7,268,000.00         02/13/2019         02/13/2019         02/13/2019         02/13/2019         02/13/2019         02/13/2019         02/13/2019         02/13/2019         02/13/2019         02/13/2019         02/13/2019         02/13/2019         02/13/2019         02/13/2019         02/13/2019         02/13/2019         02/13/2019         02/13/2019         02/13/2019         02/13/2019         02/13/2019         02/13/2019         02/13/2019         02/13/2019         02/13/2019         02/13/2019         02/13/2019         02/13/2019         02/13/2019         02/13/2019         02/13/2019         02/13/2019         02/13/2019         02/13/2019         02/13/2019         02/13/2019         02/13/2019         02/13/2019         02/13/2019         02/13/2019         02/13/2019         02/13/2019         02/13/2019         02/13/2019         02/13/2019         02/13/2019         02/13/2019         02/13/2019         02/13/2019         02/13/2019         02/13/2019         02/13/2019         02/13/2019         02/13/2019         02/13/2019         02/13/2019         02/13/2019         02/13/2019         02/13/2019         02/13/2019         02/13/2019         02/13/2019         02/13/2019         02/13/2019</th><th>V42         0300         Construction         6,764,000.00         02/11/2019         According to the second second</th><th>6,764,000.00         02/11/2019         46325.3.1         NC 175 - FROM GEORGIA STATE LINE TO US           7,268,000.00         02/13/2019</th><th>Construction         6,764,000.00         02/11/2019         46325.3.1         NC 175 - FROM GEORGIA STATE LINE T           7,268,000.00         02/13/2019         09/05/2019         09/05/2019         09/05/2019         09/05/2019         09/05/2019         09/05/2019         09/05/2019         09/05/2019         09/05/2019         09/05/2019         09/05/2019         00/05/2019         00/05/2019         00/05/2019         00/05/2019         00/05/2019         00/05/2019         00/05/2019         00/05/2019         00/05/2019         00/05/2019         00/05/2019         00/05/2019         00/05/2019         00/05/2019         00/05/2019         00/05/2019         00/05/2019         00/05/2019         00/05/2019         00/05/2019         00/05/2019         00/05/2019         00/05/2019         00/05/2019         00/05/2019         00/05/2019         00/05/2019         00/05/2019         00/05/2019         00/05/2019         00/05/2019         00/05/2019         00/05/2019         00/05/2019         00/05/2019         00/05/2019         00/05/2019         00/05/2019         00/05/2019         00/05/2019         00/05/2019         00/05/2019         00/05/2019         00/05/2019         00/05/2019         00/05/2019         00/05/2019         00/05/2019         00/05/2019         00/05/2019         00/05/2019         00/05/2019         00/05/2019</th></td<>                                                                                                    | O300         Construction         6,764,000.00         02/11/2019         46325.3.1         NC 175 - FROM GEORGIA STATE LINE TO US           7,268,000.00         02/13/2019         02/13/2019         02/13/2019         02/13/2019         02/13/2019         02/13/2019         02/13/2019         02/13/2019         02/13/2019         02/13/2019         02/13/2019         02/13/2019         02/13/2019         02/13/2019         02/13/2019         02/13/2019         02/13/2019         02/13/2019         02/13/2019         02/13/2019         02/13/2019         02/13/2019         02/13/2019         02/13/2019         02/13/2019         02/13/2019         02/13/2019         02/13/2019         02/13/2019         02/13/2019         02/13/2019         02/13/2019         02/13/2019         02/13/2019         02/13/2019         02/13/2019         02/13/2019         02/13/2019         02/13/2019         02/13/2019         02/13/2019         02/13/2019         02/13/2019         02/13/2019         02/13/2019         02/13/2019         02/13/2019         02/13/2019         02/13/2019         02/13/2019         02/13/2019         02/13/2019         02/13/2019         02/13/2019         02/13/2019         02/13/2019         02/13/2019         02/13/2019         02/13/2019         02/13/2019         02/13/2019         02/13/2019         02/13/2019         02/13/2019                                                                                                    | V42         0300         Construction         6,764,000.00         02/11/2019         According to the second second                                                                                                    | 6,764,000.00         02/11/2019         46325.3.1         NC 175 - FROM GEORGIA STATE LINE TO US           7,268,000.00         02/13/2019                                                                                                    | Construction         6,764,000.00         02/11/2019         46325.3.1         NC 175 - FROM GEORGIA STATE LINE T           7,268,000.00         02/13/2019         09/05/2019         09/05/2019         09/05/2019         09/05/2019         09/05/2019         09/05/2019         09/05/2019         09/05/2019         09/05/2019         09/05/2019         09/05/2019         00/05/2019         00/05/2019         00/05/2019         00/05/2019         00/05/2019         00/05/2019         00/05/2019         00/05/2019         00/05/2019         00/05/2019         00/05/2019         00/05/2019         00/05/2019         00/05/2019         00/05/2019         00/05/2019         00/05/2019         00/05/2019         00/05/2019         00/05/2019         00/05/2019         00/05/2019         00/05/2019         00/05/2019         00/05/2019         00/05/2019         00/05/2019         00/05/2019         00/05/2019         00/05/2019         00/05/2019         00/05/2019         00/05/2019         00/05/2019         00/05/2019         00/05/2019         00/05/2019         00/05/2019         00/05/2019         00/05/2019         00/05/2019         00/05/2019         00/05/2019         00/05/2019         00/05/2019         00/05/2019         00/05/2019         00/05/2019         00/05/2019         00/05/2019         00/05/2019         00/05/2019         00/05/2019                                                                                                    |
| 7,268,000.00       02/13/2019         7,268,000.00       02/13/2019         09/05/2019       09/05/2019         6,000,000.00       09/05/2019         6,000,000.00       09/05/2019         6,000,000.00       09/05/2019         0,000,000.00       09/05/2019         0,000,000.00       09/05/2019         0,000,000.00       09/05/2019         0,000,000.00       09/05/2019         0,000,000.00       09/05/2019         0,000,000.00       09/05/2019         0,000,000.00       09/05/2019         0,000,000.00       09/05/2019         0,000,000.00       09/05/2019         0,000,000.00       09/05/2019         0,000,000.00       09/05/2020         0,000,000.00       09/05/2020         432,860.07-       09/08/2020                                                                                                    | 38,000.00       02/13/2019         09/05/2019          09/05/2019          00,000.00       99/05/2019         05/08/2020          07/28/2020                                                                                                    | 7,268,000.00       02/13/2019       Image: Constraint of the constraint of the constraint                                                                                                    | 7,268,000.00       02/13/2019         7,268,000.00       02/13/2019         09/05/2019       09/05/2019         6,000,000.00       09/05/2019         6,000,000.00       09/05/2019         6,000,000.00       09/05/2019         00/05/2019       00/05/2019         00/05/2019       00/05/2019         00/05/2019       00/05/2019         00/05/2019       00/05/2019         00/05/2019       00/05/2019         00/05/2019       00/05/2019         00/05/2019       00/05/2019         00/05/2019       00/05/2019         00/05/2019       00/05/2019         00/05/2020       00/05/2019         01/12/200       00/05/2019         01/12/200       00/05/2019                                                                                                    | 7,268,000.00       02/13/2019         7,268,000.00       02/13/2019         09/05/2019       09/05/2019         6,000,000.00       09/05/2019         6,000,000.00       09/05/2019         6,000,000.00       09/05/2019         05/08/2020       05/08/2020         07/28/2020       05/08/2020         432,860.07       09/08/2020         432,860.07       09/09/2020                                                                                                    | 7,268,000.00       02/13/2019       Image: Constraint of the constraint of the constraint                                             | 7,268,000.00       02/13/2019         7,268,000.00       02/13/2019         09/05/2019       09/05/2019         6,000,000.00       09/05/2019         6,000,000.00       09/05/2019         6,000,000.00       09/05/2019         05/08/2020       05/08/2020         432,860.07       09/09/2020         432,860.07       09/09/2020                                                                                                    |
| 7,268,000.00       02/13/2019          09/05/2019           6,000,000.00       09/05/2019          6,000,000.00       09/05/2019          05/08/2020           07/28/2020           432,860.07-       09/08/2020                                                                                                    | i8,000.00     02/13/2019     Image: Comparison of the comparison of the comparison of                                                                                                    | 1       7,268,000.00       02/13/2019       Image: Constraint of the constraint of the constraint                                                                                                    | 7,268,000.00       02/13/2019          9/05/2019       9/05/2019         6,000,000.00       09/05/2019         6,000,000.00       09/05/2019         6,000,000.00       09/05/2019         05/08/2020       9/05/2019         07/28/2020       9/05/2020         432,860.07       09/09/2020         12,270,382.90       11/10/2020                                                                                                    | 7,268,000.0       02/13/2019          09/05/2019           6,000,000.0       09/05/2019          6,000,000.0       09/05/2019          6,000,000.0       09/05/2019          05/08/2020           07/28/2020           432,860.07       09/08/2020          432,860.07       09/09/2020                                                                                                    | 7,268,000.0       02/13/2019       Image: Comparison of the comparison of the comparison                                              | 1       7,268,000.00       02/13/2019       0         0       09/05/2019       0       0         6,000,000.00       09/05/2019       0       0         6,000,000.00       09/05/2019       0       0         0       05/08/2020       0       0         0       07/28/2020       0       0         432,860.07       09/09/2020       0       0                                                                                                    |
| 09/05/2019       09/05/2019         6,000,000.00       09/05/2019         6,000,000.00       09/05/2019         05/08/2020       05/08/2020         07/28/2020       09/05/2019         432,860.07-       09/08/2020                                                                                                    | 09/05/2019     09/05/2019       00,000.00     09/05/2019       05/08/2020     05/08/2020       07/28/2020     01                                                                                                    | 09/05/2019       09/05/2019         6,000,000.00       09/05/2019         6,000,000.00       09/05/2019         05/08/2020       05/08/2020         07/28/2020       0         432,860.07       09/09/2020         432,860.07       09/09/2020         12,270,382.90       11/10/2020                                                                                                    | 09/05/2019       09/05/2019         6,000,000.00       09/05/2019         6,000,000.00       09/05/2019         6,000,000.00       09/05/2019         05/08/2020       07/28/2020         07/28/2020       09/09/2020         432,860.07       09/09/2020         12,270,382.90       11/10/2020                                                                                                    | 09/05/2019       09/05/2019         6,000,000.00       09/05/2019         6,000,000.00       09/05/2019         05/08/2020       05/08/2020         07/28/2020       09/08/2020         432,860.07       09/09/2020         432,860.07       09/09/2020                                                                                                    | 9/05/2019       9/05/2019         6,000,000.00       9/05/2019         6,000,000.00       9/05/2019         05/08/2020       9/05/2019         07/28/2020       9/05/2019         432,860.07       9/09/2020         432,860.07       9/09/2020         12,270,382.90       11/10/2020                                                                                                    | 09/05/2019       09/05/2019         6,000,000.00       09/05/2019         6,000,000.00       09/05/2019         05/08/2020       05/08/2020         07/28/2020       07/28/2020         432,860.07-       09/09/2020         432,860.07-       09/09/2020                                                                                                    |
| 6,000,000.00       09/05/2019         6,000,000.00       09/05/2019         05/08/2020       05/08/2020         07/28/2020       07/28/2020         432,860.07-       09/08/2020                                                                                                    | 00,000.00     09/05/2019       00,000.00     09/05/2019       05/08/2020     07/28/2020                                                                                                    | 6,000,000.00       9/05/2019       Image: Comparison of the comparison of the comparison                                                                                                    | 6,000,000.00       09/05/2019          6,000,000.00       09/05/2019          05/08/2020           07/28/2020           432,860.07-       09/08/2020          432,860.07       09/09/2020          12,270,382.90       11/10/2020                                                                                                    | 6,000,000.00       09/05/2019         6,000,000.00       09/05/2019         05/08/2020       05/08/2020         07/28/2020       07/28/2020         432,860.07       09/08/2020         432,860.07       09/09/2020                                                                                                    | 6,000,000.00       09/05/2019       Image: Comparison of the comparison of the comparison                                             | 6,000,000.00       09/05/2019         6,000,000.00       09/05/2019         05/08/2020       05/08/2020         07/28/2020       09/08/2020         432,860.07-       09/08/2020         432,860.07-       09/09/2020                                                                                                    |
| 6,000,000.00       09/05/2019         05/08/2020       07/28/2020         07/28/2020       09/08/2020                                                                                                    | 00,000.00 09/05/2019<br>05/08/2020<br>07/28/2020                                                                                                    | 6,000,000.00       09/05/2019       Image: Comparison of the comparison of the comparison                                                                                                    | 6,000,000.00       09/05/2019         05/08/2020       07/28/2020         07/28/2020       09/08/2020         432,860.07-       09/08/2020         432,860.07       09/09/2020         12,270,382.90       11/10/2020                                                                                                    | 6,000,000.00       09/05/2019         05/08/2020       05/08/2020         07/28/2020       07/28/2020         432,860.07       09/08/2020         432,860.07       09/09/2020                                                                                                    | 6,000,000.00     09/05/2019       05/08/2020     05/08/2020       07/28/2020     09/08/2020       432,860.07     09/09/2020       432,860.07     09/09/2020       12,270,382.90     11/10/2020                                                                                                    | 6,000,000.00-       09/05/2019         05/08/2020       07/28/2020         07/28/2020       09/08/2020         432,860.07-       09/08/2020         432,860.07-       09/09/2020                                                                                                    |
| 05/08/2020<br>07/28/2020<br>432,860.07- 09/08/2020                                                                                                    | 05/08/2020<br>07/28/2020                                                                                                    | 05/08/2020       07/28/2020         07/28/2020       09/08/2020         432,860.07       09/08/2020         432,860.07       09/09/2020         12,270,382.90       11/10/2020                                                                                                    | 05/08/2020       07/28/2020         07/28/2020       09/08/2020         432,860.07-       09/08/2020         432,860.07       09/09/2020         12,270,382.90       11/10/2020                                                                                                    | 05/08/2020       07/28/2020         07/28/2020       09/08/2020         432,860.07       09/09/2020                                                                                                    | 05/08/2020         05/08/2020           07/28/2020         09/08/2020           432,860.07         09/09/2020           432,860.07         09/09/2020           12,270,382.90         11/10/2020                                                                                                    | 05/08/2020         07/28/2020           07/28/2020         09/08/2020           432,860.07-         09/08/2020           432,860.07         09/09/2020                                                                                                    |
| 07/28/2020<br>432,860.07- 09/08/2020                                                                                                    | 07/28/2020                                                                                                    | 07/28/2020       432,860.07-       09/08/2020       432,860.07       09/09/2020       12,270,382.90       11/10/2020                                                                                                    | 07/28/2020       432,860.07-       09/08/2020       432,860.07       09/09/2020       12,270,382.90       11/10/2020                                                                                                    | 07/28/2020<br>432,860.07- 09/08/2020<br>432,860.07 09/09/2020                                                                                                    | 07/28/2020     09/08/2020       432,860.07-     09/08/2020       432,860.07     09/09/2020       12,270,382.90     11/10/2020                                                                                                    | 07/28/2020         432,860.07-           432,860.07-         09/08/2020           432,860.07         09/09/2020                                                                                                    |
| 432,860.07- 09/08/2020                                                                                                    |                                                                                                    | 432,860.07       09/08/2020         432,860.07       09/09/2020         12,270,382.90       11/10/2020                                                                                                    | 432,860.07-       09/08/2020         432,860.07       09/09/2020         12,270,382.90       11/10/2020                                                                                                    | 432,860.07- 09/08/2020<br>432,860.07 09/09/2020                                                                                                    | 432,860.07-     09/08/2020       432,860.07     09/09/2020       12,270,382.90     11/10/2020                                                                                                    | 432,860.07- 09/08/2020<br>432,860.07 09/09/2020                                                                                                    |
|                                                                                                    |                                                                                                    | 432,860.07 09/09/2020<br>12,270,382.90 11/10/2020                                                                                                    | 432,860.07 09/09/2020<br>12,270,382.90 11/10/2020                                                                                                    | 432,860.07 09/09/2020                                                                                                    | 432,860.07         09/09/2020           12,270,382.90         11/10/2020                                                                                                    | 432,860.07 09/09/2020                                                                                                    |
| 432,860,07 09/09/2020                                                                                                    |                                                                                                    | 12,270,382.90 11/10/2020                                                                                                    | 12,270,382.90 11/10/2020                                                                                                    |                                                                                                    | 12,270,382.90 11/10/2020                                                                                                    |                                                                                                    |
|                                                                                                    |                                                                                                    |                                                                                                    |                                                                                                    |                                                                                                    |                                                                                                    | 14:479-00-04-01-01-01-01-01-01-01-01-01-01-01-01-01-                                                                                                    |
|                                                                                                    |                                                                                                    |                                                                                                    | 12/2/0/302.30* 11/10/2020                                                                                                    |                                                                                                    | 12 270 382 90- 11/10/2020                                                                                                    |                                                                                                    |
| 1,000,000.00 06/14/2021                                                                                                    |                                                                                                    |                                                                                                    |                                                                                                    | 12/2/0/002/30- 11/10/2020                                                                                                    | 12/2/0302.30 11) 10/2020                                                                                                    |                                                                                                    |
| 1,000,000.00- 06/14/2021                                                                                                    | 0,382.90- 11/10/2020                                                                                                    | 1,000,000.00  06/14/2021                                                                                                    |                                                                                                    |                                                                                                    |                                                                                                    | 12,270,382.90- 11/10/2020                                                                                                    |
| 16,040,246.96 5,7 <mark>8</mark> 7,004.35 527,251.31-                                                                                                    | 11/10/2020<br>10,000.00 06/14/2021                                                                                                    |                                                                                                    | 1,000,000.00 06/14/2021                                                                                                    | 1,000,000.00 06/14/2021                                                                                                    | 1,000,000.00 06/14/2021                                                                                                    | 12,270,382.90-<br>1,000,000.00 06/14/2021                                                                                                    |
|                                                                                                    | 10,382.90-       11/10/2020         10,000.00       06/14/2021         10,000.00-       06/14/2021                                                                                                    | 1,000,000.00- 06/14/2021                                                                                                    | 1,000,000.00 06/14/2021<br>1,000,000.00- 06/14/2021                                                                                                    | 1,000,000.00 06/14/2021<br>1,000,000.00- 06/14/2021                                                                                                    | 1,000,000.00 06/14/2021<br>1,000,000.00- 06/14/2021                                                                                                    | 12,270,382.90-       11/10/2020         1,000,000.00       06/14/2021         1,000,000.00-       06/14/2021                                                                                                    |
|                                                                                                    | 10,382.90-       11/10/2020         00,000.00       06/14/2021         00,000.00-       06/14/2021         116,040,246.96       5,78 7,004.35         527,251.31-                                                                                                    | 1,000,000.00- 06/14/2021<br>16,040,246.96 5,787,004.35 527,251.31-                                                                                                    | 1,000,000.00         06/14/2021           1,000,000.00-         06/14/2021           1,000,000.00-         16,040,246.96           5,78<7,004.35                                                                                                    | 1,000,000.00     06/14/2021       1,000,000.00-     06/14/2021       16,040,246.96     5,78 7,004.35       527,251.31-                                                                                                    | 1,000,000.00         06/14/2021           1,000,000.00-         06/14/2021           16,040,246.96         5,787,004.35                                                                                                    | 12,270,382.90-       11/10/2020         1,000,000.00       06/14/2021         1,000,000.00-       06/14/2021         1,000,000.00-       06/14/2021         16,040,246.96       5,787,004.35         527,251.31-                                                                                                    |
|                                                                                                    | 10,02020       11/10/2020       Image: Constraint of the constraint of the constraint of                                                                                                    | 1,000,000.00     06/14/2021       16,040,246.96     5,787,004.35       16,040,246.96     5,787,004.35       16,040,246.96     5,787,004.35                                                                                                    | 1,000,000.00       06/14/2021       Image: Comparison of the comparison of the compariso                                                                       | 1,000,000.0       06/14/2021         1,000,000.00       06/14/2021         1,000,000.00       06/14/2021         16,040,246.96       5,78 7,004.35         527,251.31-                                                                                                    | 1,000,000.00       06/14/2021       Image: Constraint of the constraint of the constraint                                             | 12,270,382.90-       1/10/2020       0       0       0       0         1,000,000.00-       0/14/2021       0       0       0       0         1,000,000.00-       0/14/2021       0       0       0       0         1,000,000.00-       0/14/2021       0       0       0       0         0300 ▲       •       16,040,246.96       5,78       ,004.35       527,251.31-                                                                                                    |
| □     □     □     □     □     □     □     □     □     □     □     □     □     □     □     □     □     □     □     □     □     □     □     □     □     □     □     □     □     □     □     □     □     □     □     □     □     □     □     □     □     □     □     □     □     □     □     □     □     □     □     □     □     □     □     □     □     □     □     □     □     □     □     □     □     □     □     □     □     □     □     □     □     □     □     □     □     □     □     □     □     □     □     □     □     □     □     □     □     □     □     □     □     □     □     □     □     □     □     □     □     □     □     □     □     □     □     □     □     □     □     □     □     □     □     □     □     □     □     □     □     □     □     □     □     □     □     □     □     □     □     □     □     □     □     □     □     □     □     □     □     □     □     □     □     □     □     □     □     □     □     □     □     □     □     □     □     □     □     □     □     □     □     □     □     □     □     □     □     □     □     □     □     □     □     □     □     □     □     □     □     □     □     □     □     □     □     □     □     □     □     □     □     □     □     □     □     □     □     □     □     □     □     □     □     □     □     □     □     □     □     □     □     □     □     □     □     □     □     □     □     □     □     □     □     □     □     □     □     □     □     □     □     □     □     □     □     □     □     □     □     □     □     □     □     □     □     □     □     □     □     □     □     □     □     □     □     □     □     □     □     □     □     □     □     □     □     □     □     □     □     □     □     □     □     □     □     □     □     □     □     □     □     □     □     □     □     □     □     □     □     □     □     □     □     □     □     □     □     □     □     □     □     □     □     □     □     □     □     □     □     □     □     □     □     □     □     □     □     □     □     □     □     □     □     □     □     □     □     □     □     □     □     □     □     □     □     □     □     □                                                                                                        | 10,02000       11/10/2020       Image: Constraint of the constraint of the constraint of                                                                                                    | 1,000,000.00     06/14/2021     Image: Comparison of the comparison of the comparison                                                                                                    | 1,000,000.00       06/14/2021       Image: Constraint of the constraint of the constraint                                                                      | 1,000,000.0       06/14/2021       Image: Comparison of the comparison of the comparison                                                                                                    | 1,000,000.00       06/14/2021       Image: constant of the sector of the sector                                             | 112,270,382.90       11/10/2020       I       I                                                                                                    |
| 1,000,000.00- 06/14/2021<br>16,040,246.96 5,78 7,004.35 527,251.31-                                                                                                    | 0,382.90- 11/10/2020                                                                                                    | 1.000.000.06/14/2021                                                                                                    |                                                                                                    |                                                                                                    |                                                                                                    | 12,270,382.90- 11/10/2020                                                                                                    |
|                                                                                                    | 10,0200       11/10/2020       Image: Constraint of the constraint of the constraint of t                                                                                                    | 1,000,000.00     06/14/2021       16,040,246.96     5,787,004.35       16,040,246.96     5,787,004.35       16,040,246.96     5,787,004.35                                                                                                    | 1,000,000.00       06/14/2021       Image: Comparison of the comparison of the compariso                                                                       | 1,000,000.0       06/14/2021         1,000,000.00       06/14/2021         1,000,000.00       06/14/2021         16,040,246.96       5,78 7,004.35         527,251.31-                                                                                                    | 1,000,000.00       06/14/2021       Image: Constraint of the constraint of the constraint                                             | 12,270,382.90-       1/10/2020       0       0       0       0         1,000,000.00-       0/14/2021       0       0       0       0         1,000,000.00-       0/14/2021       0       0       0       0         1,000,000.00-       0/14/2021       0       0       0       0         0300 ▲       •       16,040,246.96       5,78       ,004.35       527,251.31-                                                                                                    |
| □     □     □     □     □     □     □     □     □     □     □     □     □     □     □     □     □     □     □     □     □     □     □     □     □     □     □     □     □     □     □     □     □     □     □     □     □     □     □     □     □     □     □     □     □     □     □     □     □     □     □     □     □     □     □     □     □     □     □     □     □     □     □     □     □     □     □     □     □     □     □     □     □     □     □     □     □     □     □     □     □     □     □     □     □     □     □     □     □     □     □     □     □     □     □     □     □     □     □     □     □     □     □     □     □     □     □     □     □     □     □     □     □     □     □     □     □     □     □     □     □     □     □     □     □     □     □     □     □     □     □     □     □     □     □     □     □     □     □     □     □     □     □     □     □     □     □     □     □     □     □     □     □     □     □     □     □     □     □     □     □     □     □     □     □     □     □     □     □     □     □     □     □     □     □     □     □     □     □     □     □     □     □     □     □     □     □     □     □     □     □     □     □     □     □     □     □     □     □     □     □     □     □     □     □     □     □     □     □     □     □     □     □     □     □     □     □     □     □     □     □     □     □     □     □     □     □     □     □     □     □     □     □     □     □     □     □     □     □     □     □     □     □     □     □     □     □     □     □     □     □     □     □     □     □     □     □     □     □     □     □     □     □     □     □     □     □     □     □     □     □     □     □     □     □     □     □     □     □     □     □     □     □     □     □     □     □     □     □     □     □     □     □     □     □     □     □     □     □     □     □     □     □     □     □     □     □     □     □     □     □     □     □     □     □     □     □     □     □     □     □     □     □     □     □     □     □     □     □     □     □     □     □     □     □     □     □     □     □     □                                                                                                        | 10,02020       11/10/2020       Image: Constraint of the constraint of the constraint of                                                                                                    | 1,000,000.00     06/14/2021     Image: Comparison of the comparison of the comparison                                                                                                    | 1,000,000.00       06/14/2021       Image: Constraint of the constraint of the constraint                                                                      | 1,000,000.0       06/14/2021       Image: Comparison of the comparison of the comparison                                                                                                    | 1,000,000.00       06/14/2021       Image: constant of the sector of the sector                                             | 112,270,382.90       11/10/2020       I       I                                                                                                    |
| □     □     □     □     □     □     □     □     □     □     □     □     □     □     □     □     □     □     □     □     □     □     □     □     □     □     □     □     □     □     □     □     □     □     □     □     □     □     □     □     □     □     □     □     □     □     □     □     □     □     □     □     □     □     □     □     □     □     □     □     □     □     □     □     □     □     □     □     □     □     □     □     □     □     □     □     □     □     □     □     □     □     □     □     □     □     □     □     □     □     □     □     □     □     □     □     □     □     □     □     □     □     □     □     □     □     □     □     □     □     □     □     □     □     □     □     □     □     □     □     □     □     □     □     □     □     □     □     □     □     □     □     □     □     □     □     □     □     □     □     □     □     □     □     □     □     □     □     □     □     □     □     □     □     □     □     □     □     □     □     □     □     □     □     □     □     □     □     □     □     □     □     □     □     □     □     □     □     □     □     □     □     □     □     □     □     □     □     □     □     □     □     □     □     □     □     □     □     □     □     □     □     □     □     □     □     □     □     □     □     □     □     □     □     □     □     □     □     □     □     □     □     □     □     □     □     □     □     □     □     □     □     □     □     □     □     □     □     □     □     □     □     □     □     □     □     □     □     □     □     □     □     □     □     □     □     □     □     □     □     □     □     □     □     □     □     □     □     □     □     □     □     □     □     □     □     □     □     □     □     □     □     □     □     □     □     □     □     □     □     □     □     □     □     □     □     □     □     □     □     □     □     □     □     □     □     □     □     □     □     □     □     □     □     □     □     □     □     □     □     □     □     □     □     □     □     □     □     □     □     □     □     □     □     □     □     □     □     □     □                                                                                                        | 10,02020       11/10/2020       Image: Constraint of the constraint of the constraint of                                                                                                    | 1,000,000.00     06/14/2021     Image: Comparison of the comparison of the comparison                                                                                                    | 1,000,000.00       06/14/2021       Image: Constraint of the constraint of the constraint                                                                      | 1,000,000.0       06/14/2021       Image: Comparison of the comparison of the comparison                                                                                                    | 1,000,000.00       06/14/2021       Image: constant of the sector of the sector                                             | 112,270,382.90       11/10/2020       I       I                                                                                                    |
| □     □     □     □     □     □     □     □     □     □     □     □     □     □     □     □     □     □     □     □     □     □     □     □     □     □     □     □     □     □     □     □     □     □     □     □     □     □     □     □     □     □     □     □     □     □     □     □     □     □     □     □     □     □     □     □     □     □     □     □     □     □     □     □     □     □     □     □     □     □     □     □     □     □     □     □     □     □     □     □     □     □     □     □     □     □     □     □     □     □     □     □     □     □     □     □     □     □     □     □     □     □     □     □     □     □     □     □     □     □     □     □     □     □     □     □     □     □     □     □     □     □     □     □     □     □     □     □     □     □     □     □     □     □     □     □     □     □     □     □     □     □     □     □     □     □     □     □     □     □     □     □     □     □     □     □     □     □     □     □     □     □     □     □     □     □     □     □     □     □     □     □     □     □     □     □     □     □     □     □     □     □     □     □     □     □     □     □     □     □     □     □     □     □     □     □     □     □     □     □     □     □     □     □     □     □     □     □     □     □     □     □     □     □     □     □     □     □     □     □     □     □     □     □     □     □     □     □     □     □     □     □     □     □     □     □     □     □     □     □     □     □     □     □     □     □     □     □     □     □     □     □     □     □     □     □     □     □     □     □     □     □     □     □     □     □     □     □     □     □     □     □     □     □     □     □     □     □     □     □     □     □     □     □     □     □     □     □     □     □     □     □     □     □     □     □     □     □     □     □     □     □     □     □     □     □     □     □     □     □     □     □     □     □     □     □     □     □     □     □     □     □     □     □     □     □     □     □     □     □     □     □     □     □     □     □     □     □     □     □                                                                                                        | 10,02020       11/10/2020       Image: Constraint of the constraint of the constraint of                                                                                                    | 1,000,000.00     06/14/2021     Image: Comparison of the comparison of the comparison                                                                                                    | 1,000,000.00       06/14/2021       Image: Constraint of the constraint of the constraint                                                                      | 1,000,000.0       06/14/2021       Image: Comparison of the comparison of the comparison                                                                                                    | 1,000,000.00       06/14/2021       Image: constant of the sector of the sector                                             | 112,270,382.90       11/10/2020       I       I                                                                                                    |
| □     □     □     □     □     □     □     □     □     □     □     □     □     □     □     □     □     □     □     □     □     □     □     □     □     □     □     □     □     □     □     □     □     □     □     □     □     □     □     □     □     □     □     □     □     □     □     □     □     □     □     □     □     □     □     □     □     □     □     □     □     □     □     □     □     □     □     □     □     □     □     □     □     □     □     □     □     □     □     □     □     □     □     □     □     □     □     □     □     □     □     □     □     □     □     □     □     □     □     □     □     □     □     □     □     □     □     □     □     □     □     □     □     □     □     □     □     □     □     □     □     □     □     □     □     □     □     □     □     □     □     □     □     □     □     □     □     □     □     □     □     □     □     □     □     □     □     □     □     □     □     □     □     □     □     □     □     □     □     □     □     □     □     □     □     □     □     □     □     □     □     □     □     □     □     □     □     □     □     □     □     □     □     □     □     □     □     □     □     □     □     □     □     □     □     □     □     □     □     □     □     □     □     □     □     □     □     □     □     □     □     □     □     □     □     □     □     □     □     □     □     □     □     □     □     □     □     □     □     □     □     □     □     □     □     □     □     □     □     □     □     □     □     □     □     □     □     □     □     □     □     □     □     □     □     □     □     □     □     □     □     □     □     □     □     □     □     □     □     □     □     □     □     □     □     □     □     □     □     □     □     □     □     □     □     □     □     □     □     □     □     □     □     □     □     □     □     □     □     □     □     □     □     □     □     □     □     □     □     □     □     □     □     □     □     □     □     □     □     □     □     □     □     □     □     □     □     □     □     □     □     □     □     □     □     □     □     □     □     □                                                                                                        | 10,02020       11/10/2020       Image: Constraint of the constraint of the constraint of                                                                                                    | 1,000,000.00       06/14/2021       Image: Comparison of the comparison of the comparison                                                                                                    | 1,000,000.00       06/14/2021       Image: Constraint of the constraint of the constraint                                                                      | марии         1,000,000.0         06/14/2021         марии         марии                                                                                                    | 1,000,000.00       06/14/2021       Image: constraint of the sector of the sector of the sect                                             | 112,270,382.90-       1/10/2020       I       I </td                                                                                                    |
| 432,860.07 09/09/2020                                                                                                    | 2,860.07 09/09/2020                                                                                                    |                                                                                                    |                                                                                                    | 12,270,382.90 11/10/2020                                                                                                    |                                                                                                    | 13 370 203 00 11/10/3030                                                                                                    |
|                                                                                                    |                                                                                                    |                                                                                                    |                                                                                                    | 12,270,382.90 11/10/2020                                                                                                    |                                                                                                    | 10.070.000.00.111/10/0000                                                                                                    |
|                                                                                                    |                                                                                                    |                                                                                                    |                                                                                                    | 12,270,382.90 11/10/2020                                                                                                    |                                                                                                    | 10.000 000 000 000 000 000 000 000 000 0                                                                                                    |
|                                                                                                    |                                                                                                    |                                                                                                    |                                                                                                    | 12,270,382.90 11/10/2020                                                                                                    |                                                                                                    | 10 070 000 11/10/0000                                                                                                    |
| 432,860.07 09/09/2020                                                                                                    | 2,860.07 09/09/2020                                                                                                    |                                                                                                    |                                                                                                    | 12,270,382.90 11/10/2020                                                                                                    |                                                                                                    | 13 370 303 00 11/10/3030                                                                                                    |
|                                                                                                    |                                                                                                    |                                                                                                    |                                                                                                    | 12,270,382.90 11/10/2020                                                                                                    |                                                                                                    | 10 070 000 11/10/0000                                                                                                    |
|                                                                                                    |                                                                                                    |                                                                                                    |                                                                                                    | 12,270,382.90 11/10/2020                                                                                                    |                                                                                                    | 10.000 000 000 000 000 000 000 000 000 0                                                                                                    |
|                                                                                                    |                                                                                                    |                                                                                                    |                                                                                                    | 12,270,382.90 11/10/2020                                                                                                    |                                                                                                    |                                                                                                    |
|                                                                                                    |                                                                                                    |                                                                                                    |                                                                                                    | 12,27,0,302.30 11,10,2020                                                                                                    |                                                                                                    |                                                                                                    |
|                                                                                                    |                                                                                                    |                                                                                                    |                                                                                                    | 11/10/2010 11/10/2010                                                                                                    |                                                                                                    | 12/2/12/02/90 11/10/2/2/1                                                                                                    |
|                                                                                                    |                                                                                                    |                                                                                                    |                                                                                                    |                                                                                                    |                                                                                                    | 14:479-00-04-01-01-01-01-01-01-01-01-01-01-01-01-01-                                                                                                    |
|                                                                                                    |                                                                                                    |                                                                                                    |                                                                                                    |                                                                                                    |                                                                                                    | 12/2/1/2022/9/11/11/1/2/2/                                                                                                    |
|                                                                                                    |                                                                                                    |                                                                                                    |                                                                                                    |                                                                                                    |                                                                                                    | 14:479-00-04-01-01-01-01-01-01-01-01-01-01-01-01-01-                                                                                                    |
| 12,270,382.90 11/10/2020                                                                                                    | 0.382.90 11/10/2020                                                                                                    |                                                                                                    |                                                                                                    |                                                                                                    |                                                                                                    | 12;210;502:90 11/10/2020                                                                                                    |
| 12,270,382.90 11/10/2020                                                                                                    | 0.382.90 11/10/2020                                                                                                    | 12.270.382.90- 11/10/2020                                                                                                    | 12 270 282 00. 11/10/2020                                                                                                    |                                                                                                    |                                                                                                    | 12,210,302,30 11/10/2020                                                                                                    |
|                                                                                                    |                                                                                                    | 12.270.382.90-11/10/2020                                                                                                    | 17 ATT 287 CH - 1 17 (11/ATA)                                                                                                    |                                                                                                    | 10.000.00.11/(0)0000                                                                                                    |                                                                                                    |
|                                                                                                    |                                                                                                    |                                                                                                    |                                                                                                    |                                                                                                    | 12 270 382 90- 11/10/2020                                                                                                    |                                                                                                    |
| 12.270.382.90- 11/10/2020                                                                                                    |                                                                                                    |                                                                                                    | 12/2/0/302/30-11/10/2020                                                                                                    | 12 270 282 00. 11/10/2020                                                                                                    | 12 270 382 90- 11/10/2020                                                                                                    |                                                                                                    |
| 12,270,382.90- 11/10/2020                                                                                                    |                                                                                                    |                                                                                                    | 14/11-02/30-11/11-02/30-11/10/101/11                                                                                                    | 12 270 282 00-11/10/2020                                                                                                    | 12 270 382 90- 11/10/2020                                                                                                    |                                                                                                    |
| 12,270,382.90- 11/10/2020                                                                                                    |                                                                                                    |                                                                                                    | 12/21/00220-11/10/2020                                                                                                    | 12 270 292 00 11/10/2020                                                                                                    | 12 270 382 90- 11/10/2020                                                                                                    |                                                                                                    |
| 12,270,382.90- 11/10/2020                                                                                                    |                                                                                                    |                                                                                                    | 12/21/00220-11/10/2020                                                                                                    | 12 270 292 00. 11/10/2020                                                                                                    | 12.270.382.90-11/10/2020                                                                                                    |                                                                                                    |
| 12,270,382.90- 11/10/2020                                                                                                    |                                                                                                    |                                                                                                    | 12/21/00220-11/10/2020                                                                                                    | 12.270.292.00.11/10/2020                                                                                                    | 12 270 382 90- 11/10/2020                                                                                                    |                                                                                                    |
| 12,270,382.90- 11/10/2020                                                                                                    |                                                                                                    |                                                                                                    | 12/21/00220-11/10/2020                                                                                                    | 12.270.292.00.11/10/2020                                                                                                    | 12 270 382 90- 11/10/2020                                                                                                    |                                                                                                    |
| 12,270,382.90- 11/10/2020                                                                                                    |                                                                                                    |                                                                                                    | 12/21/00220-11/10/2020                                                                                                    | 12 270 292 00. 11/10/2020                                                                                                    | 12.270.382.90-11/10/2020                                                                                                    |                                                                                                    |
| 12,270,382.90- 11/10/2020                                                                                                    |                                                                                                    |                                                                                                    | 12/27 0/302/30- 11/10/2020                                                                                                    | 12 270 282 00-11/10/2020                                                                                                    | 12 270 382 90- 11/10/2020                                                                                                    |                                                                                                    |
|                                                                                                    |                                                                                                    | 12/2/0.382.90- 11/10/2020                                                                                                    |                                                                                                    |                                                                                                    | 12 270 292 00 11/10/2020                                                                                                    |                                                                                                    |
| 12,270,382.90 11/10/2020                                                                                                    | 0.382.90 11/10/2020                                                                                                    |                                                                                                    |                                                                                                    |                                                                                                    |                                                                                                    | 12;210;502:90 11/10/2020                                                                                                    |
|                                                                                                    |                                                                                                    |                                                                                                    |                                                                                                    | 12,2/0,382.90 11/10/2020                                                                                                    |                                                                                                    | 1327/02/02/01/02/01/02/02/02/02/02/02/02/02/02/02/02/02/02/                                                                                                    |
|                                                                                                    |                                                                                                    |                                                                                                    |                                                                                                    | 12,270,382.90 11/10/2020                                                                                                    |                                                                                                    | 12.070.000111/10/2020                                                                                                    |
|                                                                                                    |                                                                                                    |                                                                                                    |                                                                                                    | 12,270,382.90 11/10/2020                                                                                                    |                                                                                                    | 12.070.000.00.111/10/0000                                                                                                    |
|                                                                                                    |                                                                                                    |                                                                                                    |                                                                                                    | 12,270,382.90 11/10/2020                                                                                                    |                                                                                                    | 10.070.000.00.111/10/0000                                                                                                    |
|                                                                                                    |                                                                                                    |                                                                                                    |                                                                                                    | 12,270,382.90 11/10/2020                                                                                                    |                                                                                                    | 10 070 000 11/10/0000                                                                                                    |
| 432,860.07 09/09/2020                                                                                                    | 2,860.07 09/09/2020                                                                                                    |                                                                                                    |                                                                                                    | 12,270,382.90 11/10/2020                                                                                                    |                                                                                                    | 13 570 503 00 11/10/3530                                                                                                    |
| 432,860.07 09/09/2020                                                                                                    | 2,860.07 09/09/2020                                                                                                    |                                                                                                    |                                                                                                    | 12,270,382.90 11/10/2020                                                                                                    |                                                                                                    | 12 370 202 00 11/10/2020                                                                                                    |
| 432,860.07 09/09/2020                                                                                                    | 2.860.07 09/09/2020                                                                                                    | 12,270,382.90 11/10/2020                                                                                                    | 12,270,382.90 11/10/2020                                                                                                    |                                                                                                    | 12,270,382.90 11/10/2020                                                                                                    |                                                                                                    |
| 432,860,07,09/09/2020                                                                                                    |                                                                                                    | 12,270,382.90 11/10/2020                                                                                                    | 12,270,382.90 11/10/2020                                                                                                    |                                                                                                    | 12,270,382.90 11/10/2020                                                                                                    |                                                                                                    |
| 432.860.07_00/00/2020                                                                                                    |                                                                                                    | 12,270,382.90 11/10/2020                                                                                                    | 12,270,382.90 11/10/2020                                                                                                    |                                                                                                    | 12,270,382.90 11/10/2020                                                                                                    |                                                                                                    |
| 432.860.07 .09/09/2020                                                                                                    |                                                                                                    | 12,270,382.90 11/10/2020                                                                                                    | 12,270,382.90 11/10/2020                                                                                                    |                                                                                                    | 12,270,382.90 11/10/2020                                                                                                    |                                                                                                    |
| 432,860.07 09/09/2020                                                                                                    | 2.860.07 09/09/2020                                                                                                    | 12,270,382.90 11/10/2020                                                                                                    | 12,270,382.90 11/10/2020                                                                                                    |                                                                                                    | 12,270,382.90 11/10/2020                                                                                                    |                                                                                                    |
| 432,860.07 09/09/2020                                                                                                    | 2,860.07 09/09/2020                                                                                                    |                                                                                                    |                                                                                                    | 12,270,382.90 11/10/2020                                                                                                    |                                                                                                    | 12 370 202 00 11/10/2020                                                                                                    |
| 432,860.07 09/09/2020                                                                                                    | 2,860.07 09/09/2020                                                                                                    |                                                                                                    |                                                                                                    | 12,270,382.90 11/10/2020                                                                                                    |                                                                                                    | 13 370 303 00 11/10/3030                                                                                                    |
| 432,850.07 09/09/2020                                                                                                    | 2,860.07 09/09/2020                                                                                                    |                                                                                                    |                                                                                                    | 12,270,382.90 11/10/2020                                                                                                    |                                                                                                    | 13 370 303 00 11/10/3030                                                                                                    |
|                                                                                                    |                                                                                                    |                                                                                                    |                                                                                                    | 12,270,382.90 11/10/2020                                                                                                    |                                                                                                    | 10 070 000 111/10/0000                                                                                                    |
|                                                                                                    |                                                                                                    |                                                                                                    |                                                                                                    | 12,270,382.90 11/10/2020                                                                                                    |                                                                                                    | 10 070 000 111/10/0000                                                                                                    |
|                                                                                                    |                                                                                                    |                                                                                                    |                                                                                                    | 12,270,382.90 11/10/2020                                                                                                    |                                                                                                    | 10 070 000 111/10/0000                                                                                                    |
|                                                                                                    |                                                                                                    |                                                                                                    |                                                                                                    | 12,270,382.90 11/10/2020                                                                                                    |                                                                                                    | 10.070.000.00.111/10/0000                                                                                                    |
|                                                                                                    |                                                                                                    |                                                                                                    |                                                                                                    | 12,270,382.90 11/10/2020                                                                                                    |                                                                                                    | 10.070 000 111/10/0000                                                                                                    |
|                                                                                                    |                                                                                                    |                                                                                                    |                                                                                                    | 12,2/0,382.90 11/10/2020                                                                                                    |                                                                                                    | 1327/02/02/01/02/01/02/02/02/02/02/02/02/02/02/02/02/02/02/                                                                                                    |
|                                                                                                    |                                                                                                    |                                                                                                    |                                                                                                    | 12,270,382.90 11/10/2020                                                                                                    |                                                                                                    | 10.000 000 000 000 000 000 000 000 000 0                                                                                                    |
|                                                                                                    |                                                                                                    |                                                                                                    |                                                                                                    | 12,270,382.90 11/10/2020                                                                                                    |                                                                                                    | 12.070.000.00.111/10/0000                                                                                                    |
|                                                                                                    |                                                                                                    |                                                                                                    |                                                                                                    | 12,270,382.90 11/10/2020                                                                                                    |                                                                                                    |                                                                                                    |
|                                                                                                    |                                                                                                    |                                                                                                    |                                                                                                    | 12,270,382.30 11/10/2020                                                                                                    |                                                                                                    |                                                                                                    |
|                                                                                                    |                                                                                                    |                                                                                                    |                                                                                                    | 12,270,382.90 11/10/2020                                                                                                    |                                                                                                    | 10.070 000 111/10/0000                                                                                                    |
| 432,860.07 09/09/2020                                                                                                    | 2,860.07 09/09/2020                                                                                                    |                                                                                                    |                                                                                                    | 12,270,382.90 11/10/2020                                                                                                    |                                                                                                    | 10 000 00 11/10/000                                                                                                    |
| 432,860.07 09/09/2020                                                                                                    | 2,860.07 09/09/2020                                                                                                    | 12,270,382.90 11/10/2020                                                                                                    | 12,270,382.90 11/10/2020                                                                                                    |                                                                                                    | 12,270,382.90 11/10/2020                                                                                                    |                                                                                                    |
| 432,860.07 09/09/2020                                                                                                    | 2.860.07 09/09/2020                                                                                                    | 12,270,382.90 11/10/2020                                                                                                    | 12,270,382.90 11/10/2020                                                                                                    |                                                                                                    | 12,270,382.90 11/10/2020                                                                                                    |                                                                                                    |
| 432,860.07 09/09/2020                                                                                                    | 2.860.07 09/09/2020                                                                                                    | 12,270,382.90 11/10/2020                                                                                                    | 12,270,382.90 11/10/2020                                                                                                    |                                                                                                    | 12,270,382.90 11/10/2020                                                                                                    |                                                                                                    |
| 432,860.07 09/09/2020                                                                                                    | 2,860.07 09/09/2020                                                                                                    | 12,270,382.90 11/10/2020                                                                                                    | 12,270,382.90 11/10/2020                                                                                                    |                                                                                                    | 12,270,382.90 11/10/2020                                                                                                    |                                                                                                    |
| 432,860.07 09/09/2020                                                                                                    | 2,860.07 09/09/2020                                                                                                    | 12,270,382.90 11/10/2020                                                                                                    | 12,270,382.90 11/10/2020                                                                                                    |                                                                                                    | 12,270,382.90 11/10/2020                                                                                                    |                                                                                                    |
| 432,860,07 09/09/2020                                                                                                    |                                                                                                    | 12,270,382.90 11/10/2020                                                                                                    | 12,270,382.90 11/10/2020                                                                                                    |                                                                                                    | 12,270,382.90 11/10/2020                                                                                                    |                                                                                                    |
| 432,860.07 09/09/2020                                                                                                    |                                                                                                    | 12,270,382.90 11/10/2020                                                                                                    | 12,270,382.90 11/10/2020                                                                                                    |                                                                                                    | 12,270,382.90 11/10/2020                                                                                                    |                                                                                                    |
| 432,860.07 09/09/2020                                                                                                    | 2,860.07 09/09/2020                                                                                                    |                                                                                                    |                                                                                                    | 12,270,382.90 11/10/2020                                                                                                    |                                                                                                    | 12 270 202 00 11/10/2020                                                                                                    |
| 12 270 382 00 11/10/2020                                                                                                    | 0.382.00 11/10/2020                                                                                                    |                                                                                                    |                                                                                                    | 12/2/0/2022/0 11/10/2020                                                                                                    |                                                                                                    |                                                                                                    |
| 12,270,382.90 11/10/2020                                                                                                    | 0.382.90 11/10/2020                                                                                                    |                                                                                                    |                                                                                                    |                                                                                                    |                                                                                                    | 12,279,302.70 11/10/2020                                                                                                    |
| 12,270,382.90 11/10/2020                                                                                                    | 0.382.90 11/10/2020                                                                                                    |                                                                                                    |                                                                                                    |                                                                                                    |                                                                                                    | 12,279,302,30 11/10/2020                                                                                                    |
| 12 270 382 90 11/10/2020                                                                                                    | 0 382 90 11/10/2020                                                                                                    |                                                                                                    |                                                                                                    | 12/2/0/2022/0/11/10/2020                                                                                                    |                                                                                                    | 17/01/2004 90: 117/01/2020                                                                                                    |
|                                                                                                    |                                                                                                    |                                                                                                    |                                                                                                    | 12,2/0,382.90 11/10/2020                                                                                                    |                                                                                                    | 1327/02/02/01/02/01/02/02/02/02/02/02/02/02/02/02/02/02/02/                                                                                                    |
|                                                                                                    |                                                                                                    |                                                                                                    |                                                                                                    | 12,270,382.90 11/10/2020                                                                                                    |                                                                                                    | 10.070.000.00.111/10/0000                                                                                                    |
| 432,860,07 09/09/2020                                                                                                    | 2.860.07 09/09/2020                                                                                                    | 12,270,382.90 11/10/2020                                                                                                    | 12,270,382.90 11/10/2020                                                                                                    |                                                                                                    | 12,270,382.90 11/10/2020                                                                                                    |                                                                                                    |
|                                                                                                    |                                                                                                    | 12,270,382.90 11/10/2020                                                                                                    | 12,270,382.90 11/10/2020                                                                                                    |                                                                                                    | 12,270,382.90 11/10/2020                                                                                                    |                                                                                                    |
|                                                                                                    |                                                                                                    | 432,860.07 09/09/2020<br>12,270,382.90 11/10/2020                                                                                                    | 432,860.07 09/09/2020<br>12,270,382.90 11/10/2020                                                                                                    | 432,860.07 09/09/2020                                                                                                    | 432,860.07         09/09/2020           12,270,382.90         11/10/2020                                                                                                    | 432,860.07 09/09/2020                                                                                                    |
|                                                                                                    |                                                                                                    | 432,860.07         09/09/2020           12,270,382.90         11/10/2020                                                                                                    | 432,860.07 09/09/2020<br>12,270,382.90 11/10/2020                                                                                                    | 432,860.07 09/09/2020                                                                                                    | 432,860.07         09/09/2020           12,270,382.90         11/10/2020                                                                                                    | 432,860.07 09/09/2020                                                                                                    |
|                                                                                                    | 2.800.07-109/08/2020                                                                                                    | 432,860.07 09/09/2020<br>12,270,382.90 11/10/2020                                                                                                    | 432,860.07 09/09/2020<br>12,270,382.90 11/10/2020                                                                                                    | 432,860.07 09/09/2020                                                                                                    | 432,860.07         09/09/2020           12,270,382.90         11/10/2020                                                                                                    | 432,860.07 09/09/2020                                                                                                    |
|                                                                                                    | 2.860.07- 09/08/2020                                                                                                    | 432,860.07 09/09/2020<br>12,270,382.90 11/10/2020                                                                                                    | 432,860.07 09/09/2020<br>12,270,382.90 11/10/2020                                                                                                    | 432,860.07 09/09/2020                                                                                                    | 432,860.07         09/09/2020           12,270,382.90         11/10/2020                                                                                                    | 432,860.07 09/09/2020                                                                                                    |
|                                                                                                    | 2.860.07- 09/08/2020                                                                                                    | 432,860.07         09/09/2020           12,270,382.90         11/10/2020                                                                                                    | 432,860.07 09/09/2020<br>12,270,382.90 11/10/2020                                                                                                    | 432,860.07 09/09/2020                                                                                                    | 432,860.07         09/09/2020           12,270,382.90         11/10/2020                                                                                                    | 432,860.07 09/09/2020                                                                                                    |
|                                                                                                    | 2.860.07- 09/08/2020                                                                                                    | 432,860.07         09/09/2020           12,270,382.90         11/10/2020                                                                                                    | 432,860.07 09/09/2020<br>12,270,382.90 11/10/2020                                                                                                    | 432,860.07 09/09/2020                                                                                                    | 432,860.07         09/09/2020           12,270,382.90         11/10/2020                                                                                                    | 432,860.07 09/09/2020                                                                                                    |
|                                                                                                    | 2.860.07- 09/08/2020                                                                                                    | 432,860.07         09/09/2020           12,270,382.90         11/10/2020                                                                                                    | 432,860.07 09/09/2020<br>12,270,382.90 11/10/2020                                                                                                    | 432,860.07 09/09/2020                                                                                                    | 432,860.07         09/09/2020           12,270,382.90         11/10/2020                                                                                                    | 432,860.07 09/09/2020                                                                                                    |
| 432,860.07- 09/08/2020                                                                                                    |                                                                                                    | 432,860.07-       09/08/2020         432,860.07       09/09/2020         12,270,382.90       11/10/2020                                                                                                    | 432,860.07-       09/08/2020         432,860.07       09/09/2020         12,270,382.90       11/10/2020                                                                                                    | 432,860.07- 09/08/2020<br>432,860.07 09/09/2020                                                                                                    | 432,860.07-     09/08/2020       432,860.07     09/09/2020       12,270,382.90     11/10/2020                                                                                                    | 432,860.07- 09/08/2020<br>432,860.07 09/09/2020                                                                                                    |
| 432,860.07- 09/08/2020                                                                                                    |                                                                                                    | 432,860.07       09/08/2020         432,860.07       09/09/2020         12,270,382.90       11/10/2020                                                                                                    | 432,860.07-       09/08/2020         432,860.07       09/09/2020         12,270,382.90       11/10/2020                                                                                                    | 432,860.07- 09/08/2020<br>432,860.07 09/09/2020                                                                                                    | 432,860.07-     09/08/2020       432,860.07     09/09/2020       12,270,382.90     11/10/2020                                                                                                    | 432,860.07- 09/08/2020<br>432,860.07 09/09/2020                                                                                                    |
| 432,860.07- 09/08/2020                                                                                                    |                                                                                                    | 432,860.07       09/08/2020         432,860.07       09/09/2020         12,270,382.90       11/10/2020                                                                                                    | 432,860.07-       09/08/2020         432,860.07       09/09/2020         12,270,382.90       11/10/2020                                                                                                    | 432,860.07- 09/08/2020<br>432,860.07 09/09/2020                                                                                                    | 432,860.07-     09/08/2020       432,860.07     09/09/2020       12,270,382.90     11/10/2020                                                                                                    | 432,860.07- 09/08/2020<br>432,860.07 09/09/2020                                                                                                    |
|                                                                                                    | 2.860.07- 09/08/2020                                                                                                    | 432,860.07 09/09/2020<br>12,270,382.90 11/10/2020                                                                                                    | 432,860.07 09/09/2020<br>12,270,382.90 11/10/2020                                                                                                    | 432,860.07 09/09/2020                                                                                                    | 432,860.07         09/09/2020           12,270,382.90         11/10/2020                                                                                                    | 432,860.07 09/09/2020                                                                                                    |
|                                                                                                    |                                                                                                    | 432,860.07 09/09/2020<br>12,270,382.90 11/10/2020                                                                                                    | 432,860.07 09/09/2020<br>12,270,382.90 11/10/2020                                                                                                    | 432,860.07 09/09/2020                                                                                                    | 432,860.07         09/09/2020           12,270,382.90         11/10/2020                                                                                                    | 432,860.07 09/09/2020                                                                                                    |
|                                                                                                    |                                                                                                    | 12,270,382.90 11/10/2020                                                                                                    | 12,270,382.90 11/10/2020                                                                                                    |                                                                                                    | 12,270,382.90 11/10/2020                                                                                                    |                                                                                                    |
|                                                                                                    |                                                                                                    | 12,270,382.90 11/10/2020                                                                                                    | 12,270,382.90 11/10/2020                                                                                                    |                                                                                                    | 12,270,382.90 11/10/2020                                                                                                    |                                                                                                    |
| 432,860,07 09/09/2020                                                                                                    | 2.860.07 09/09/2020                                                                                                    | 12,270,382.90 11/10/2020                                                                                                    | 12,270,382.90 11/10/2020                                                                                                    |                                                                                                    | 12,270,382.90 11/10/2020                                                                                                    |                                                                                                    |
| 432,860.07 09/09/2020                                                                                                    | 2,860.07 09/09/2020                                                                                                    |                                                                                                    |                                                                                                    | 12,270,382.90 11/10/2020                                                                                                    |                                                                                                    |                                                                                                    |
|                                                                                                    |                                                                                                    |                                                                                                    |                                                                                                    | 12,2/0,382.90 11/10/2020                                                                                                    |                                                                                                    | 117.770 202 00 - 11700                                                                                                    |
| 12,270,382.90 11/10/2020                                                                                                    | 0.382.90 11/10/2020                                                                                                    |                                                                                                    |                                                                                                    |                                                                                                    |                                                                                                    | 12,270,302,30111/10/2020                                                                                                    |
|                                                                                                    |                                                                                                    | 12.270.382.90-11/10/2020                                                                                                    | 12.270.292.00.11/10/2020                                                                                                    |                                                                                                    |                                                                                                    |                                                                                                    |
|                                                                                                    |                                                                                                    |                                                                                                    |                                                                                                    |                                                                                                    |                                                                                                    |                                                                                                    |
| 12,270,382.90-11/10/2020                                                                                                    |                                                                                                    |                                                                                                    | 12/27 0/302/30- 11/10/2020                                                                                                    | 12 270 222 00 11/10/2020                                                                                                    | 12 270 382 90- 11/10/2020                                                                                                    |                                                                                                    |
|                                                                                                    |                                                                                                    |                                                                                                    | 12/27 0/302.30- 11/20/2020                                                                                                    |                                                                                                    |                                                                                                    |                                                                                                    |
|                                                                                                    |                                                                                                    |                                                                                                    |                                                                                                    | 12/2/0/302/30* 11/10/2020                                                                                                    | 12/2/0/002230 11/10/2020                                                                                                    |                                                                                                    |
|                                                                                                    |                                                                                                    |                                                                                                    |                                                                                                    | 14/47/0/302/30- 11/10/2020                                                                                                    | 12/2/0/0022/0 11/10/2020                                                                                                    |                                                                                                    |
|                                                                                                    |                                                                                                    |                                                                                                    |                                                                                                    | 12/270/302.50-11/10/2020                                                                                                    | 12/2/0/02/20 11/10/2020                                                                                                    |                                                                                                    |
|                                                                                                    |                                                                                                    |                                                                                                    |                                                                                                    | 14/10/202/07/11/11/12/2020                                                                                                    | 12/21/0/00/21/10/2020                                                                                                    |                                                                                                    |
| 12/2/0/002/20 11/10/2020                                                                                                    | Manuel The Line of Control of Control of Con                                                                                                    | 12.270.382.90- 11/10/2020                                                                                                    | 12 270 282 00. 11/10/2020                                                                                                    |                                                                                                    |                                                                                                    | 12/2/ 0/202-30 11/10/2020                                                                                                    |
| 12,270,382.90 11/10/2020                                                                                                    | 0.582.90 11/10/2020                                                                                                    |                                                                                                    |                                                                                                    |                                                                                                    |                                                                                                    | 12;2/0;302:30 11/10/2020                                                                                                    |
| 12,270,382.90 11/10/2020                                                                                                    | 0.382.90 11/10/2020                                                                                                    |                                                                                                    |                                                                                                    |                                                                                                    |                                                                                                    | 12,270,302.70 11/10/2020                                                                                                    |
| 12,270,382.90 11/10/2020                                                                                                    | 0.382.90 11/10/2020                                                                                                    |                                                                                                    |                                                                                                    |                                                                                                    |                                                                                                    | 12,270,502,50 11/10/2020                                                                                                    |
| 12,2/0,382.90 11/10/2020                                                                                                    | 0.382.90 11/10/2020                                                                                                    |                                                                                                    |                                                                                                    |                                                                                                    |                                                                                                    | 12/27/0/302/30 11/10/2020                                                                                                    |
| 12/2/0/302/30 11/10/2020                                                                                                    | 9.302.79 11/10/2020                                                                                                    | 12.270.382.90- 11/10/2020                                                                                                    | 12 270 282 00. 11/10/2020                                                                                                    |                                                                                                    |                                                                                                    | 16/27/0/0002/20 11/10/2020                                                                                                    |
|                                                                                                    | No.06.79 11110/2020                                                                                                    | 12.270.382.90- 11/10/2020                                                                                                    | 12.270 292 00. 11/10/2020                                                                                                    |                                                                                                    |                                                                                                    |                                                                                                    |
|                                                                                                    |                                                                                                    |                                                                                                    |                                                                                                    |                                                                                                    |                                                                                                    |                                                                                                    |
| 12,2/0,382.90 11/10/2020                                                                                                    | 0.382.90 11/10/2020                                                                                                    |                                                                                                    |                                                                                                    |                                                                                                    |                                                                                                    | 12,219,502,90 11/10/2020                                                                                                    |

# Verifying By WBS

| TIP subno. | Phase ID | Phase Descrip | Σ | Funding        | Funding date | Σ   | Expenditures  | Σ   | Commitments  | ΣUnencumbered Balance | WBS eler |
|------------|----------|---------------|---|----------------|--------------|-----|---------------|-----|--------------|-----------------------|----------|
| R-5742     | 0300     | Construction  |   | 6,764,000.00   | 02/11/2019   |     |               |     |              |                       | 46325.3  |
|            |          |               |   | 7,268,000.00   | 02/13/2019   |     |               |     |              |                       |          |
|            |          |               |   | 7,268,000.00   | 02/13/2019   |     |               |     |              |                       |          |
|            |          |               |   |                | 09/05/2019   |     |               |     |              |                       |          |
|            |          |               |   | 6,000,000.00   | 09/05/2019   |     |               |     |              |                       |          |
|            |          |               |   | 6,000,000.00-  | 09/05/2019   |     |               |     |              |                       |          |
|            |          |               |   |                | 05/08/2020   |     |               |     |              |                       |          |
|            |          |               |   |                | 07/28/2020   |     |               |     |              |                       |          |
|            |          |               |   | 432,860.07-    | 09/08/2020   |     |               |     |              |                       |          |
|            |          |               |   | 432,860.07     | 09/09/2020   |     |               |     |              |                       |          |
|            |          |               |   | 12,270,382.90  | 11/10/2020   |     |               |     |              |                       |          |
|            |          |               |   | 12,270,382.90- | 11/10/2020   |     |               |     |              |                       |          |
|            |          |               |   | 1,000,000.00   | 06/14/2021   |     |               |     |              |                       |          |
|            |          |               |   | 1,000,000.00-  | 06/14/2021   |     |               |     |              |                       |          |
|            |          |               |   |                |              |     | 16,040,246.96 |     | 5,787,004.35 | 527,251.31-           |          |
|            | 0300 😐   |               | • | 21,300,000.00  |              | •   | 16,040,246.96 | •   | 5,787,004.35 | 527,251.31-           |          |
| R-5742 🛄   |          |               |   | 21,300,000.00  |              | ••• | 16,040,246.96 | ••• | 5,787,004.35 | ·· 527,251.31-        |          |
| TIP numbe  | r R-5742 |               |   | 21,300,000.00  |              |     | 16,040,246.96 |     | 5,787,004.35 | 527,251.31-           |          |
| Д          |          |               |   | 21,300,000.00  |              |     | 16,040,246.96 |     | 5,787,004.35 | 527,251.31-           |          |

**Funding** – the amount that the WBS is currently funded for. This is for everything associated with construction – contractor payments, contract engineering inspection costs (whether it is internal or external), administrative costs, and any other costs assigned to the WBS

Expenditures - the amount that has been spent to date on the WBS

# Multiple WBSs

| er selection criteria |         |                    |
|-----------------------|---------|--------------------|
| IP number             | to      |                    |
| IP sub number         | to      |                    |
| roject definition     | to      |                    |
| /BS element           |         | ¢                  |
| nase id               | to      | Multiple selection |
| roject type           | to      | Sector Sector      |
| oject subtype         | to      | <b>S</b>           |
| vision                | to      | <b>S</b>           |
| ounty code            | to      | \$                 |
| ayout variant         | /CALVIN |                    |
|                       |         |                    |
|                       |         |                    |
|                       |         |                    |
|                       |         |                    |
|                       |         |                    |

You can review multiple WBSes at one time. In the WBS element field, click on the button.

# Multiple WBSs

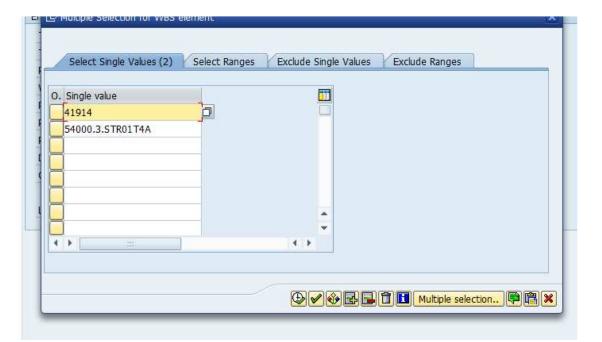

Enter the WBS numbers in the fields on the single value tab. Once you have entered all of them, click

on the

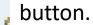

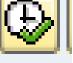

# Multiple WBSs

| TIP number         |         | to |           |  |
|--------------------|---------|----|-----------|--|
| TIP sub number     |         | to | <b>\$</b> |  |
| Project definition |         | to | <b>\$</b> |  |
| WBS element        | 41914   | to |           |  |
| Phase id           |         | to | <b>₽</b>  |  |
| Project type       |         | to | s l       |  |
| Project subtype    |         | to | <b>S</b>  |  |
| Division           |         | to |           |  |
| County code        |         | to | <b>S</b>  |  |
| Layout variant     | /CALVIN |    |           |  |

You will only see the first WBS in the window but SAP has all entered WBS

stored. Click on the button or F8 to run Report.

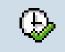

# Multiple WBSs

|                                                  |          |                                                    | RY REPORT<br>🐴 🝜 🎝 📅 🖦 🗓 |              |   |              |               |                       |                  | 0                            |
|--------------------------------------------------|----------|----------------------------------------------------|--------------------------|--------------|---|--------------|---------------|-----------------------|------------------|------------------------------|
| TIP<br>Transaction<br>Date<br>Time<br>From WBS E | n Code   | utive<br>2PSR18<br>06/21/2021<br>12:52:27<br>41914 | Summary Rej              | port         |   |              |               |                       |                  | 1                            |
| TIP subno.                                       | Phase ID | Phase Descrip                                      | Σ Funding                | Funding date | Σ | Expenditures | Σ Commitments | ΣUnencumbered Balance | WBS element      | Description                  |
| J-4716                                           | 9998     | N/A                                                |                          | 12/10/2007   |   |              |               |                       | 41914            | HOPSON ROAD GRADE SEPARATI   |
|                                                  | -        |                                                    | 350,000.00               | 02/11/2008   |   |              |               |                       |                  |                              |
|                                                  |          |                                                    | 49,768.46                | 04/01/2008   |   |              |               |                       |                  |                              |
|                                                  |          |                                                    | 397,912.57               | 04/10/2014   |   |              |               |                       |                  |                              |
|                                                  |          |                                                    | 110,896.77-              | 02/12/2016   |   |              |               |                       |                  |                              |
|                                                  |          |                                                    | 110,896.77               | 02/12/2016   |   |              |               |                       |                  |                              |
|                                                  |          |                                                    | 179,114.33-              | 04/03/2019   |   |              |               |                       |                  |                              |
|                                                  |          |                                                    | 227,448.68-              | 04/15/2019   |   |              |               |                       |                  |                              |
|                                                  |          |                                                    | 227,448.68               | 04/15/2019   |   |              |               |                       |                  |                              |
|                                                  |          |                                                    | 300,702.92-              | 04/15/2019   |   |              |               |                       |                  |                              |
|                                                  |          |                                                    |                          |              |   | 390,863.78   |               |                       |                  |                              |
|                                                  | 9998 -   | 5                                                  | 390,863.78               |              |   | 390,863.78   |               |                       |                  |                              |
| -4716 🖽                                          |          |                                                    | ··· 390,863.78           |              |   | 390,863.78   |               |                       |                  |                              |
| -4716A                                           | 0300     | Construction                                       | 5,145,724.00             |              |   |              |               |                       | 54000.3.STR01T4A | CLEGG PASSING SIDING & HOPSO |
|                                                  |          |                                                    | 16,540,251.65            |              |   |              |               |                       |                  |                              |
|                                                  |          |                                                    |                          | 12/13/2013   |   |              |               |                       |                  |                              |
|                                                  |          |                                                    |                          | 01/16/2014   |   |              |               |                       |                  |                              |
|                                                  |          |                                                    | 14h 13h 111              |              |   |              |               |                       |                  | 4 1                          |

You will be provided summaries of multiple WBSs – each one should be evaluated on its own to ensure adequate funding.

# Funding Summary

| Funding                  | Funding date | Σ |
|--------------------------|--------------|---|
| 6,764,000.00             | 02/11/2019   |   |
| 7,268,000.00             | 02/13/2019   |   |
| 7,268,000.00             | 02/13/2019   |   |
|                          | 09/05/2019   |   |
| 6,000,000.00             | 09/05/2019   |   |
| 6,000,000.00-            | 09/05/2019   |   |
|                          | 05/08/2020   |   |
|                          | 07/28/2020   |   |
| 432,860.07-              | 09/08/2020   |   |
| 432,860.07               | 09/09/2020   |   |
| 12,270,382.90            | 11/10/2020   |   |
| 12,270,382.90-           | 11/10/2020   |   |
| 1,000,000.00             | 06/14/2021   |   |
| 1,000,000.00-            | 06/14/2021   |   |
|                          |              |   |
| 21,300,000.00            |              | • |
| <b>21,300,000.00</b>     |              |   |
| <b>1 21,300,000.00</b>   |              |   |
| <b>••• 21,300,000.00</b> |              |   |

|                        | Amount          |
|------------------------|-----------------|
| Funding Authorized     | \$21,300,000.00 |
| HICAMS Contract Amount | \$19,735,711.70 |
| Other Expenses         | \$1,564,288.30  |

HICAMS - [hicamsprod]

| contract:                  | act Details (C2<br>204291<br>on (nickname | <u>1</u> |         | or: WAT | TSON CONTR                                                     | RACTING | INC        | State                    | us: Active          |         |             |   |
|----------------------------|-------------------------------------------|----------|---------|---------|----------------------------------------------------------------|---------|------------|--------------------------|---------------------|---------|-------------|---|
| eral Rout                  | es/Counties                               | Staff    | Goals   | Dates   | Financials                                                     | Status  | Completion | Project Guarant          | ee Project Closeout | M&T Sta | tus History |   |
| Nickna                     | me: NC 175                                |          |         |         |                                                                |         | _          | Bid Amount: \$1          | 9,735,711.70        |         |             |   |
| Locat                      | tion: NC-175                              | FROM 1   | THE GEO | RGIAST  | TATE LINE TO                                                   | US-64.  | 2          | Contract Type: 0         | ther                |         | -           |   |
|                            | or #:65917                                | WATSO    | ON CONT | RACTIN  | NG INC                                                         |         |            | WBS: 46<br>Spec Year: 20 |                     |         |             |   |
| 0000                       | Len: 3.925 Mi                             | les - En | glish   |         |                                                                |         |            | Work Order               | Federal Aid Number  | Merge   | TIP         |   |
| Comn                       | nent:                                     |          |         |         |                                                                |         | 2          | 46325.3.1                | STATE FUNDED        | N       | R-5742      |   |
| No Pla<br>Seed M<br>Vegeta | d Insurance                               | /e       |         |         | 00% State Fu<br>Plus B<br>lanket Conse<br>BE<br>loating Availa | nt      | e          | ٢                        |                     |         |             | > |
|                            | Guarantee                                 |          | Pr      | oject G | Guarantee Mc                                                   | onths : | 12         | Regional Ca              | tegory: Regional    | •       |             |   |

At the beginning of every contract, you should verify how much funding is available for each WBS on the contract. Generally, this is initially set at 15% over preliminary estimates. There is an effort to update these to construction costs but by verifying budget amounts at the beginning of a contract, you will have an idea if you the WBS has been set up with enough funded

# **Expenditures Summary**

| е | Σ | Expenditures  | Σ   |
|---|---|---------------|-----|
| ) |   |               |     |
| ) |   |               |     |
| ) |   |               |     |
| ) |   |               |     |
| ) |   |               |     |
| ) |   |               |     |
| • |   |               |     |
| • |   |               |     |
|   |   |               |     |
| • |   |               |     |
|   |   |               |     |
| • |   |               |     |
|   |   |               |     |
|   |   |               |     |
|   |   | 16,040,246.96 |     |
|   |   | 16,040,246.96 | •   |
|   |   | 16,040,246.96 | ••• |
|   |   | 16,040,246.96 |     |
|   |   | 16,040,246.96 |     |
|   |   |               |     |

|                      | Amount          |
|----------------------|-----------------|
| Total Amount Spent   | \$16,040,246.96 |
| Paid to Contractor   | \$13,624,292.52 |
| Other Expenses Spent | \$2,415,954.44  |

| H 🐴 🗞                                                    |                                                                                                    |                                                                 |                                                                  |                                                                                                    |                                                                                                    |             |  |
|----------------------------------------------------------|----------------------------------------------------------------------------------------------------|-----------------------------------------------------------------|------------------------------------------------------------------|----------------------------------------------------------------------------------------------------|----------------------------------------------------------------------------------------------------|-------------|--|
|                                                          | 🚴 🔏 🛤 💥                                                                                                    |                                                                 |                                                                  |                                                                                                    |                                                                                                    |             |  |
| eview WBS Det                                            | ails (C204291)                                                                                                    |                                                                 |                                                                  |                                                                                                    |                                                                                                    |             |  |
| Contract: C20                                            | 4291 Contractor: WATSON C                                                                                                    | ONTRACTING INC                                                  | Status: /                                                        | ctive                                                                                                    |                                                                                                    |             |  |
|                                                          | (nickname): NC 175                                                                                                    | 011101011101110                                                 | Status.                                                          |                                                                                                    |                                                                                                    |             |  |
| Description                                              |                                                                                                    |                                                                 |                                                                  |                                                                                                    |                                                                                                    |             |  |
| WBS                                                      | Federal Aid Number TIP                                                                                                    | Original LI Total                                               | Line Item Total                                                  | Amount on Last Estimate                                                                                                    | e Amount to Date                                                                                                    | Resurfacing |  |
|                                                          |                                                                                                    | \$19,400,584.3                                                  |                                                                  | \$956,717                                                                                                    |                                                                                                    | 2.66        |  |
|                                                          |                                                                                                    |                                                                 |                                                                  |                                                                                                    |                                                                                                    |             |  |
| ine Contract<br>em Adj                                   | Description                                                                                                    | UOM                                                             | Non-<br>Part Quantity                                            | Unit Price                                                                                                    | Amount                                                                                                    |             |  |
| em Adj<br>1                                              | Description<br>MOBILIZATION                                                                                                    | LS                                                              |                                                                  | 1.000 \$900,000.0000                                                                                                    | \$900,000.00                                                                                                    |             |  |
| em Adj<br>1<br>2                                         | Description MOBILIZATION CONSTRUCTION SURVEYING                                                                                                    | LS<br>LS                                                        |                                                                  | 1.000         \$900,000.0000           1.000         \$175,000.0000                                                                                                    | \$900,000.00<br>\$175,000.00                                                                                                    |             |  |
| em Adj<br>1                                              | Description<br>MOBILIZATION<br>CONSTRUCTION SURVEYING<br>CONSTRUCTION SURVEYING                                                                                                    | LS<br>LS<br>LS                                                  |                                                                  | 1.000         \$900,000.0000           1.000         \$175,000.0000           1.000         \$12,500.0000                                                                                                    | \$900,000.00<br>\$175,000.00<br>\$12,500.00                                                                                                    |             |  |
| em Adj<br>1<br>2                                         | Description MOBILIZATION CONSTRUCTION SURVEYING CONSTRUCTION SURVEYING CLEARING & GRUBBING                                                                                                    | LS<br>LS<br>LS<br>LS<br>LS                                      |                                                                  | 1.000         \$900,000,0000           1.000         \$175,000,0000           1.000         \$12,500,0000           1.000         \$750,000,0000                                                                                                    | \$900,000.00<br>\$175,000.00<br>\$12,500.00<br>\$750,000.00                                                                                                  |             |  |
| em Adj<br>1<br>2                                         | Description<br>MOBILIZATION<br>CONSTRUCTION SURVEYING<br>CONSTRUCTION SURVEYING<br>CLEARING & GRUBBING<br>SUPP CLEARING & GRUBBING                                                                                                    | LS<br>LS<br>LS<br>LS<br>ACR                                     | Part Quantity                                                    | 1.000         -\$900.000.0000           1.000         \$175,000.0000           1.000         \$12,500.0000           1.000         \$750,000.0000           1.000         \$7,000.0000                                                                                                    | \$900,000.00<br>\$175,000.00<br>\$12,500.00<br>\$750,000.00<br>\$7,000.00                                                                                    |             |  |
| em Adj<br>2<br>2 SA8<br>3<br>4<br>5                      | Description<br>MOBILIZATION<br>CONSTRUCTION SURVEYING<br>CONSTRUCTION SURVEYING<br>CLEARING & GRUBBING<br>SUPP CLEARING & GRUBBING<br>UNCLASSIFIED EXCAUATION                                                                                                    | LS<br>LS<br>LS<br>LS<br>ACR<br>CY                               | Part Quantity                                                    | 1.000         \$900.000.0000           1.000         \$175.000.0000           1.000         \$12,500.0000           1.000         \$750.000.0000           1.000         \$750.000.0000           0.000         \$7,000.0000           0.000         \$13.0000                                                                                                    | \$900,000,00<br>\$175,000.00<br>\$12,500.00<br>\$750,000.00<br>\$7,000.00<br>\$1,443,000.00                                                                  |             |  |
| em Adj<br>1<br>2                                         | Description<br>MOBILIZATION<br>CONSTRUCTION SURVEYING<br>CONSTRUCTION SURVEYING<br>CLEARING & GRUBBING<br>SUPP CLEARING & GRUBBING<br>UNCLASSIFIED EXCAVATION<br>UNCLASSIFIED EXCAVATION                                                                                                    | LS<br>LS<br>LS<br>LS<br>ACR<br>CY<br>CY                         | Part Quantity                                                    | 1.000         \$900.000.0000           1.000         \$175,000.0000           1.000         \$12,500.0000           1.000         \$750,000.0000           1.000         \$750,000.0000           0.000         \$7,000.0000           0.000         \$13.0000           05.000         \$13.0000                                                                                                    | \$900,000,00<br>\$175,000,00<br>\$12,500,00<br>\$750,000,00<br>\$1,443,000,00<br>\$1,443,000,00<br>(\$10,478,00)                                             |             |  |
| em Adj<br>2<br>2 SA8<br>3<br>4<br>5                      | Description<br>MOBILIZATION<br>CONSTRUCTION SURVEYING<br>CONSTRUCTION SURVEYING<br>CLEARING & GRUBBING<br>SUPP CLEARING & GRUBBING<br>UNCLASSIFIED EXCAUNTON<br>UNCLASSIFIED EXCAUNTON<br>UNDERCUT EXCAUNTON                                                                                                    | LS<br>LS<br>LS<br>ACR<br>CY<br>CY<br>CY                         | Part Quantity<br>1111.0<br>-8<br>5.2                             | 1 000         \$900,000,0000           1 000         \$175,000,0000           1 000         \$175,000,0000           1 000         \$750,000,0000           1 000         \$77,000,0000           0 000         \$13,0000           0 000         \$13,0000           0 000         \$20,0000                                                                                                    | \$900,000,00<br>\$175,000,00<br>\$750,000,00<br>\$7,000,00<br>\$1,443,000,00<br>(\$10,478,00)<br>\$104,000,00                                                |             |  |
| em Adj<br>2<br>2 SA8<br>3<br>4<br>5                      | Description<br>VolatiL27ION<br>CONSTRUCTION SURVEYING<br>CLEARING & GRUBBING<br>SUPP CLEARING & GRUBBING<br>UNCLASSIFED EXCAMTION<br>UNCLASSIFED EXCAMTION<br>UNCLASSIFED EXCAMTION<br>UNDERCUT EXCAMTION<br>DERCUT EXCAMTION                                                                                                    | LS<br>LS<br>LS<br>ACR<br>CY<br>CY<br>CY<br>CY                   | Part Quantity<br>111.0<br>-8<br>5.2<br>5,4                       | 1 000         \$900,000,0000           1 000         \$175,000,0000           1 000         \$12,500,0000           1 000         \$750,000,0000           1 000         \$7,000,0000           1 000         \$13,0000           000         \$13,0000           000         \$20,0000           0000         \$20,0000           0000         \$20,0000                                                                                                    | \$900,000.00<br>\$175,000.00<br>\$750,000.00<br>\$75,000.00<br>\$1,443,000.00<br>\$10,478.00<br>\$10,478.00<br>\$10,400.00<br>\$32,760.00                    |             |  |
| em Adj<br>2<br>2 SA8<br>3<br>4<br>5                      | Description<br>VolatiL22700<br>CONSTRUCTION SURVEYING<br>CONSTRUCTION SURVEYING<br>CLEARING & GRUBBING<br>SUPP CLEARING & GRUBBING<br>UNCLASSIFIED EXCANATION<br>UNCLASSIFIED EXCANATION<br>UNDERCUT EXCANATION<br>DRAINAGE DITCH EXCANATION<br>DRAINAGE DITCH EXCANATION                                                          | LS<br>LS<br>LS<br>ACR<br>CY<br>CY<br>CY<br>CY<br>CY<br>LF       | Part Quantity<br>111.0<br>-8<br>5.2<br>5.4<br>7                  | 1 000         \$900,000,0000           1 000         \$175,000,0000           1 000         \$125,000,0000           1 000         \$575,000,0000           1 000         \$57,000,0000           0 000         \$13,0000           0 000         \$13,0000           0 000         \$20,0000           50 000         \$20,0000           50 000         \$6,0000                                                                                                    | \$900,000.00<br>\$175,000.00<br>\$12500.00<br>\$750,000.00<br>\$1,443,000.00<br>\$1,443,000.00<br>\$104,000.00<br>\$104,000.00<br>\$32,760.00<br>\$22,372.50 |             |  |
| em Adj<br>2<br>2 SA8<br>3<br>4<br>5                      | Description<br>Volanizzarios<br>Construction surversing<br>Construction surversing<br>Cueranica Groubeng<br>Supp Clearing & Groubeng<br>UNCLASSIFED EXCAVATION<br>UNCLASSIFED EXCAVATION<br>UNCLASSIFED EXCAVATION<br>UNCLASSIFED EXCAVATION<br>DRAINAGE DITCH EXCAVATION<br>BERM DITCH CONSTRUCTION<br>REMOVIL OF EXTASPHALT PWIT | LS<br>LS<br>LS<br>LS<br>ACR<br>CY<br>CY<br>CY<br>CY<br>LF<br>SY | Part Quantity<br>111.0<br>-8<br>5.2<br>5.4<br>7<br>7<br>4.8      | 1 000         \$400,000,000,000           1,000         \$175,000,0000           1,000         \$12,500,0000           1,000         \$512,500,0000           1,000         \$57,000,0000           0,000         \$13,0000           0,000         \$13,0000           0,000         \$20,0000           0,000         \$20,0000           0,000         \$20,0000           0,000         \$2,0000           0,000         \$2,0000           0,000         \$2,2500           20,000         \$6,0000 | \$900,000,00<br>\$175,000,00<br>\$7250,000,00<br>\$7,000,00<br>\$1,443,000,00<br>\$10,478,00<br>\$104,000,00<br>\$2,372,50<br>\$28,920,00                    |             |  |
| em Adj<br>2<br>2<br>3<br>4<br>5<br>5<br>5<br>5<br>8<br>9 | Description<br>VolatiL22700<br>CONSTRUCTION SURVEYING<br>CONSTRUCTION SURVEYING<br>CLEARING & GRUBBING<br>SUPP CLEARING & GRUBBING<br>UNCLASSIFIED EXCANATION<br>UNCLASSIFIED EXCANATION<br>UNDERCUT EXCANATION<br>DRAINAGE DITCH EXCANATION<br>DRAINAGE DITCH EXCANATION                                                          | LS<br>LS<br>LS<br>ACR<br>CY<br>CY<br>CY<br>CY<br>CY<br>LF       | Part Quantity<br>111.0<br>-8<br>5.2<br>5.4<br>7<br>4.8<br>6<br>6 | 1 000         \$900,000,0000           1 000         \$175,000,0000           1 000         \$125,000,0000           1 000         \$575,000,0000           1 000         \$57,000,0000           0 000         \$13,0000           0 000         \$13,0000           0 000         \$20,0000           50 000         \$20,0000           50 000         \$6,0000                                                                                                    | \$900,000.00<br>\$175,000.00<br>\$12500.00<br>\$750,000.00<br>\$1,443,000.00<br>\$1,443,000.00<br>\$104,000.00<br>\$104,000.00<br>\$32,760.00<br>\$22,372.50 |             |  |

You can compare total amount spent to how much the contractor has been paid to determine the value of other expenditures. This will include CEI, admin costs, maintenance costs, etc.

Contractor costs can be found a couple different places in HICAMS.

### Expenditures – SAP Breakdown

| Find on page                                           | when           |                     |                                      | No results           | > Options ~                 |                  |                                                |                   |     |           | ×   |
|--------------------------------------------------------|----------------|---------------------|--------------------------------------|----------------------|-----------------------------|------------------|------------------------------------------------|-------------------|-----|-----------|-----|
| Enterprise<br>Business<br>Services<br>Home Documents C | CEI % Report 🔎 | 40                  |                                      |                      |                             | Welcome: PBW~61  | 1/MHGADDY   Applications  Preferences Help mer | u▼   Log off      |     |           |     |
|                                                        |                |                     |                                      |                      | CEI Expenditure %           |                  |                                                | ★ 🛛               | ء 🕸 | i         | ] 🖒 |
| Measures (8)<br>CEI % (710WT16                         | S79GXUTNW9L9T  | Division (1)<br>114 | Project subtype (2) !(=303), !(=301) | 0                    |                             |                  |                                                |                   |     |           | ¥×  |
| >                                                      |                |                     |                                      |                      |                             |                  |                                                |                   |     | <u>11</u> | ⊞   |
|                                                        | 🖽 CEI % 🛋      | Total Expenditure ▲ | El Expenditure ▲                     | Contractor Payment ▲ | Administration and Overhead | PE & ROW Costs ឝ | Maintenance Expenditures Contract              | Contract Amount ▲ |     |           |     |
| Division A                                             |                | \$                  | \$                                   | \$                   | \$                          |                  | \$                                             | \$                |     |           |     |
| 14                                                     | 11.1           | 16,050,440.52       | 1,506,874.13                         | 13,624,292.66        | 828,059.90                  |                  | 88,193.85                                      | 19,735,711.70     |     |           |     |
| Overall Result                                         | 11.1           | 16,050,440.52       | 1,506,874.13                         | 13,624,292.66        | 828,059.90                  |                  | 88,193.85                                      | 19,735,711.70     |     |           |     |
|                                                        |                |                     |                                      |                      |                             |                  |                                                |                   |     |           |     |

If you want to review the breakdown of Other expenditures, you can use the CEI % report in BW Warehouse. It was developed to assist Divisions with tracking CEI expenditures. For the project previously shown, you can see the breakdown of other costs – CEI expenditures, contractor payments, administration and overhead, and maintenance expenditures.

In this report, you can also compare contractor payments to the contract amount. This report can be used as an additional resource if you choose.

•

### Expenditures – Costs in HICAMS

|                                         | (nickname): Yancey Resurfaci                          |                        |                                 |              |                              |                                    |                              |                             |             | <br>2      | Contract Maintenance                                       | >        | Authorize Contracts                            |     |
|-----------------------------------------|-------------------------------------------------------|------------------------|---------------------------------|--------------|------------------------------|------------------------------------|------------------------------|-----------------------------|-------------|------------|------------------------------------------------------------|----------|------------------------------------------------|-----|
| WBS<br>16CPT.13.07.11                   | Federal Aid Number                                    | TIP 0                  | riginal LI Total<br>\$715,277.4 | 200000 KM    | em Total Amo<br>\$715,277.42 | ount on Last Estimate<br>\$5,120.5 | Amount to                    | Date<br>632,288.63          | Resurfacing | <br>ieu    | Contract Adjustments                                       | >        | Activate Contracts                             |     |
| 16CPT.13.07.21<br>16CPT.13.07.21        | 1002                                                  |                        | \$812,165.0<br>\$67,887.43      |              | \$812,165.04<br>\$67,887.43  | \$5,354.8<br>\$524.7               |                              | \$661,087.76<br>\$64,828.14 | N<br>N      | ont<br>De: | Contract Tracking<br>Contract Estimates<br>WBS Maintenance | >        | Review Contract BOM<br>Review Contract Details |     |
| e Items Subca<br>ine Contract<br>em Adj |                                                       | ption                  | UOM                             | Non-<br>Part | Quantity<br>0.350            | Unit Price<br>\$16,000,0000        | Amount<br>\$5,600.00         |                             |             | NPT        | Density                                                    | >        | Review Contract Times<br>Review Subcontracts   |     |
| 2                                       | INCIDENTAL STONE BASE<br>SHOULDER RECONSTRUC          | TION                   | TON                             |              | 298.000<br>11.900            | \$25.0000<br>\$3.250.0000          | \$7,450.00<br>\$38.675.00    |                             |             | 2P1        | Field Inspection Reports<br>Independent Assurance          | ,        | Review WBS Details<br>Review Work Items        |     |
| 4<br>5                                  | MILLN ASPHALT PVMT ***** -<br>INCIDENTAL MILLING      | ***** [(0" TO 1-1/2")] |                                 |              | 165.000<br>1,070.000         | \$25.0000<br>\$4.5000              | \$4,125.00<br>\$4,815.00     |                             |             | CP1        | QA/QC                                                      | >        | View Line Item Details                         |     |
| 6<br>8                                  | ASP CONC SURF CRS S9.58<br>ASP FOR PLANT MIX          | 3                      | TON<br>TON                      |              | 6,491.000<br>389.000         | \$39.5000<br>\$475.0000            | \$256,394.50<br>\$184,775.00 |                             |             |            | Sampling                                                   | >        | Review LGA Contracts                           |     |
| 9<br>14                                 | PATCHING EXIST PAVEMENT<br>WORK ZONE ADV/GEN WAR      | N SIGN                 | TON                             |              | 990.000<br>668.000           | \$95.0000<br>\$5.1000              | \$94,050.00<br>\$3,406.80    |                             |             | lte        | Project Certification                                      | ° 🗖      |                                                | _   |
| 15<br>16                                | TEMP TRAFFIC CONTROL (S<br>24"WIDE THERMO 120 MILS    |                        | LS<br>LF                        |              | 0.350<br>32.000              | \$7,500.0000<br>\$12.5000          | \$2,625.00<br>\$400.00       |                             |             | ə          | Project Closeout                                           | <b>`</b> |                                                |     |
| 17<br>19                                | THERMO PVT SYMBOL 90MII<br>POLYUREALINES (4" *****) [ |                        | EA<br>VE ELE LF                 |              | 2.000<br>125,664.000         | \$165.0000<br>\$0.8300             | \$330.00<br>\$104,301.12     |                             |             | n          | DOH Vendor System                                          | ipt      | ion                                            | UOI |
| 20                                      | SNOWPLB PVMT MRKER                                    |                        | EA                              |              | 340.000                      | \$24,5000                          | \$8,330.00                   |                             |             | 1          | MOBILIZATION                                               |          |                                                | LS  |

You can find contractor totals by the WBS a couple different places in HICAMS – WBS details (under Functions, Contract Maintenance, Review WBS details will allow you to review how much has been spent at WBS level in one place.

## Expenditures – Costs in HICAMS

| Estimat | te     |         |                                              | Remark             | IS                                                 |             | From            | Thru                       | Amo         | unt                              | Status  |
|---------|--------|---------|----------------------------------------------|--------------------|----------------------------------------------------|-------------|-----------------|----------------------------|-------------|----------------------------------|---------|
|         | 8      |         |                                              |                    |                                                    |             |                 | 11/04/2016                 | \$          | 511,000.00 Pa                    | aid     |
|         | 7      |         |                                              |                    |                                                    |             | 10/16/2016      | 11/04/2016                 | \$          | 29,685.92 Pa                     | id      |
| General | Escrow | Totals  | Line Items                                   | WBS                | Item Details                                       | Prepayments | Pay Factors     | Damages                    | Open Issues | Completion                       | History |
|         | WBS:   | 2016CPT | r.13.07.1100                                 | •                  |                                                    | Participa   | ating           | Non-Part.                  | Tot         | tal                              |         |
|         |        | 2016CPT | T.13.07.1100<br>T.13.07.2100<br>T.13.07.2100 | 1.1  <br>2.1 ateri | Estimate to Dat<br>al Prepayment<br>stments to Dat | ts:         | \$0.00          | \$0.00<br>\$0.00<br>\$0.00 | )           | 50,389.95<br>\$0.00<br>0,187.82) |         |
|         |        |         |                                              | sess               | Less Retainag<br>ed Liq Damage                     |             | \$0.00<br>13.50 | \$0.00<br>\$0.00           |             | \$0.00<br>\$7,913.50             |         |
|         |        |         | L                                            | ess Pre            | vious Payment                                      | ts: \$627,1 | 68.13           | \$0.00                     | \$62        | 27,168.13                        |         |
|         |        |         |                                              | Am                 | ount of Estimat                                    | te: \$5,1   | 20.50           | \$0.00                     | ) 9         | \$5,120.50                       |         |

You can also review WBS total costs in the WBS window of estimates. You can select each WBS to review. The one downside to this window is you have to manually subtract adjustments and LDs from the estimate to date.

## Expenditures – Costs in HICAMS

| Estimat | e      |         |                                                 | Remark  | IS                               |             | From            | Thru             | Amo         | unt                 | Status  |
|---------|--------|---------|-------------------------------------------------|---------|----------------------------------|-------------|-----------------|------------------|-------------|---------------------|---------|
|         | 8      |         |                                                 |         |                                  |             |                 | 11/04/2016       | \$          | 511,000.00 Pa       | aid     |
|         | 7      |         |                                                 |         |                                  |             | 10/16/2016      | 11/04/2016       | \$          | 29,685.92 Pa        | bid     |
| General | Escrow | Totals  | Line Items                                      | WBS     | Item Details                     | Prepayments | Pay Factors     | Damages          | Open Issues | Completion          | History |
|         | WBS:   | 2016CPT | r.13.07.1100                                    | •       |                                  | Participa   | ating           | Non-Part.        | Tot         | tal                 |         |
|         |        | 2016CPT | T. 13.07.1100<br>T. 13.07.2100<br>T. 13.07.2100 | 1.1     | Estimate to Dat<br>al Prepayment |             | 89.95<br>\$0.00 | \$0.00<br>\$0.00 |             | 50,389.95<br>\$0.00 |         |
|         |        |         |                                                 |         | stments to Dat                   |             |                 | \$0.00           |             | 0,187.82)           |         |
|         |        |         |                                                 |         | Less Retainag                    | e:          | \$0.00          | \$0.00           | )           | \$0.00              |         |
|         |        |         |                                                 | sess    | ed Liq Damage                    | s: \$7,9    | 13.50           | \$0.00           | ) (         | 67,913.50           |         |
|         |        |         | L                                               | ess Pre | vious Payment                    | s: \$627,1  | 68.13           | \$0.00           | \$62        | 27,168.13           |         |
|         |        |         |                                                 | Am      | ount of Estimat                  | e: \$5,1    | 20.50           | \$0.00           | ) (         | \$5,120.50          |         |

You can also review WBS total costs in the WBS tab under Estimate review. By using the drop down window, you can select any of the WBSes on the project. The one downside to this window is you have to manually subtract adjustments and LDs from the estimate to date.

# Expenditures – Costs in HICAMS

| stimate Report                       | with WBSs                                                                        |                                                   | •                                    | 🗌 Show Zero Q                                     | uantities    |                 | Show Full I        | tem Description      |             |
|--------------------------------------|----------------------------------------------------------------------------------|---------------------------------------------------|--------------------------------------|---------------------------------------------------|--------------|-----------------|--------------------|----------------------|-------------|
| stimate Report v                     |                                                                                  |                                                   | SF                                   | 668.000                                           | \$5,1000     | 0.00000         | 336.00000          | 336.00000            | \$1,713.60  |
| stimate Report f<br>stimate Report f | or Contractors<br>or Contract Final Quan                                         | tities                                            | LS                                   | 0.350                                             | \$7,500.0000 | 0.00000         | 0.35000            | 0.35000              | \$2,625.00  |
| stimate Report S                     | Snapshot                                                                         | 7 120 10123                                       | LF                                   |                                                   | \$12.5000    | 0.00000         | 38.00000           | 38.00000             | \$475.00    |
| 17                                   | THERMO PVT SY                                                                    |                                                   | EA                                   |                                                   | \$165.0000   | 0.00000         | 2.00000            | 2.00000              | \$330.00    |
| 19                                   | POLYUREA LINES                                                                   | (4" *****) [(HIGHL)                               | REFLECTIVE ELEN LF                   | 125,664.000                                       | \$0.8300     | 0.00000         | 113,387.00000      | 113,387.00000        | \$94,111.21 |
| 20                                   | SNOWPLB PVMT                                                                     |                                                   | EA                                   |                                                   | \$24.5000    | 0.00000         | 398.00000          | 398.00000            | \$9,751.00  |
|                                      |                                                                                  |                                                   |                                      |                                                   | * ind        | licates a minor | line item which ha | as overrun by more t | than 100%   |
|                                      |                                                                                  |                                                   |                                      |                                                   | ** ind       | licates a major | line item which ha | as overrun by more t | than 15%    |
|                                      |                                                                                  | Participating                                     | Non-Participating                    | Total                                             |              |                 |                    |                      |             |
|                                      |                                                                                  |                                                   |                                      |                                                   |              |                 |                    |                      |             |
|                                      | Contract Line Items:                                                             | \$650,389.95                                      | \$0.00                               | \$650,389.95                                      |              |                 |                    |                      |             |
| N                                    | Contract Line Items:<br>Material Prepayments:                                    | \$650,389.95<br>\$0.00                            | \$0.00<br>\$0.00                     | \$650,389.95<br>\$0.00                            |              |                 |                    |                      |             |
| Ν                                    |                                                                                  |                                                   |                                      |                                                   |              |                 |                    |                      |             |
| Ν                                    | Material Prepayments:                                                            | \$0.00                                            | \$0.00                               | \$0.00                                            |              |                 |                    |                      |             |
| Ν                                    | Material Prepayments:<br>Fuel Adjustments:                                       | \$0.00<br>(\$10,187.82)                           | \$0.00<br>\$0.00                     | \$0.00<br>(\$10,187.82)                           |              |                 |                    |                      |             |
|                                      | Material Prepayments:<br>Fuel Adjustments:<br>Total Estimate:                    | \$0.00<br>(\$10,187.82)<br>\$640,202.13           | \$0.00<br>\$0.00<br>\$0.00           | \$0.00<br>(\$10,187.82)<br>\$640,202.13           |              |                 |                    |                      |             |
| Less As                              | Material Prepayments:<br>Fuel Adjustments:<br>Total Estimate:<br>Less Retainage: | \$0.00<br>(\$10,187.82)<br>\$640,202.13<br>\$0.00 | \$0.00<br>\$0.00<br>\$0.00<br>\$0.00 | \$0.00<br>(\$10,187.82)<br>\$640,202.13<br>\$0.00 |              |                 |                    |                      |             |

3<sup>rd</sup> option is to use the Print button to view an estimate – you will need to click on "Estimate Report with WBSs". This option will provide a summary of each estimate in the report. Total estimate will provide the value on the WBS but you will need to deduct the value of assessed liquidated damages.

# **Projecting Contract Expenditures**

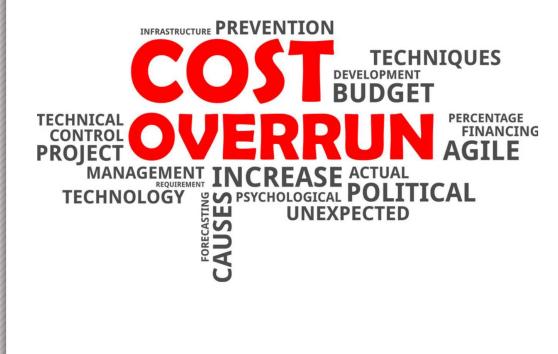

Overruns should take into account any change in quantities that was not anticipated in the original bid amount

- Accurate line code overrun/underrun values
- All anticipated SA work, claim compensation, force account work is considered a fiscal overrun
- Any adjustments AC/Fuel adjustments or line code adjustments (pay reductions/incentive payments)

## **Projecting Contract Expenditures**

| Contract: C2042  | 91 Un Contractor: \       | VATSON CONTRACTING    | INC            | Status: Activ     | ve                 |        |  |
|------------------|---------------------------|-----------------------|----------------|-------------------|--------------------|--------|--|
| Description (n   | ickname): NC 175          |                       |                |                   |                    |        |  |
| stimate          | Remarks                   |                       | From           | Thru              | Amount             | Status |  |
| 26               |                           |                       | 04/08/2021     | 05/07/2021        | \$956,717.14       |        |  |
| 25               |                           |                       | 03/08/2021     | 04/07/2021        | \$462,272.09       | Paid   |  |
| neral Escrew Tot | als Line Items WBS Item D | stails Prepayments Pa | y Factors Dame | ages Open Issues  | Completion History |        |  |
|                  | Contractor on Estimate: W | ATSON CONTRACTING I   | 1C             |                   |                    |        |  |
|                  | Type: Pa                  | rtial                 | С              | urrent Days Used  | : 30               |        |  |
|                  | Percent Complete:         | 66.48 %               |                | vious Days Used:  |                    |        |  |
| % Com            | plete by Progress Chart:  | 70.00 %               | 0              | Days Used to Date | : 768              |        |  |
| Ov               | errun/Underrun to Date:   | \$758,274.46          |                | Completion Date   | : 03/30/2022       |        |  |
| % Ov             | errun/Underrun to Date:   | 3.84 %                | Revised        | Completion Date   | : 05/09/2022       |        |  |
|                  | Total Retainage to Date:  | \$0.00                | Estimated      | Completion Date   | : 05/09/2022       |        |  |
| Less Amou        | unt Previously Retained:  | \$0.00                | Supp           | plemental Amount: | : \$-341,367.40    |        |  |
|                  | Current Retainage:        | \$0.00                | F              | Retainage Percent | : 0.00 %           |        |  |
| Comment:         |                           |                       |                |                   |                    | 2      |  |

|                      | Value           |
|----------------------|-----------------|
| Contract Bid Amount  | \$19,735,711.70 |
| Overrun/Underrun     | \$758,274.46    |
| Spent to Date        | \$13,624,292.52 |
| Amount Left to Spend | 6,6869,693.64   |

## **Projecting Other Expenditures**

|                         | Amount          |
|-------------------------|-----------------|
| Total Amount Spent      | \$16,040,246.96 |
| Paid to Contractor      | \$13,624,292.52 |
| Other Expenses<br>Spent | \$2,415,954.44  |

| Current Days Used:         | 30            |   |
|----------------------------|---------------|---|
| Previous Days Used:        | 738           |   |
| Days Used to Date:         | 768           |   |
| Completion Date:           | 03/30/2022    |   |
| Revised Completion Date:   | 05/09/2022    |   |
| Estimated Completion Date: | 05/09/2022    |   |
| Supplemental Amount:       | \$-341,367.40 |   |
| Retainage Percent:         | 0.00 %        |   |
|                            |               | 2 |
|                            |               |   |

We previously established just over \$2.4M in other expenses had been used at this point in the project. The contract has been ongoing for 768 days (approximate 26 months) as found in the details window of the last paid estimate. This averages out to approximate expenditures of \$92,921.32 per month. As noted from the CEI report, this is a combination of CEI, admin costs, and maintenance costs. It can be assumed that the costs will continue throughout the life of the project. You can take into consideration if you know of any one-time expenses that have been needed.

### **Projecting Other Expenditures**

| nd | Length: 3                                           | .925                |  |                       | Amount                 |
|----|-----------------------------------------------------|---------------------|--|-----------------------|------------------------|
|    | Contract Calendar Days:<br>Revised Calendar Days:   | 1095 Remark<br>1135 |  | Monthly Expenditures  | \$92,921.32 / month    |
|    | Curr Calendar Days Used:<br>Previous Cal Days Used: | 30<br>738           |  | Time Left on Contract | 1135 – 768 days =      |
|    | Cal Days Used to Date:                              | 768                 |  | Time Left on Contract | 367  days = 12  months |
|    | Percent Complete:                                   | 66.48               |  |                       |                        |
|    | % Complete By Progress Chart:                       | 70.00               |  | Total Left to Spend   | \$1,115,055.90         |
|    | % Overrun/Underrun to Date:                         | 3.84                |  |                       |                        |

Remaining contract time can be determined by subtracting revised calendar days from the calendar days used to date from the last estimate paid. The average monthly rate can be multiplied times the number of months left on the contract to determine anticipated other expenditures needed to complete the project.

# **Determining New Requests**

|                        | Amount          |                         | Amount                 |
|------------------------|-----------------|-------------------------|------------------------|
| Contract Bid<br>Amount | \$19,735,711.70 | Monthly<br>Expenditures | \$92,921.32 /<br>month |
| Overrun/Underrun       | \$758,274.46    | Time Left on            | 1135 – 768 days =      |
| Spent to Date          | \$13,624,292.52 | Contract                | 367 days = 12          |
| Amount Left to         | 6,6869,693.64   |                         | months                 |
| Spend                  |                 | Total Left to Spend     | \$1,115,055.90         |

Total funding needed to complete project is
 \$6,6869,693.64+ \$1,115,055.90 = \$7,984,749.54

# **Determining New Requests**

| rip <sup>*</sup> | Σ    | 6,764,000.00                                    |                                        | Σ    | Expenditures                                    | Σ  |                      | Amount          |
|------------------|------|-------------------------------------------------|----------------------------------------|------|-------------------------------------------------|----|----------------------|-----------------|
|                  |      |                                                 | 02/13/2019<br>02/13/2019<br>09/05/2019 |      |                                                 |    | Total Funding        | \$21,300,000.00 |
|                  |      | 6,000,000.00<br>6,000,000.00-                   | 09/05/2019                             |      |                                                 |    | Total Spent          | \$16,040,246.96 |
|                  |      |                                                 | 05/08/2020<br>07/28/2020               |      |                                                 |    | Left to Spend        | \$5,259,753.04  |
|                  |      | 432,860.07-<br>432,860.07<br>12,270,382.90      | 09/09/2020                             |      |                                                 |    |                      |                 |
|                  |      | 12,270,382.90-<br>1,000,000.00                  | 11/10/2020<br>06/14/2021               |      |                                                 |    | Amount Left to Spend | \$7,984,749.54  |
|                  |      | 1,000,000.00-                                   | 06/14/2021                             |      | 16,040,246.96                                   |    | (contractor and CEI) |                 |
|                  | •    | 21,300,000.00<br>21,300,000.00<br>21,300,000.00 |                                        | •    | 16,040,246.96<br>16,040,246.96<br>16,040,246.96 | •• | Difference           | \$2,724,996.50  |
|                  | •••• |                                                 |                                        | •••• | 16,040,246.96                                   |    |                      |                 |

At the time of this review it appears that approximately \$2.75M in additional funding is needed

| General | Contract 1 | Times | Line Items | WBS Detail    | Approval | History          |                                                                                                    |
|---------|------------|-------|------------|---------------|----------|------------------|----------------------------------------------------------------------------------------------------|
|         |            |       |            |               |          | De               | escription:                                                                                                    |
|         |            | Тур   | e Of Work: | Roadway       |          | ▼ L(             | C #217 "Clearing and Grubbing"                                                                                                    |
|         |            |       | or Change: | 104-7 Extra W | /ork     | ▼ St<br>ck<br>Th | his supplemental agreement is written in accordance with Article 104-3 of the 2012<br>landard Specifications for Roads and Structures and provides compensation for<br>earing and grubbing.<br>he clearing and grubbing shall be performed in all areas required to complete<br>onstruction as shown in the attached plans. This construction was shown as "Work |
|         |            |       | pproru.    |               |          |                  | istification:                                                                                                    |
|         |            |       |            |               |          | В                | udget has been verified                                                                                                    |
| Co      | mment:     |       |            |               |          |                  | 2                                                                                                    |
|         |            |       |            |               | -        | Activa           | ate Indicators Process Approval Void                                                                                                    |
|         |            |       |            |               |          | <u>A</u> ctiva   | ate Indicators Process Approval Void                                                                                                    |

- For supplemental agreements, include "Budget has been verified" in the justification box.
- We are working with HICAMS team to add a Budget verification check box.

|             | Claim           | ID:19 Type             | : Active           |                               | Claim Status: New           | r                 |                 |             | by Issue Status |  |
|-------------|-----------------|------------------------|--------------------|-------------------------------|-----------------------------|-------------------|-----------------|-------------|-----------------|--|
| c           | laim Descriptio | on: Test Claim         |                    |                               |                             |                   | 2               | (Al         | I) <b>–</b>     |  |
| Issue<br>ID | lssue<br>Type   | lssue<br>Reason        | Specification      | Compensation<br>Amt Requested | Compensation<br>Amt Granted | Time<br>Requested | Time<br>Granted | Rate<br>UOM | lssue<br>Status |  |
| А           | Compensation    | Extra Work             | 104-7              | \$1,000,000.00                | \$1,000,000.00              |                   |                 |             | Pending         |  |
|             |                 |                        |                    |                               |                             |                   |                 |             |                 |  |
|             |                 |                        |                    |                               |                             |                   |                 |             |                 |  |
| Gener       | al Contract Ti  | mes History            |                    |                               |                             |                   |                 |             |                 |  |
|             |                 | Decision:              |                    |                               | Last Decision               | :                 |                 |             |                 |  |
|             |                 | Issue Description: Add | tional Work was pe | erformed. NCDOT ha            | is agreed to comper         | isate             |                 |             | 2               |  |
|             |                 | Delay Cause:           |                    |                               |                             |                   |                 |             |                 |  |
|             | Alleged Contro  | olling Operation(s):   |                    |                               |                             |                   |                 |             |                 |  |
|             | Actual Contro   | olling Operation(s):   |                    |                               |                             |                   |                 |             |                 |  |
| 6.          |                 |                        |                    |                               | Documenting Budget          | Check             |                 |             |                 |  |
| Co          | mment: Budge    | t has been verified    |                    |                               |                             |                   |                 |             | 2               |  |
|             |                 |                        |                    |                               |                             |                   |                 |             |                 |  |

- For Claims, include "Budget has been verified" in the comment box.
- We are working with HICAMS team to add a Budget verification check box.

| Intract Adjustment Line Items:         Dol         Average                                                                                                    | Credit for DOT Erosion Control         DOL         Documenting Budget Check         \$-1.0000         7640           Credit for DOT Field Surveying         HR         .0000         \$-100.0000         2650           Credit for DOT Maintenance Work         DOL         .0000         \$-10.0000         7640           Credit for DOT Maintenance Work         DOL         .0000         \$-1.0000         7640           Credit for DOT Office Calculations         HR         .0000         \$-50.0000         2650           Credit for Replacement Signs         DOL         .0000         \$-1.0000         7640           Final Surface Testing - Disincentive         DOL         .0000         \$-1.0000         7640           Final Surface Testing - Incentive         DOL         .0000         \$1.0000         7640           Contract Adjustment Line Items: |                                       | 7640<br>2650<br>7640<br>2650<br>7640<br>7640<br>7640 | \$-1.0000<br>-100.0000<br>\$-1.0000<br>\$-50.0000<br>\$-1.0000<br>\$-1.0000 | get Check \$-1<br>\$-100<br>\$-1<br>\$-50<br>\$-1<br>\$-1<br>\$-1 | Documenting Bud<br>.0000<br>.0000<br>.0000<br>.0000 | DOL<br>HR<br>DOL<br>HR | control<br>veying<br>nce Work<br>Iculations | for DOT Fiel<br>for DOT Mai | Credit<br>Credit |
|----------------------------------------------------------------------------------------------------|----------------------------------------------------------------------------------------------------|---------------------------------------|------------------------------------------------------|-----------------------------------------------------------------------------|-------------------------------------------------------------------|-----------------------------------------------------|------------------------|---------------------------------------------|-----------------------------|------------------|
| redit for DOT Field Surveying     HR     .0000     \$-100.0000     2650       redit for DOT Maintenance Work     DOL     .0000     \$-1.0000     7640       redit for DOT Office Calculations     HR     .0000     \$-50.0000     2650       redit for Replacement Signs     DOL     .0000     \$-1.0000     7640       nal Surface Testing - Disincentive     DOL     .0000     \$-1.0000     7640       nal Surface Testing - Incentive     DOL     .0000     \$1.0000     7640 | Credit for DOT Field Surveying         HR         .0000         \$-100.0000         2650           Credit for DOT Maintenance Work         DOL         .0000         \$-1.0000         7640           Credit for DOT Office Calculations         HR         .0000         \$-50.0000         2650           Credit for DOT Office Calculations         HR         .0000         \$-50.0000         2650           Credit for Replacement Signs         DOL         .0000         \$-1.0000         7640           Final Surface Testing - Disincentive         DOL         .0000         \$-1.0000         7640           Final Surface Testing - Incentive         DOL         .0000         \$1.0000         7640                                                                                                    |                                       | 7640<br>2650<br>7640<br>7640<br>7640                 | \$-1.0000<br>\$-50.0000<br>\$-1.0000<br>\$-1.0000                           | \$-100<br>\$-1<br>\$-50<br>\$-1<br>\$-1                           | .0000<br>.0000<br>.0000<br>.0000                    | DOL<br>HR              | nce Work<br>Iculations                      | for DOT Mai                 | Credit           |
| redit for DOT Office Calculations       HR       .0000       \$-50.0000       2650         redit for Replacement Signs       DOL       .0000       \$-1.0000       7640         nal Surface Testing - Disincentive       DOL       .0000       \$-1.0000       7640         nal Surface Testing - Incentive       DOL       .0000       \$1.0000       7640         Intract Adjustment Line Items:                                                                                | Credit for DOT Office Calculations     HR     .0000     \$-50.0000     2650       Credit for Replacement Signs     DOL     .0000     \$-1.0000     7640       Final Surface Testing - Disincentive     DOL     .0000     \$-1.0000     7640       Final Surface Testing - Incentive     DOL     .0000     \$1.0000     7640                                                                                                    |                                       | 2650<br>7640<br>7640<br>7640                         | \$-50.0000<br>\$-1.0000<br>\$-1.0000                                        | \$-50<br>\$-1<br>\$-1                                             | .0000<br>.0000                                      | HR                     | lculations                                  |                             |                  |
| redit for Replacement Signs         DOL         .0000         \$-1.0000         7640           nal Surface Testing - Disincentive         DOL         .0000         \$-1.0000         7640           nal Surface Testing - Incentive         DOL         .0000         \$1.0000         7640           ntract Adjustment Line Items:                                                                                                    | Credit for Replacement Signs     DOL     .0000     \$-1.0000     7640       Final Surface Testing - Disincentive     DOL     .0000     \$-1.0000     7640       Final Surface Testing - Incentive     DOL     .0000     \$1.0000     7640       ontract Adjustment Line Items:     Average                                                                                                    | 0                                     | 7640<br>7640<br>7640                                 | \$-1.0000<br>\$-1.0000                                                      | \$-1<br>\$-1                                                      | .0000                                               |                        |                                             | for DOT Offi                |                  |
| nal Surface Testing - Disincentive DOL .0000 \$-1.0000 7640 nal Surface Testing - Incentive DOL .0000 \$1.0000 7640 ntract Adjustment Line Items:                                                                                                    | inal Surface Testing - Disincentive DOL .0000 \$-1.0000 7640<br>inal Surface Testing - Incentive DOL .0000 \$1.0000 7640<br>pontract Adjustment Line Items:                                                                                                    | 0                                     | 7640<br>7640                                         | \$-1.0000                                                                   | \$-1                                                              |                                                     | DOL                    |                                             | or bor on                   | real             |
| nal Surface Testing - Incentive DOL .0000 \$1.0000 7640  Intract Adjustment Line Items:  Incent Adjustment Line Items:                                                                                                    | inal Surface Testing - Incentive DOL .0000 \$1.0000 7640 Intract Adjustment Line Items: Incention Cont Average                                                                                                    | 0                                     | 7640                                                 |                                                                             |                                                                   |                                                     |                        | igns                                        | for Replacer                | redit            |
| Intract Adjustment Line Items:                                                                                                    | Intract Adjustment Line Items:                                                                                                    | · · · · · · · · · · · · · · · · · · · | _                                                    | \$1.0000                                                                    | \$1                                                               | .0000                                               | DOL                    | isincentive                                 | urface Testir               | inal S           |
| ntract Adjustment Line Items:                                                                                                    | ine Cont Average                                                                                                    |                                       |                                                      |                                                                             |                                                                   | .0000                                               | DOL                    | centive                                     | urface Testii               | inal S           |
|                                                                                                    |                                                                                                    | Amount Gen                            |                                                      |                                                                             |                                                                   |                                                     |                        | ne Items:                                   | t Adjustme                  | ontra            |
|                                                                                                    |                                                                                                    |                                       | rice Amount                                          | e<br>ce Unit Prio                                                           | Average<br>Unit Price                                             | Quantity                                            | UOM                    | Short Description                           |                             |                  |
|                                                                                                    |                                                                                                    |                                       |                                                      |                                                                             |                                                                   |                                                     |                        |                                             |                             |                  |
|                                                                                                    |                                                                                                    |                                       |                                                      |                                                                             |                                                                   |                                                     |                        |                                             |                             |                  |
|                                                                                                    |                                                                                                    |                                       |                                                      |                                                                             |                                                                   |                                                     |                        |                                             |                             |                  |
|                                                                                                    |                                                                                                    |                                       |                                                      |                                                                             |                                                                   |                                                     |                        |                                             |                             |                  |
|                                                                                                    |                                                                                                    |                                       |                                                      |                                                                             |                                                                   |                                                     |                        |                                             |                             |                  |
|                                                                                                    |                                                                                                    |                                       |                                                      |                                                                             |                                                                   |                                                     |                        |                                             |                             |                  |
|                                                                                                    |                                                                                                    |                                       |                                                      |                                                                             |                                                                   |                                                     |                        |                                             |                             |                  |

- Any other additions to the contract will require a budget check.
- Standard line items such as AST adjustment, supplemental surveying, final surface testing, etc. do not require a budget check but costs should be included in overrun calculations.
- Any other item that CCU is requested to add will require a budget check. The RE office is responsible for this check.

| International Content of Content of Content | redit for DOT Field Surveying         HR         .0000         \$-100.000         2650           redit for DOT Maintenance Work         DOL         .0000         \$-1.0000         7640           redit for DOT Office Calculations         HR         .0000         \$-1.0000         2650           redit for DOT Office Calculations         HR         .0000         \$-1.0000         2650           redit for Replacement Signs         DOL         .0000         \$-1.0000         7640           nal Surface Testing - Disincentive         DOL         .0000         \$1.0000         7640           nal Surface Testing - Incentive         DOL         .0000         \$1.0000         7640 | redit for DOT Field Surveying         HR         .0000         \$-100.0000         2650           redit for DOT Maintenance Work         DOL         .0000         \$-1.0000         7640           redit for DOT Office Calculations         HR         .0000         \$-1.0000         2650           redit for DOT Office Calculations         HR         .0000         \$-1.0000         2650           redit for Replacement Signs         DOL         .0000         \$-1.0000         7640           nal Surface Testing - Disincentive         DOL         .0000         \$1.0000         7640           nal Surface Testing - Incentive         DOL         .0000         \$1.0000         7640 |                   | Description          | UOM | Quantity              | Unit Price            | Function Code |        | ^   |
|----------------------------------------------------------------------------------------------------|----------------------------------------------------------------------------------------------------|----------------------------------------------------------------------------------------------------|-------------------|----------------------|-----|-----------------------|-----------------------|---------------|--------|-----|
| redit for DOT Field Surveying         HR         .0000         \$-100.0000         2650           redit for DOT Maintenance Work         DOL         .0000         \$-1.0000         7640           redit for DOT Office Calculations         HR         .0000         \$-50.0000         2650           redit for Replacement Signs         DOL         .0000         \$-1.0000         7640           nal Surface Testing - Disincentive         DOL         .0000         \$-1.0000         7640           nal Surface Testing - Incentive         DOL         .0000         \$1.0000         7640           ntract Adjustment Line Items:                                                                                                    | redit for DOT Field Surveying         HR         .0000         \$-100.0000         2650           redit for DOT Maintenance Work         DOL         .0000         \$-1.0000         7640           redit for DOT Office Calculations         HR         .0000         \$-50.0000         2650           redit for Replacement Signs         DOL         .0000         \$-1.0000         7640           nal Surface Testing - Disincentive         DOL         .0000         \$-1.0000         7640           nal Surface Testing - Incentive         DOL         .0000         \$-1.0000         7640           net cont         DOL         .0000         \$-1.0000         7640                     | redit for DOT Field Surveying         HR         .0000         \$-100.0000         2650           redit for DOT Maintenance Work         DOL         .0000         \$-1.0000         7640           redit for DOT Office Calculations         HR         .0000         \$-50.0000         2650           redit for Replacement Signs         DOL         .0000         \$-1.0000         7640           nal Surface Testing - Disincentive         DOL         .0000         \$-1.0000         7640           nal Surface Testing - Incentive         DOL         .0000         \$1.0000         7640           ntract Adjustment Line Items:                                                           | Credit for DOT E  | rosion Control       | DOL | Documenting Budget Ch | eck \$-1.0000         | 7640          |        |     |
| redit for DOT Office Calculations         HR         .0000         \$-50.0000         2650           redit for Replacement Signs         DOL         .0000         \$-1.0000         7640           nal Surface Testing - Disincentive         DOL         .0000         \$-1.0000         7640           nal Surface Testing - Incentive         DOL         .0000         \$1.0000         7640           ntract Adjustment Line Items:         V                                                                                                    | redit for DOT Office Calculations         HR         .0000         \$-50.000         2650           redit for Replacement Signs         DOL         .0000         \$-1.0000         7640           nal Surface Testing - Disincentive         DOL         .0000         \$-1.0000         7640           nal Surface Testing - Incentive         DOL         .0000         \$1.0000         7640           Intract Adjustment Line Items:                                                                                                    | redit for DOT Office Calculations         HR         .0000         \$-50.0000         2650           redit for Replacement Signs         DOL         .0000         \$-1.0000         7640           nal Surface Testing - Disincentive         DOL         .0000         \$-1.0000         7640           nal Surface Testing - Incentive         DOL         .0000         \$1.0000         7640           ntract Adjustment Line Items:         V                                                                                                    | Credit for DOT F  | ield Surveying       | HR  |                       |                       | 2650          |        |     |
| redit for Replacement Signs         DOL         .0000         \$-1.0000         7640           nal Surface Testing - Disincentive         DOL         .0000         \$-1.0000         7640           nal Surface Testing - Incentive         DOL         .0000         \$1.0000         7640           ntract Adjustment Line Items:                                                                                                    | redit for Replacement Signs         DOL         .0000         \$-1.0000         7640           nal Surface Testing - Disincentive         DOL         .0000         \$-1.0000         7640           nal Surface Testing - Incentive         DOL         .0000         \$1.0000         7640           nar Surface Testing - Incentive         DOL         .0000         \$1.0000         7640                                                                                                    | redit for Replacement Signs         DOL         .0000         \$-1.0000         7640           nal Surface Testing - Disincentive         DOL         .0000         \$-1.0000         7640           nal Surface Testing - Incentive         DOL         .0000         \$1.0000         7640           nal Surface Testing - Incentive         DOL         .0000         \$1.0000         7640           ntract Adjustment Line Items:                                                                                                    | Credit for DOT M  | aintenance Work      | DOL | .0000                 | \$-1.0000             | 7640          |        |     |
| nal Surface Testing - Disincentive DOL .0000 \$-1.0000 7640 nal Surface Testing - Incentive DOL .0000 \$1.0000 7640 ntract Adjustment Line Items:                                                                                                    | nal Surface Testing - Disincentive DOL .0000 \$-1.0000 7640 nal Surface Testing - Incentive DOL .0000 \$1.0000 7640  ntract Adjustment Line Items:                                                                                                    | nal Surface Testing - Disincentive DOL .0000 \$-1.0000 7640 nal Surface Testing - Incentive DOL .0000 \$1.0000 7640 nal Surface Testing - Incentive DOL .0000 \$1.0000 7640 ntract Adjustment Line Items:                                                                                                    | Credit for DOT O  | ffice Calculations   | HR  | .0000                 | \$-50.0000            | 2650          |        |     |
| nal Surface Testing - Incentive DOL .0000 \$1.0000 7640                                                                                                    | nal Surface Testing - Incentive DOL .0000 \$1.0000 7640                                                                                                    | nal Surface Testing - Incentive DOL .0000 \$1.0000 7640                                                                                                    | Credit for Replac | ement Signs          | DOL | .0000                 | \$-1.0000             | 7640          |        |     |
|                                                                                                    |                                                                                                    |                                                                                                    | inal Surface Tes  | sting - Disincentive | DOL | .0000                 | \$-1.0000             | 7640          |        |     |
| ntract Adjustment Line Items:                                                                                                    | ntract Adjustment Line Items:                                                                                                    | ntract Adjustment Line Items:                                                                                                    | inal Surface Tes  | sting - Incentive    | DOL | .0000                 | \$1.0000              | 7640          |        |     |
|                                                                                                    |                                                                                                    |                                                                                                    | ine Cont          |                      | UOM | Quantity              | Average<br>Unit Price | Unit Price    | Amount | Gen |
|                                                                                                    |                                                                                                    |                                                                                                    | ine Cont          |                      | UOM | Quantity              | Average<br>Unit Price | Unit Price    | Amount | Gen |
|                                                                                                    |                                                                                                    |                                                                                                    | ne Cont           |                      | UOM | Quantity              | Average<br>Unit Price | Unit Price    | Amount | Gen |
|                                                                                                    |                                                                                                    |                                                                                                    | ne Cont           |                      | UOM | Quantity              | Average<br>Unit Price | Unit Price    | Amount | Gen |

- Any other additions to the contract will require a budget check.
- Standard line items such as AST adjustment, supplemental surveying, final surface testing, etc. do not require a budget check but costs should be included in overrun calculations.
- Any other item that CCU is requested to add will require a budget check. The RE office is responsible for this check.

# **Documenting Budget Check**

| T. |      | Contract: C203   | 0120 WD3: 34000.3.51K011 E                 | stimate: 40 Fr           | om: 0//00/2010            | Inru: 00/07/2010                |                                |                                 |                              |                                 |
|----|------|------------------|--------------------------------------------|--------------------------|---------------------------|---------------------------------|--------------------------------|---------------------------------|------------------------------|---------------------------------|
|    | Line | Contract<br>Adj. | Description<br>MOBILIZATION                | Unit of<br>Measure<br>LS | Plan<br>Quantity<br>1.000 | Unit<br>Price<br>\$545,000.0000 | Current<br>Quantity<br>0.00000 | Previous<br>Quantity<br>1.00000 | Total<br>Quantity<br>1.00000 | Total<br>Amount<br>\$545,000.00 |
|    |      | 2                | CONSTRUCTION SURVEYING                     | LS                       | 1.000                     | \$65,000.0000                   | 0.00000                        | 1.00000                         | 1.00000                      | \$65,000.00                     |
|    |      | 3                | CLEARING & GRUBBING                        | LS                       | 1.000                     | \$1,064,000.0000                | 0.00000                        | 1.00000                         | 1.00000                      | \$1,064,000.00                  |
|    |      | 3 SA14           | CLEARING & GRUBBING                        | LS                       | 1.000                     | \$46,365.0000                   | 0.00000                        | 1.00000                         | 1.00000                      | \$46,365.00                     |
|    |      | 4                | SUPP CLEARING & GRUBBING                   | ACR                      | 5.000                     | \$2,500.0000                    | 0.00000                        | 1.98800                         | 1.98800                      | \$4,970.00                      |
|    |      | 5                | UNCLASSIFIED EXCAVATION                    | CY                       | 46,800.000                | \$8.5000                        | 0.00000                        | 43,899.16000                    | 43,899.16000                 | \$373,142.86                    |
|    | *    | 6                | UNDERCUT EXCAVATION                        | CY                       | 3,140.000                 | \$12.0000                       | 0.00000                        | 30,920.43000                    | 30,920.43000                 | \$371,045.16                    |
|    | **   | 7                | BORROW EXCAVATION                          | CY                       | 201,680.000               | \$7.0000                        | 0.00000                        | 338,737.54400                   | 338,737.54400                | \$2,371,162.81                  |
|    |      | 8                | DRAINAGE DITCH EXCAVATION                  | CY                       | 13,964.000                | \$8.5000                        | 0.00000                        | 778.40000                       | 778.40000                    | \$6,616.40                      |
|    |      | 9                | BERM DITCH CONSTRUCTION                    | LF                       | 260.000                   | \$7.5000                        | 0.00000                        | 0.00000                         | 0.00000                      | \$0.00                          |
|    | 1    | 0                | REMOVAL OF EXT ASPHALT PVMT                | SY                       | 4,950.000                 | \$5.0000                        | 0.00000                        | 2,828.00000                     | 2,828.00000                  | \$14,140.00                     |
|    | 1    | 11               | SELECT GRANULAR MATERIAL                   | CY                       | 2,000.000                 | \$15.0000                       | 0.00000                        | 227.19600                       | 227.19600                    | \$3,407.94                      |
|    | * 1  | 2                | GEOTEXTILE SOIL STABILIZATION              | SY                       | 5,800.000                 | \$1.7500                        | 0.00000                        | 33,295.10000                    | 33,295.10000                 | \$58,266.43                     |
|    | 1    | 2 SA3            | GEOTEXTILE SOIL STABILIZATION              | SY                       | 500.000                   | \$1.7500                        | 0.00000                        | 0.00000                         | 0.00000                      | \$0.00                          |
|    | 1    | 3                | GEOGRID FOR SOIL STABILIZATION             | SY                       | 8,350.000                 | \$2.2500                        | 0.00000                        | 3,611.11000                     | 3,611.11000                  | \$8,125.00                      |
|    | * 1  | 4                | FND CONDIT MATL MINOR STRS                 | TON                      | 320.000                   | \$30.0000                       | 0.00000                        | 1,363.73000                     | 1,363.73000                  | \$40,911.90                     |
|    | 1    | 5                | FND CONDIT GEOTEXTILE                      | SY                       | 1,000.000                 | \$1.7500                        | 0.00000                        | 1,188.90000                     | 1,188.90000                  | \$2,080.58                      |
|    | 1    | 6                | 15" DRAINAGE PIPE                          | LF                       | 340.000                   | \$35.0000                       | 0.00000                        | 300.00000                       | 300.00000                    | \$10,500.00                     |
|    | 1    | 7                | 18" DRAINAGE PIPE                          | LF                       | 60.000                    | \$40.0000                       | 0.00000                        | 28.00000                        | 28.00000                     | \$1,120.00                      |
|    | 1    | 8                | 30" DRAINAGE PIPE                          | LF                       | 16.000                    | \$60.0000                       | 0.00000                        | 0.00000                         | 0.00000                      | \$0.00                          |
|    | * 1  | 9                | 15" RC PIPE CULV III                       | LF                       | 64.000                    | \$37.0000                       | 0.00000                        | 180.00000                       | 180.00000                    | \$6,660.00                      |
|    | 2    | 0                | 15" RCP CULV CLASS IV                      | LF                       | 692.000                   | \$30.0000                       | 0.00000                        | 735.20000                       | 735.20000                    | \$22,056.00                     |
|    | 2    | 1                | 18" RCP CULV CLASS IV                      | LF                       | 344.000                   | \$34.0000                       | 0.00000                        | 323.60000                       | 323.60000                    | \$11,002.40                     |
|    | 2    | 2                | 24" RCP CULV CLASS IV                      | LF                       | 148.000                   | \$40.0000                       | 0.00000                        | 147.00000                       | 147.00000                    | \$5,880.00                      |
|    | 2    | 3                | 30" RCP CULV CLASS IV                      | LF                       | 340.000                   | \$50.0000                       | 0.00000                        | 322.40000                       | 322.40000                    | \$16,120.00                     |
|    | * 2  | 4                | 15" CS PIPE CULV 0.064"                    | LF                       | 32.000                    | \$56.0000                       | 0.00000                        | 167.00000                       | 167.00000                    | \$9,352.00                      |
|    | 2    | 5                | 24" CS PIPE CULV 0.064"                    | LF                       | 20.000                    | \$63.0000                       | 0.00000                        | 20.00000                        | 20.00000                     | \$1,260.00                      |
|    | 2    | 6                | **" CS ELBOW ***** THICK [(15", 0.064")]   | EA                       | 1.000                     | \$400.0000                      | 0.00000                        | 1.00000                         | 1.00000                      | \$400.00                        |
|    | 2    | 27               | **" CS ELBOW ***** THICK [(24", 0.064")]   | EA                       | 1.000                     | \$500.0000                      | 0.00000                        | 1.00000                         | 1.00000                      | \$500.00                        |
|    | 2    | 8                | **"WLD STL PIPE GRAD B IN SOIL [(18", 0.5" | )] LF                    | 52.000                    | \$159.0000                      | 0.00000                        | 104.00000                       | 104.00000                    | \$16,536.00                     |
|    | 2    | 9                | **"WLD STL PIPE GRAD B NOT IN SOIL [(18"   | , 0.5")] LF              | 52.000                    | \$159.0000                      | 0.00000                        | 0.00000                         | 0.00000                      | \$0.00                          |
|    | 3    | 0                | 18" BCCMP PIPE CULVERTS, 0.079" THICK      | LF                       | 100.000                   | \$55.0000                       | 0.00000                        | 100.00000                       | 100.00000                    | \$5,500.00                      |
|    |      |                  |                                            |                          |                           | * in                            | dicates a minor                | line item which ha              | as overrun by mor            | e than 100%                     |

\* indicates a minor line item which has overrun by more than 100%
\*\* indicates a major line item which has overrun by more than 15%

\* indicates a minor line item which has overrun by more than 100%
 \*\* indicates a major line item which has overrun by more than 15%

- Overrun of line code items should be captured in your monthly overrun analysis.
- \* Minor Line item that has overrun more than 100%
- \*\* Major line items that has overrun by more than 15%
- Even if you don't have SAs or claims, line code overruns should be checked at 25%, 50%, 75%, and 90% of contract time.
- Budget has been verified can be added in the Estimate Comment window.

# How to make request

#### Automated Funding Request Application (AFRA)

How to request funding? STIP Funding Request Application

- Purpose of Application Allow anyone in the DOT with Enterprise Business Services (EBS Portal) Access to request STIP funding from PMU and provide the ability to process those requests.
- Start by logging into the Enterprise Business Services portal.

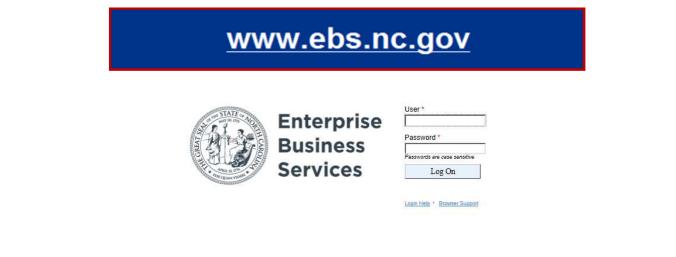

#### When to make the request

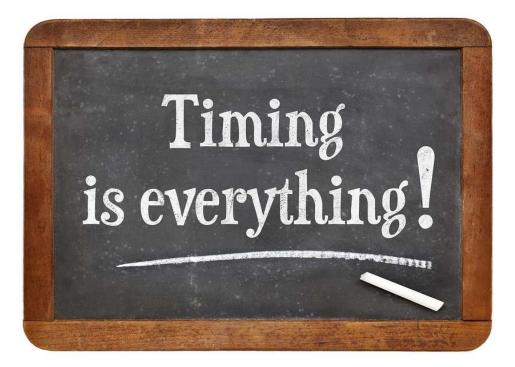

- Not required to make a funding request every SA, claim, etc.
- Divisions should monitor expenses and make a request when significant overrun costs have occurred and it is clear that there is insufficient budget to cover expenses
- REs should talk with DCEs and ACEs to determine best time to make request
- DO NOT allow the WBS to go into overdraft!!!

# Any Questions???

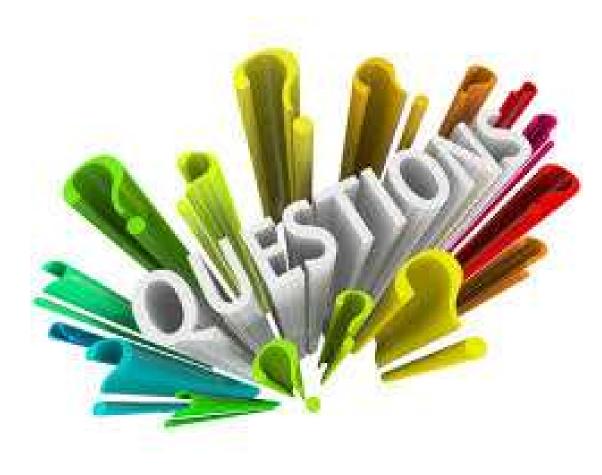

# **Prompt Payment Audit**

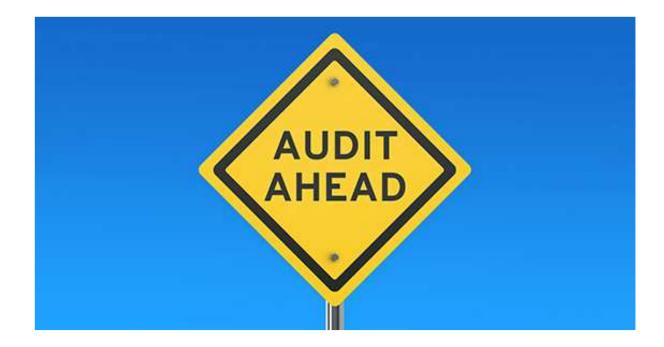

An email should be sent out within the next week regarding FHWA audit on prompt payment.

# **Prompt Payment Audit**

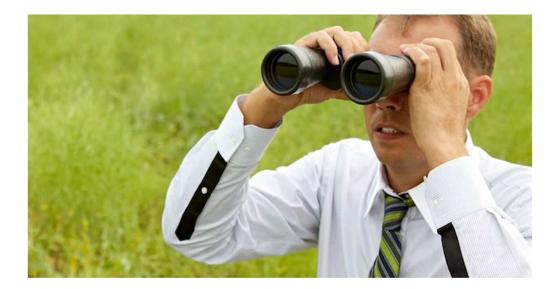

#### What is the audit reviewing?

- How does NCDOT monitor prompt payment/return of retainage
- NCDOT's enforcement mechanisms for violations of prompt payment/return of retainage
- Dispute resolution process to resolve payment disputes
- Does NCDOT investigate prompt payment/return of retainage – what are those procedures?

# How does NCDOT monitor prompt payment/return of retainage

The Contractor shall provide the Engineer with an accounting of payments made to all DBE firms, including material suppliers and contractors at all tier levels (prime, subcontractor, or second tier subcontractor). This accounting shall be furnished to the Engineer for any given month by the end of the following month. This information is entered into the NCDOT Payment Tracking system. The Contractor certifies that payments are accurate and that actual payments have been made to subcontractors and suppliers. The Resident Engineer's office is responsible for reviewing and approving this information to ensure timely payments are made prior to making payments on estimates.

RE office should review DBE work on a monthly basis and ensure that all DBE payments are being reported in the DBE payment tracking system. Any questions or concerns about about payments entered or lack of reporting should be discussed with the contractor.

NCDOT's enforcement mechanisms for violations of prompt payment/return of retainage

Failure to submit this information accordingly may result in the following action:

(A) Withholding of money due in the next partial pay estimate; or

(B) Removal of an approved contractor from the prequalified bidders' list or the removal of other entities from the approved subcontractors list.

If payments are not entered in a timely manner, the RE should withhold the next partial pay estimate. This should be documented in a letter to the contractor. If the contractor fails to respond to requests regarding prompt payment, contact ACE to discuss further measures, which may include removal of prequalifications.

# Dispute resolution process to resolve payment disputes

NCDOT may facilitate a meeting to resolve payment disputes between a prime contractor and a subcontractor or material supplier.

If the prime and subcontractor are at an impasse on a payment dispute, NCDOT may facilitate a meeting to assist with resolving these issues. This is reserved for cases in which it is not a prompt payment issue, but a contractual payment issue between the prime and sub. Prompt payment issues should follow the procedures discussed on previous slide

#### Does NCDOT investigate prompt payment/return of retainage – what are those procedures?

The Resident Engineer will notify the prime contractor and request supporting documentation of payments made to a subcontractor. The subcontractor may be contacted to request information on payments made, work performed, and any other details necessary to complete the investigation. Additionally a comparison of work performed on the contract utilizing diaries, invoices, and subcontractor agreement forms will be used to assist in the investigation. Upon review of all documentation, the Resident Engineer will advise the prime contractor and subcontractor of the results of the investigation.

If the RE discovers or is notified of a prompt payment allegation, they should send a certified letter to the prime contractor requesting supporting documentation that the sub has been paid within 7 days. The prime should provide proof of payment or documentation supporting a contractual dispute. If the prime fails to respond, contact your ACE for further steps.

# Projects that will be audited

| Contract<br>Number | Contract Type     | Prime Contractor                     | Division           | Contract Bid<br>Amount |
|--------------------|-------------------|--------------------------------------|--------------------|------------------------|
| 6300049123         | A3 - Consultant   | WETHERILL ENGINEERING, INC.          | 1                  | \$913,728              |
| 6300052364         | A3 - Consultant   | HDR ENGINEERING INC OF THE CAROLINAS | 14                 | \$1,538,569            |
| 6300052404         | A3 - Consultant   | DRMP INC                             | 9                  | \$3,987,079            |
| 6300052981         | A3 - Consultant   | KCI ASSOCIATES OF NORTH CAROLINA PA  | 6                  | \$1,051,135            |
| 7500023702         | B5 - Municipals   | CITY OF CONCORD FINANCE DEPT.        | Statewide Planning | \$376,156              |
| 7500023703         | B5 - Municipals   | CITY OF RALEIGH                      | Statewide Planning | \$2,524,055            |
| C203567            | C1 - C1/C2 Constr | ZACHRY CONSTRUCTION CORPORATION      | 5                  | \$39,756,917           |
| C203772            | C1 - C1/C2 Constr | SEALAND CONTRACTORS CORP             | 3                  | \$22,000,001           |
| C203801            | C1 - C1/C2 Constr | VECELLIO & GROGAN INC                | 11                 | \$53,058,545           |
| C203831            | C1 - C1/C2 Constr | BLYTHE CONSTRUCTION INC              | 12                 | \$15,329,149           |
| C203941            | C1 - C1/C2 Constr | W C ENGLISH INCORPORATED             | 1                  | \$15,361,279           |
| C204055            | C1 - C1/C2 Constr | GLF CONSTRUCTION CORPORATION         | 13                 | \$8,672,509            |
| C204174            | C1 - C1/C2 Constr | DIAMOND SURFACE INC                  | 7                  | \$13,393,321           |
| C204329            | C1 - C1/C2 Constr | BARNHILL CONTRACTING CO              | 8                  | \$5,620,739            |
| DB00455            | D1 - Div HiCAMS   | PALMETTO INFRASTRUCTURE INC          | 2                  | \$1,184,712            |
| DD00295            | D1 - Div HiCAMS   | CALVIN DAVENPORT INC                 | 4                  | \$2,446,972            |
| DG00472            | D1 - Div HiCAMS   | SMITH-ROWE, LLC                      | 7                  | \$1,689,143            |
| DI00213            | D1 - Div HiCAMS   | NJR GROUP INC                        | 9                  | \$2,107,908            |
| DJ00351            | D1 - Div HiCAMS   | BOGGS CONTRACTING INC                | 10                 | \$1,185,532            |
| DN00650            | D1 - Div HiCAMS   | GRAHAM COUNTY LAND COMPANY LLC       | 14                 | \$3,499,917            |

# Questions

- 1. Who specifically is responsible for monitoring prompt pay?
- 2. How do you monitor PP/RR?
- 3. Are there written procedures in place to ensure prompt pay? If yes, can you provide a copy?
- 4. Are you aware that NCDOT's approved DBE program plan requires PP/RR to be completed within 7 days?
- 5. Do you monitor prompt pay for all subcontractor tiers?
- 6. What action have you taken/would you take if/when a sub has not been paid promptly or retainage has not been returned promptly?
- 7. How frequently do you receive complaints about prompt pay?
- 8. Do subcontractors/subconsultants know who to contact if they have a prompt pay complaint?

#### Spreadsheet to Complete

| State:    |                                                                      |                                      |                                              |                                        | NC                                             |                                          | Project Name:                                                       | Slocum Gate Flyove                                                                      |
|-----------|----------------------------------------------------------------------|--------------------------------------|----------------------------------------------|----------------------------------------|------------------------------------------------|------------------------------------------|---------------------------------------------------------------------|-----------------------------------------------------------------------------------------|
| Name of F | Prime:                                                               |                                      |                                              |                                        | S T WOOTEN CORPO                               | PATION                                   | Federal Aid Number (FAN):                                           | NHS-0070(154)                                                                           |
|           | Subcontractor:                                                       |                                      |                                              |                                        | K & D LOGISTICS LLC                            |                                          | State Project Number:                                               | C203955                                                                                 |
|           | of Subcontractor:                                                    |                                      |                                              |                                        | 1st                                            |                                          | Contract Amount:                                                    | \$ 24,370,634.2                                                                         |
|           |                                                                      |                                      |                                              |                                        |                                                |                                          |                                                                     | • • • • • • • • • • • • • • • • • • • •                                                 |
|           | ork contracted                                                       |                                      |                                              |                                        | Hauling                                        |                                          | Award Date:                                                         | 7/20/2017                                                                               |
|           | of days state re                                                     |                                      |                                              |                                        | 7                                              |                                          | Project Projected Completion Dat                                    |                                                                                         |
| Number o  | of days state re                                                     | quires rele                          | ase of retaina                               | ge or                                  | N/A                                            |                                          | Amount Paid to Date:                                                | \$ 23,700,242.5                                                                         |
|           |                                                                      |                                      |                                              |                                        |                                                |                                          | Date Audit completed:                                               | 3/2/2020                                                                                |
|           |                                                                      |                                      |                                              |                                        |                                                |                                          | Division Point of Contact:                                          | Brad McMannen                                                                           |
| 2019      | Was Prime*<br>paid for the<br>work<br>completed by<br>Subcontractor? | Date<br>Prime<br>received<br>payment | Date<br>Subcontractor<br>received<br>payment | Was<br>payment<br>received<br>on time? | Date<br>Subcontractor<br>recieved<br>retainage | Was<br>retainage<br>released<br>on time? | How was late payment/<br>retainage issues addressed or<br>resolved? | Did the State take<br>enforcement<br>actions due to lat<br>payment/retainag<br>release? |
|           |                                                                      |                                      |                                              | On Time                                |                                                | Release                                  |                                                                     |                                                                                         |
|           |                                                                      | 1/0/2010                             |                                              | Paymen                                 |                                                | of                                       |                                                                     |                                                                                         |
| January   |                                                                      | 1/9/2019                             |                                              | T<br>Lata                              |                                                | Retainag<br>Release                      | •Neter Cub is said as weakly                                        | no                                                                                      |
|           |                                                                      |                                      |                                              | Late                                   |                                                | of                                       | *Note: Sub is paid on weekly                                        |                                                                                         |
| C         |                                                                      | 2/7/2010                             | 2/15/2010                                    | Paymen                                 |                                                |                                          | basis whereas NCDOT issues                                          |                                                                                         |
| February  | yes                                                                  | 2/7/2019                             | 2/15/2019                                    | t<br>Late                              |                                                | Retainag<br>Release                      | monthly payments                                                    | no                                                                                      |
|           |                                                                      |                                      |                                              |                                        |                                                | of                                       | *Note: Sub is paid on weekly<br>basis whereas NCDOT issues          |                                                                                         |
| March     |                                                                      | 2/12/2010                            | 2/22/2010                                    | Paymen                                 |                                                |                                          |                                                                     |                                                                                         |
| Warch     | yes                                                                  | 3/12/2019                            | 3/22/2019                                    | 0n Time                                |                                                | Retainag<br>Release                      | monthly payments                                                    | no                                                                                      |
|           |                                                                      |                                      |                                              | Paymen                                 |                                                | of                                       |                                                                     |                                                                                         |
| Annil     |                                                                      |                                      |                                              | Paymen .                               |                                                | Retainag                                 |                                                                     |                                                                                         |
| April     |                                                                      |                                      |                                              | 0n Time                                |                                                | Release                                  | *Note: Sub is paid on weekly                                        |                                                                                         |
|           |                                                                      |                                      |                                              | Paymen                                 |                                                | of                                       | basis whereas NCDOT issues                                          |                                                                                         |
| May       | ves                                                                  | 5/10/2019                            | 5/10/2019                                    |                                        |                                                | Retainag                                 |                                                                     | no                                                                                      |
| May       | yes                                                                  | 5/10/2019                            | 5/10/2019                                    | 0n Time                                |                                                | Release                                  | *Note: Sub is paid on weekly                                        | no                                                                                      |
|           |                                                                      |                                      |                                              | Paymen                                 |                                                | of                                       | basis whereas NCDOT issues                                          |                                                                                         |
| June      | ves                                                                  | 6/11/2019                            | 6/14/2019                                    |                                        |                                                | Retainag                                 | monthly payments                                                    | no                                                                                      |
| June      | yes                                                                  | 0/11/2019                            | 0/14/2019                                    | 0n Time                                |                                                | Release                                  | monuny payments                                                     | 10                                                                                      |
|           |                                                                      |                                      |                                              | Paymen                                 |                                                | of                                       |                                                                     |                                                                                         |
| July      |                                                                      |                                      |                                              | +                                      |                                                | Retainag                                 |                                                                     |                                                                                         |
| July      |                                                                      |                                      |                                              | On Time                                |                                                | Release                                  |                                                                     |                                                                                         |
|           |                                                                      |                                      |                                              | Paymen                                 |                                                | of                                       |                                                                     |                                                                                         |
| August    | ves                                                                  | 9/4/2019                             | 9/6/2019                                     |                                        |                                                | Retainag                                 |                                                                     | no                                                                                      |
| August    | yc3                                                                  | 5/4/2015                             | 5/0/2015                                     | On Time                                |                                                | Release                                  |                                                                     | 110                                                                                     |
|           |                                                                      |                                      |                                              | Paymen                                 |                                                | of                                       |                                                                     |                                                                                         |
| Septembe  | ves                                                                  |                                      |                                              | t                                      |                                                | Retainag                                 |                                                                     |                                                                                         |
|           | ,                                                                    |                                      |                                              | On Time                                |                                                | Release                                  |                                                                     |                                                                                         |
|           |                                                                      |                                      |                                              | Paymen                                 |                                                | of                                       |                                                                     |                                                                                         |
| October   |                                                                      |                                      |                                              | t                                      |                                                | Retainag                                 |                                                                     |                                                                                         |
|           |                                                                      |                                      |                                              | On Time                                |                                                | Release                                  |                                                                     |                                                                                         |
|           |                                                                      |                                      |                                              | Paymen                                 |                                                | of                                       |                                                                     |                                                                                         |
| November  |                                                                      |                                      |                                              | t                                      |                                                | Retainag                                 |                                                                     |                                                                                         |
|           |                                                                      |                                      |                                              | On Time                                |                                                | Release                                  |                                                                     |                                                                                         |

- Will be required to complete a sheet for all subcontractors, 2<sup>nd</sup> tier subcontractors, suppliers, and manufacturers on the project
- Request this information from the prime contractor. Subs may need to request 2<sup>nd</sup> tier information.

# Any Questions???

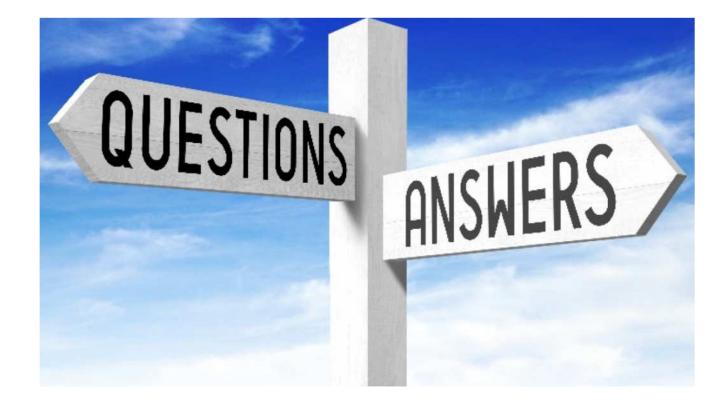